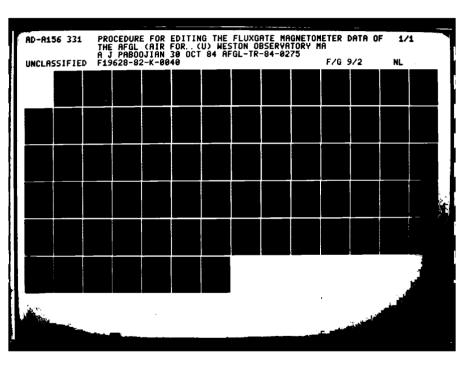

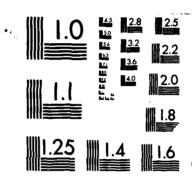

MICROCOPY RESOLUTION TEST CHART
NATIONAL BUREAU OF STANDARDS-1963-A

AFGL-TR-84-0275

PROCEDURE FOR EDITING THE FLUXGATE
MAGNETOMETER DATA OF THE AFGL MAGNETOMETER NETWORK

Armand J. Paboojian

Weston Observatory
Dept. of Geology and Geophysics
Boston College
381 Concord Road
Weston, MA 02193

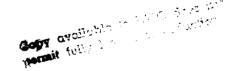

October 1984

Scientific Report No. 1

Approved for public release; distribution unlimited

ITIC FILE COPY

AD-A156 331

AIR FORCE GEOPHYSICS LABORATORY
AIR FORCE SYSTEMS COMMAND
UNITED STATES AIR FORCE
HANSCOM AFB, NASSACHUSETTS

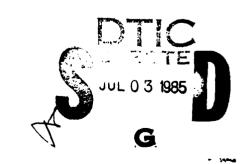

85 06 10 066°

"This technical report has been reviewed and is approved for publication"

DAVID J. KNECHT Contract Manager Branch Chief

Accession For NTIS GRA&I DTIC TAB Unamnounced Justification Distribution/

FOR THE COMMANDER

Availability Codes

Avail and/or

RITA C. SAGALYN Division Director

Special

This report has been reviewed by the ESD Public Affairs Office (PA) and is releasable to the National Technical Information Service (NTIS).

Qualified requestors may obtain additional copies from the Defense Technical Information Center. All others should apply to the National Technical Information Service.

If your address has changed, or if you wish to be removed from the mailing list, or if the addressee is no longer employed by your organization, please notify AFGL/DAA, Hanscom AFB, MA 01731. This will assist us in maintaining a current mailing list.

# **DISCLAIMER NOTICE**

THIS DOCUMENT IS BEST QUALITY PRACTICABLE. THE COPY FURNISHED TO DTIC CONTAINED A SIGNIFICANT NUMBER OF PAGES WHICH DO NOT REPRODUCE LEGIBLY.

**DD FORM 1473, 83 APR** 

Dr. David Knecht

20 DISTRIBUTION/AVAILABILITY OF ABSTRACT

22. NAME OF RESPONSIBLE INDIVIDUAL

UNCLASSIFIED/UNLIMITED DE SAME AS RPT. DE DTIC USERS DE

EDITION OF 1 JAN 73 IS OBSOLETE.

21. ABSTRACT SECURITY CLASSIFICATION

UNCLASSIFIED

finclude Area Code: 617-861-3828

226 TELEPHONE NUMBER

22c OFFICE SYMBOL

AFGL/PHG

# **ACKNOWLEDGEMENTS**

I would like to thank Dr. Dave Knecht for his patience, consideration, and advice in the preparation of this instruction manual. Also, Fr. Devane's support during this writing is appreciated. Finally, I would like to thank the many people who were involved in the process of editing tapes because many of the examples in this manual were provided from their work.

# Table of Contents

| ı.  | GENE | RAL INFORMATION ON THE VARIAN 72 COMPUTER                    | 1  |
|-----|------|--------------------------------------------------------------|----|
|     | Α.   | Use of this Manual                                           | j  |
|     | в.   | Types of Commands: OPCOM and JCP                             | 2  |
|     | C.   | Types of Error Messages: IO30, IO00, and IO14                | 5  |
|     | D.   | Checks of Computer Status: IOLIST, TSTAT, and (/)            | 6  |
|     | E.   | Correcting Keyboard Entry Errors: (\) and Rub-out Key        | 15 |
|     | F.   | V72 Front Panel: Sign Switch and Sense Switches              | 16 |
|     | G.   | Rebooting The System                                         | 19 |
| II. | EDIT | ING MAGNETOMETER NETWORK DATA                                | 20 |
|     | Α.   | Description of Steps for Editing Magnetometer Data           | 20 |
|     | В.   | WA5 PROGRAM (Basic Editing)                                  | 22 |
|     | С.   | CV2 PROGRAM (Creates an IM tape from an IS tape)             | 36 |
|     | D.   | IMP PROGRAM (Attempts to salvage an IM tape)                 | 38 |
|     | E.   | IMC PROGRAM (Checks missing data points and date on IM tape) | 40 |
|     | F.   | CMB PROGRAM (Writes RM tape by combining LM tapes)           | 43 |
|     | G.   | RGN PROGRAM (Writes RM tape from IS tapes)                   | 48 |
|     | н.   | TCY PROGRAM (Writes a copy of various types of tapes)        | 54 |
|     | I.   | PM PROGRAM (Checks RM tape and/or writes CM tape)            | 58 |
|     | J.   | PS PROGRAM (Checks IS tape and/or writes FS tape)            | 65 |

# I. GENERAL INFORMATION ON THE VARIAN 72 COMPUTER

#### I.A Use of this Manual

This manual is divided into two sections. The first is an introduction to the use of the Varian 72 (V72) computer. The second involves the description of the programs used in the process for preparing edited tapes for the Air Force Geophysics Laboratory, the World Data Center, and other institutions.

My recommendations for the use of this manual are as follows. First, if one has no familiarity at all with the V72, then I highly recommend one to read section I, GENERAL INFORMATION ON THE VARIAN 72 COMPUTER, thoroughly. Second, if one does have some knowledge of the operation of the V72 computer, then one should use section I only as a reference. Third, if one desires to process tapes and is not familiar with the procedure, then one should read section II, EDITING MAGNETOMETER NETWORK DATA. Also, in section II.A there is a brief description of the processing procedure along with the features and functions of each program in all of section II. The programs have been explained so that if one wishes to learn about the CMB PROGRAM, then one can just read the part about the CMB PROGRAM and nothing else to execute it. Also, one should read a program thoroughly to learn about all the possible options that are available, and possible situations in which the program can be used. Fourth, I recommend any user of the V72 computer to read this entire manual to learn what kinds of programs and commands are available, because they might be helpful to whatever operation one is conducting on the computer although indirectly related.

### I.B Types of Commands: OPCOM and JCP

There are basically two types of commands (requests) to operate the V72 computer. A request to the Operator Communicator (OPCOM) begins with a semicolon (;). A request to the Job Control Processor (JCP) begins with a forward slash (/). OPCOM is generally more powerful than JCP. For example whenever requesting most background programs a JCP command is used, and to abort background programs an OPCOM command is used. All the programs discussed are background programs.

The OPCOM command runs foreground programs and the JCP command runs background programs. More than one foreground program can be run at a time, whereas only one background program can be run at a time. Foreground programs have higher priority than background programs. Section I of this manual will deal with OPCOM Commands (ABORT, ASSIGN, DEVDN, DEVUP, and IOLIST, TSTAT), and the rest of the manual will deal with JCP commands.

One important function by an operator of the V72 computer is pressing the return. One assumes that to send a keyboard input to the computer one must press the return. For example to communicate with the computer one must press the return to enter a command, press the return after entering a response to a question so the computer receives the information, and press the return after all the questions of a program so the computer can begin execution. Thus, throughout this manual whenever a communication occurs with the computer pressing the return will be assumed, and thus not mentioned. Also, when a question is asked which requires a number as the response and no response is entered from the teletype terminal followed by a return, the response to the question would be the same as if a Ø was entered from the teletype terminal. Finally, when a question is asked which requires a letter as the response one should answer it, otherwise when one proceeds by pressing the return the question will be filled with a blank response.

Another important fact about using the V72 computer is that whenever a (/) is typed followed by a return or a (/) is typed and a program name followed by a return, then one will hear a beep sound. This beep sound will also be heard whenever the return is pressed after a question in a program or when a plot has been completed on the teletype screen. The beep sound is an indication that the computer is either ready or waiting for input. One should always wait to hear the beep after a return; one should not press the return again until the beep sound occurs first. Otherwise, a problem may occur where the JCP becomes hung up and then nothing can be executed from the teletype terminal. To solve this problem one can type ;ABORT,JCP this may put the computer into a form again where one can execute programs from the teletype terminal. However, sometimes this solution will not correct the problem and then one will have to reboot the system, which will be discussed in section I.F.

The programs are stored on disk in various libraries. Some are in the background library (BL) and the rest are in alternate libraries as shown in figure 1. The easiest type of program to request is one located in the background library. The following would be conducted to request a program on the background library

/(NAME OF PROGRAM)

For example

/WA5 or /PM

If a program is located in one of the alternate libraries then the procedure is slightly different as follows

/ALTLIB,(NAME OF LIBRARY)

JC\*\* <-- Computer Response
/(NAME OF PROGRAM)

For mample

/ALTLIB,D2

JC\*\* <-- Computer Response
/CV2

To abort a program the OPCOM command ABORT is used

;ABORT, (NAME OF PROGRAM)

JC\*\* <-- Computer Response

For example

;ABORT, WA5 or ;ABORT, CV2

JC\*\* <-- Computer Response JC\*\* <-- Computer Response

| FILE DIRE                                                                                                    | CTORY FO                                                                                                    | R LUN E                                                                                                    | BL                                                                                                    | FILE DIRE                                                                                                    | CTORY FO                                                                                                    | R LUN T                                                                                                    | 00                                                                                                    |
|----------------------------------------------------------------------------------------------------|----------------------------------------------------------------------------------------------------|----------------------------------------------------------------------------------------------------|----------------------------------------------------------------------------------------------------|----------------------------------------------------------------------------------------------------|----------------------------------------------------------------------------------------------------|----------------------------------------------------------------------------------------------------|----------------------------------------------------------------------------------------------------|
| FILE NAME                                                                                                    | START                                                                                                    | END                                                                                                    | CURRENT                                                                                                    | FILE NAME                                                                                                    |                                                                                                    |                                                                                                    | CURRENT                                                                                                    |
| FMAIN IOUTIL USORT EDIT DUMPZT DUMPZT DPROTEC TAPLOUP LINCKNU SBOOT KELIN KELIN KELIN LMGEN DASMR JCORT USACTI USACTI USACTI ASM FIN NUFILE ARCOPY FC3 PS PM USAC | 3<br>103<br>144<br>223<br>262<br>472<br>475<br>624<br>723<br>1116<br>1162<br>1175<br>1214<br>1314<br>1442<br>1477<br>1776<br>1776<br>1776<br>2002<br>2064<br>2216<br>2222<br>2652<br>3243 | 103<br>144<br>223<br>262<br>472<br>475<br>624<br>723<br>1116<br>1162<br>1175<br>1214<br>1442<br>1477<br>1776<br>2002<br>2006<br>2064<br>2216<br>226<br>232<br>232<br>23535<br>415 | 103<br>144<br>262<br>472<br>472<br>475<br>624<br>723<br>1116<br>1162<br>1175<br>1214<br>1314<br>1314<br>1216<br>2002<br>2064<br>2064<br>2216<br>2064<br>2216<br>2353<br>342<br>3535<br>4155 | JUNK PLOTFL DSCFL1 DSCFL3 DSCFL3 DSCF | 3<br>313<br>313<br>31443<br>2263<br>2263<br>3021<br>3557<br>3615<br>3653<br>3742<br>4101<br>4543<br>4776<br>5435<br>5662<br>6401<br>6617<br>77172<br>7335<br>103542<br>10556 | 313<br>1443<br>2263<br>3021<br>3557<br>3615<br>3653<br>3741<br>4543<br>4707<br>4776<br>5435<br>5660<br>6102<br>6401<br>7755<br>10303<br>10542<br>10756<br>11116 | 100<br>7123<br>1766<br>2264<br>27721<br>3573<br>36322<br>3741<br>4540<br>4707<br>4776<br>5435<br>5660<br>61022<br>6302<br>6401<br>6617<br>7066<br>7173<br>7062<br>71736<br>10542<br>10756<br>11116 |
| #UNAS#                                                                                                    | 4155                                                                                                    | 5121                                                                                                    |                                                                                                    | #UNAS#                                                                                                    | 11116                                                                                                    | 11301                                                                                                    |                                                                                                    |
| FILE DIREC                                                                                                    |                                                                                                    |                                                                                                    |                                                                                                    | FILE DIRECT                                                                                                    | TORY FOR                                                                                                    | LUM DH                                                                                                    | 1                                                                                                    |
| FILE NAME                                                                                                    | START                                                                                                    |                                                                                                    | URRENT                                                                                                    | FILE NAME                                                                                                    | START                                                                                                    | END C                                                                                                    | THISARU                                                                                                    |
| IMP KPR KPS CMB TCV RGN CU2 IMC                                                                                                    | 2<br>114<br>222<br>352<br>467<br>643<br>1033<br>1165                                                                                                    | 114<br>222<br>352<br>467<br>643<br>1033<br>1165<br>1321                                                                                                    | 101<br>222<br>352<br>467<br>643<br>1033<br>1165<br>1321                                                                                                    | SI<br>NTR<br>DATA<br>VA<br>NFR<br>SH4<br>TCN<br>TUCK                                                                                                    | 24<br>227<br>356<br>443<br>526<br>732<br>1043                                                                                                    | 64<br>227<br>356<br>443<br>526<br>732<br>1043<br>1162                                                                                                    | 54<br>227<br>356<br>443<br>526<br>732<br>1043<br>1162                                                                                                    |
| FILE DIRECT                                                                                                    |                                                                                                    |                                                                                                    |                                                                                                    | *UHAS*                                                                                                    | 1162                                                                                                    | 1321                                                                                                    |                                                                                                    |
| FILE NAME                                                                                                    | STHRT                                                                                                    | END C                                                                                                    | -                                                                                                    | FILE DIRECT                                                                                                    | ORY FOR                                                                                                    | LUN FL                                                                                                    |                                                                                                    |
| MAGINT CHANGE ARCHIU DUMP2 RTCOIL SAU UASDS CAT SXAT40 NZ KS12 TEST AP2 AP1 DP1 DD1 EUNASE                                                                        | 2714<br>330<br>342<br>517<br>601<br>754<br>1331<br>1751<br>2033<br>2045<br>2045<br>2041<br>2041<br>2041<br>2052<br>2074<br>2074<br>2074<br>2074<br>2074<br>2074<br>2074<br>207            | 271<br>274<br>336<br>346<br>517<br>601<br>1751<br>1751<br>2033<br>2045<br>2071<br>2242<br>2072<br>2072<br>2072<br>2076<br>2726<br>2726<br>2726<br>3066                            | 271<br>274<br>330<br>342<br>517<br>600<br>1751<br>2012<br>2012<br>2012<br>2012<br>2012<br>2012<br>2012<br>20                                                                                | FILE NAME MAGNTZ AID USOPEM JPDUMP RADI PATCH BTPTCH PTCHIM DEBUG ARCTAP MAGINT FR                                                                                                    | START 2 5 20 71 100 144 170 125 207 201 306 356                                                                                                    | END C<br>5<br>20<br>71<br>100<br>144<br>176<br>207<br>221<br>251<br>306<br>356<br>1701                                                                          | URRENT 5 20 71 100 144 170 175 207 221 253 306 353                                                                                                    |
|                                                                                                    | 2000                                                                                                    | 3661                                                                                                    |                                                                                                    |                                                                                                    |                                                                                                    |                                                                                                    |                                                                                                    |

Figure 1: A listing of the programs on various libraries as of September 1984.

# I.C Types of Error Messages: 1030, 1000, and 1014

At this point in this manual three types of error messages, which come from the computer operating system (1030, 1000, and 1014), that commonly occur will be discussed.

The parity error (labeled as  $IO3\emptyset$  on the teletype screen) is the most frequent error of the three types. A parity error is an error which may occur while reading or writing a tape. This error can best be explained by the following example. A tape may have written on it an illegible record because there may be a bad spot on the tape, or dirt on the tape head, or some malfunction by the computer. Whenever this tape is read the parity error will appear as an 1030 on the teletype screen. This is a peculiar error because it does not always show up on the teletype screen or on the Taplog. For example a tape may be read on a tape unit and there would be no sign of a parity error on the teletype screen or on the Taplog; but then at some other time, possibly when reading the tape on a different tape drive, a parity error will appear on the teletype screen and/or on the Taplog. An important point is that when the computer is executing a program and it encounters a parity error then the IO30 message will appear on the teletype screen; and in some cases the program itself will give a message on the teletype screen in addition to the message from the operating system.

The IODD error indicates that a device is not available, which could happen when the tape unit is not put on line and/or by checking the IOLIST (discussed in section I.D) one may see that the device is down. This error will continue to occur because the computer will always try to input/ouput until it succeeds. An example of this error and its solution is discussed on page and shown in figure 3.

The IO14 error occurs usually when the computer tries to write on a tape and it cannot, because the write ring has been removed from the ape. Thus, to eliminate this error one can place a write ring in the groove of the back of the tape and then proceed. There are other causes of this error but they will not be discussed because these causes occur rarely.

# I.D Checks of Computer Status: IOLIST, TSTAT, and (/)

Three important checks one should do whenever one begins and finishes working with the V72 Computer are:

The IOLIST (input/output list from computer to peripheral units: teletype screen, tape unit, etc.) can be used for three purposes: to check whether the devices are up or down, whether DU is assigned to the proper device, and whether LS is assigned to the proper output unit.

There are three devices MTØØ, MTØl, and MTØ2, each of which is a tape unit. The IOLIST in column 1 of figure 2 has listed the various devices. One needs to check whether the devices are up or down; if a device is down then any tape mounted on that tape unit cannot be read from or written to. Comparing the IOLIST in the first column to that in the second column of figure 2, one can see that in the second column MTØ2 is down by noticing the D (DOWN) printed next to it. To bring the device back up for use one should type

; DEVUP, MTØ2

| :101.151 | 000 - (090) dd | 1 (015)* LP0  | 3 (023) - MT0 | 2 (022) # MT0  | 1 (021) * MT0 | X (107). D01  | 0 (180). LP0  | L (050) - D01 | U (039) * MT0 | S (024)+ TY0  | 7 (037)* D01  | 6 (036)* DOI   | 5 (835) D00   | 4 (034)* 001  | 3 (033)* 000  | 2 (032) • 001 | 1 (031)* 000  | 0 (030). DO1  | C ( OOI) - TYO | 1 (305) - TYO  | 0 (003) TY8 | I (804). D00   | 0 (305) + 178 | 990 *(900) I  | 0 (603) • D00 | S 1008) = [100          | 000 *(600) 0    | 0 (010) 000          | I (011) = TY0 | 0 (812) - 178 | U (101) • D00 | U (102). D00  | L (103) = D00 | OM (104)* D00D  | L (105) - D00 | L (106) - D00 |
|----------|----------------|---------------|---------------|----------------|---------------|---------------|---------------|---------------|---------------|---------------|---------------|----------------|---------------|---------------|---------------|---------------|---------------|---------------|----------------|----------------|-------------|----------------|---------------|---------------|---------------|-------------------------|-----------------|----------------------|---------------|---------------|---------------|---------------|---------------|-----------------|---------------|---------------|
| 101.157  | DD (060) UCO   | 1-(015). LPO  | 3 (023) MT0   | 3 (822) • MT01 | 1 (021) - MTO | K (107) - D01 | 0 (180) · LPN | 160 - (050) - | J (039)+ NTO  | 5 (824) TY0   | 7 (037)* [01  | 5 (036) • DOI  | 5 (035)• DO   | 4 .034)* DO1  | 3 .033, 1000  | 5 (032) • DOI | 1 1831 1 DOG  | 0 (030) - [01 | 0.1001.        | 1 (802 1 - TYR | 0 (003: 170 | 6001 • (+00) I | 0 .0051. 170  | I (006) • D00 | 0 (007) • 000 | ଚ । ୧ <b>୬</b> ୫ ୮ ଅଧିତ | ବର୍ଷ • ୧୧୦୧ । ପ | ଦ (ଖୀଷୀ* <b>ଯ</b> ଷଷ | I (011) - TY0 | 0 (012). TY0  | U (101)• D00  | u (182)• D88  | L_(103). 500  | OM (104) * D00D | L (105) - D00 | L (106) - D00 |
| 01.151   | DD (090) 4 UCO | 1 (015) - LPC | 3 (023) * MT0 | 2 (822) * PITO | 1 (021) * MT0 | X (107) • D01 | 0 (180). LP0  | L (050) - D01 | U (039)* MT0  | S (824) - TY0 | 7 (037) = D01 | 6 (036) • Fill | 5 (835) • DOB | 4 (034) = 001 | 3 (033) • Deo | 2 (032) • D01 | 1 (031) - DOO | 0 (030) 001   | C ( BAI) - TYO | 1 (002) TYO    | 6 (003) TYB | 1 (004) * D00  | 0 (305) * TYR | 990 • (900) I | 0 (607) - 000 | 5 (908) * E00           | 000 - (600) 0   | 0 (010) DO2          | I (011) * TY0 | 0 (812)* TY0  | U (101) - DOG | J (102) • D00 | L (103)* D00  | CM (104) - DOOD | L (105) • D00 | L (106) 1 D00 |

which stands for DEVICE UP MT $\emptyset$ 2. Then if one checks the IOLIST again one can see that device MT $\emptyset$ 2 is now up as shown in column 3 of figure 2; thus, it can now be used again from the teletype terminal.

In general the devices should always be up and ready for use. However, there is an exception. Sometimes when one tries to execute a program a problem may arise and one method to solve the problem is by bringing the device down by typing

; DEVDN, MTØ2

which stands for DEVICE DOWN MTØ2. For example, if one tries to read a blank tape with a program like TAPLOG a problem will result because the computer will fail to read to any device and simply typing ;ABORT, TAPLOG will not suffice; one must bring the device down to abort the program and then bring the device up again. The procedure for this example is shown in figure 3.

Figure 3

Many programs ask which tape units to read from and/or write on which can easily be answered by typing in the number of the tape unit as requested usually (M1, M2, or M3); however, some programs assume the tape is on device DU and do not ask which tape unit. In this case the tape is read on whatever tape unit DU is assigned to, MTØØ usually. Looking at the IOLIST in column 1 of figure 4 one notices that DU is assigned to its appropriate tape unit, MTØØ. If one desires to read a tape on a device where DU is not assigned, then one can assign DU to the device of one's choice. For example to read a tape on MTØ1 one should type

; ASSIGN, DU, MTØ1

Figure 4

Then checking the IOLIST in column 2 of figure 4 one notes that DU is now assigned to MTØl. Remember that whenever dealing with a program that reads from DU check the IOLIST before requesting the program, and whenever finishing with a program that reads from or writes on DU check the IOLIST to make sure that DU is assigned to the usual device MTØØ, and if it is not then assign it to that device by typing

; ASSIGN, DU, MTØØ

then checking the IOLIST in column 3 of figure 4 one notes that DU is assigned back to its usual device. Also, whenever the system is rebooted (discussed in section I.F) DU is assigned to its usual device MTDD.

Some programs depend on the assignment of LS for data printout to a certain unit. Looking at the IOLIST in column one of figure 5 one notices that LS is assigned to its appropriate unit, TYDD. When LS is assigned to TYDD the printout for certain programs, for example DUMP2, are printed on the on the teletype screen. Also, such programs can be printed on the line printer and to do so one should type

; ASSIGN, LS, SPØØ

then checking the IOLIST in column 2 of figure 5 one notes that LS is assigned to SPPP. Remember that whenever dealing with a program whose printout depends on LS assignment check the IOLIST before requesting the program, and whenever finishing with a program that prints out according to LS assignment check the IOLIST to make sure that LS is assigned back to its usual printout unit TYPPP, and if it is not then assign it to that unit by typing.

; ASSIGN, LS, TYØØ

then checking the IOLIST in column 3 of figure 5 one notes that LS is assigned back to its usual unit. Also, whenever the system is rebooted (discussed in section I.F) LS is not returned to its usual unit but to SPPO; thus, LS has to be assigned to its usual unit.

In summary, when using the IOLIST check to see that all the devices are up before and after using the computer. Use the IOLIST to check where DU is before using a program that reads from or writes on DU, and when finished assign DU back to MTDD if it is not already there. Finally, check LS before using a program whose printout depends on the assignment of LS.

| IOLIST | 00 (090) dd | 041 - (210) | OTE COUNTY   |            | シージ・ヘングラン ジ | (021) • MT0          | ( (107) DO1 | 0 (180). LPO | (650) - 001 | OTM *(DEG)  | 000 - TVD  |            | 190 .(259) | 3 (036) D01 | 9 (832) • Dog | (034) D01  | 8 (833) • D08 | (932) - 001 | (631) - D66 | 3 (838) • D61 | (801) - 140 | ( ( ( ( ( ) ) TY8 | 7 (603) - 746                                                               | 1 (664) = D01     | 0 (805) TY0   | 1 (806) • DOG | 0 (687) 088   | 3 (808) • DOC | 0 (600) • 006 | 0 (010) 000  | I (011) - TY6 | 0 (812) - TY6 | U (101) • D06 | u (102). DØ6  | L (103) D06  | M (104) - DO  | BL (105) D00C   | 1 (106) - D0( |                 |
|--------|-------------|-------------|--------------|------------|-------------|----------------------|-------------|--------------|-------------|-------------|------------|------------|------------|-------------|---------------|------------|---------------|-------------|-------------|---------------|-------------|-------------------|-----------------------------------------------------------------------------|-------------------|---------------|---------------|---------------|---------------|---------------|--------------|---------------|---------------|---------------|---------------|--------------|---------------|-----------------|---------------|-----------------|
| 101    |             |             | 012 • 1510 · | 316 . ESO  | 073 - 1230) | ATE OF CASE          | 100         |              | こくび ようとして   | ついこういうか     |            | 755 - 750  | 103-1601   | 10351- 001  | 1017 1 57 61  |            | 100 1 CCC 1   |             |             |               | シュー・シャシー・   |                   | こ こうしゅうしゃ コンテード・ライン・ライン・ライン・ライン・ファイン・コント・コント・コント・コント・コント・コント・コント・コント・コント・コン |                   | 00            |               |               |               |               |              | 1 -0111 - TV  | 7.1 41 (10)   |               |               |              |               | 3660 * 361 · 10 |               | L 1861 - DO     |
|        | -           | 00 (090) uu | (015) • LPO  | OTM .CCCO. |             | יייי פעט פעט פעט פעט | (021) • MIG | (107)* DOI   | (180) • LPO | (858) - 001 | (0391- MT0 | C0241# TV0 |            | 100 = (250) | 1960 *(980)   | (632)* Dog | (034)* Del    | 00331 DO    | (032)* D01  | (031) * D(    | (638) DO1   | 341 -(100)        | 1 (909) 1 TY6                                                               | 0 ( 0 0 3 ) • TY0 | 1 (004) = D01 | 071 = (200) ( | 1 (006) • DOG | 0 (007) D00   | 9 (808) • D00 | 000 ≠(600) C | 0 (010). 006  | 1 (011) TY8   | 0 (012) TY0   | U (101) • D00 | u (102)• D00 | 1 (103) - 006 | m (104) = D06   | 1 (105) - 006 | FL (106) - D00B |

The TSTAT indicates the task status of the computer. For example when no program has been requested, the TSTAT appears as it does in the upper-half of figure 6. There are eleven lines; the first ten begin with a 'V' and the last line with JCP. When a program like IMC is being executed the TSTAT will appear as it does in the lower-half of figure 6, where the first eleven lines are the same as before, but now there is a twelfth line which is the name of the program being executed. Thus, the TSTAT can be used to see whether a program is being executed or not.

The forward slash (/) can also be used to check whether or not a background program is being executed. For example if a program is not being executed then when one types

```
JCØl <-- Computer Response
JC** <-- " "
```

If the JCP is busy, for example when a background program is being executed, then when one types  $\frac{1}{2}$ 

there will be no response from the computer.

1

As a useful method, the (/) can sometimes be used to abort a background program, only. When a question of a background program is being asked responding with the (/) key will abort the program. Once the question(s) have been asked and the program is running a (/) cannot be used to abort it, only by typing ;ABORT,(NAME OF PROGRAM) will the program abort. An example of this procedure is illustrated in figure 7.

```
/THPLOG ENTER IMPUT UNIT: 1,2,3 FOR M1,M2,M3.

1013, THPLOG JC01
JC88

/THPLOG ENTER IMPUT UNIT: 1,2,3 FOR M1,M2,M3.

SIGN FOR SINGLE PRINT 553 FOR MLL PRINT, 552 TO LOG GAPS.

SEQ 8159 20:20:50 FOLLOUS 0 0 0:0:0 0

SEQ 8159 20:50:30 FOLLOUS 8159 20:50:0 39

SEQ 8159 21: 0:10 FOLLOUS 8159 20:50:40 55
JASORT, TAPLOG JC88
```

F gure 7

```
:TSTHT
 U$SCPT P30 S047401,
                       ΰάφασα
 USSAL
         P26 S047401, 000000
 UZDE
         P24 5047401.
                       ορορορο
 USTYH
         P23
             5047411.
                       ΰάββά
         FZŽ
             $047511,
 UZUCA
                       000000 TH 077777 TS 077445
 VZSPOH P22 S047401,
                       <u> Ο</u>ΟΟΟΟ
 U#CLPS
        PEE
             5047401.
                       ΰΰΰΰΰΰ
 UZMTH
        P22 S047401,
                       άρορορ
 V#SPLP P21 S047511,
                      000100 TH 077777 TS 077774
 V$0PCM PIÖ S005405, 020000
        P01 5044400, 000000
 JCP
```

```
: TSTHT
                       000000
 V#SCPT P30 S047401.
             5047401,
 USSAL
         P26
                       ტებებებ
         P24 5047401,
 UZDE
                       , άφοροφή.
 U$TYH
         ES3
             5047411.
                       ύρδους.
 VZUCA
         259
             S047511,
                       617776 PT 777776 NT 666666
 UZSPOA P22
             5047401,
                       ტებებებ
 U$CLPS
        P22
             5047401.
                       900000
         P22 S047401,
 UZMTA
                       000000
 V$SPLP P21 S047511,
                       000100 TH 077777 TS 077471
 U$0PCM P10 S005405,
                       000000
 JCP
         P01 S044400,
                       000000
 IMC
         P00 S100001, 000000
```

Figure 6

One final item of importance to be mentioned is that whenever a program has completed running or whenever a program is aborted the following will be printed on the teletype screen

JC\*\* <-- Computer Response

and this message is accompanied by a beep sound.

# I.E Correcting Keyboard Entry Errors: (\) and Rub-out key

Another type of slash, the back slash (\), can be used to discard the line that was just typed. For example a line has been typed and before pressing the return key one notices a typing mistake. One can just type a (\) to cancel that line and start over. Whenever the (\) key is pressed there always is a line feed and if one uses the (\) when answering questions in a program then there also will be a return to the left margin. Examples of using the (\) are shown in figure 8.

/ALTKIB,D2\
/ALTLIB,D2

CV2 PROGRAM - MAKES IN FROM IS THPES

PEUISION CU2.1 22 MAR 83 D.J.KNECHT

1. MOUNT THE IS-SERIES TAPE ON ANY TAPE UNIT
2. PRE'S RETUPN TO START THE RUN, WHEN READY

DPTION SELECTION

3022
3033
INPUT TAPE UNIT (1,2,3);
2
PRESS PETUNI TO CONTINUE ON ENTER 1 TO SCRATCH AND START AGAIN

Figure 8

Another technique to correct a typographical error is to enter a rubout, but this can only be used to correct the last character typed, and
the next to the last and so on. Each rub-out removes one character, working backwards from the end of the line. A rub-out is entered by depressing
the shift key and then the rub-out key, and it appears on the screen as
an underscore. Examples of using the rub-out are shown in figure 9.

/WAHL5 /WSSLLAS /WS2LLAS /QASLLWAS

Figure 9

# I.F V72 Front Panel: Sign Switch and Sense Switches

Many of the programs that are run require the use of four buttons on the V72 panel besides answering the questions. The sign switch is the button labeled 15 on the panel in figure 10, which is a diagram of the V72 panel, and it is used frequently in executing programs. The sign switch is momentary: that is, it is on by pressing and holding (the light above it will turn on); when one stops pressing it, it is off (the light above it will turn off). The sign switch when pressed sends a signal to the computer to do a certain function, which is dependent on the logic of a particular program. The sign switch can be used in a variety of ways to send a message, for example one common use is often when a new tape has to be mounted during the middle of a program. During execution of the WA5 program the archive tape being read reaches its end and begins to rewind. To continue the process the next archive tape read has to be mounted and the sign switch pressed as the statement indicates in figure 11. Also, the sign switch can be pressed to signal the computer that a blank IM tape has been mounted and is ready to be written as in figure 11.

Many programs rely on the sense switches located on the V72 panel. There are three sense switches: sense switch 1 (SS1), sense switch 2 (SS2), and sense switch 3 (SS3) as shown in figure 10. A sense switch is turned on by pressing and releasing the button (the red light above it To turn off the sense switch one presses it and releases will turn on). the button (the light above it will turn off). A sense switch, like the sign switch when pressed sends a signal to the computer to do a certain function, which is dependent on the logic of a particular program. The sense switch(es) can be used in a variety of ways to send a message, for example during execution of the WA5 program a sense switch (in this case SSI) can be used to fill out the day with blank frames as indicated in figure 11. Also, SS2 can be used to omit the IM tape after an IS tape has been written as shown in figure 11. Also, more than one sense switch can be turned on at a time during an execution of a program. Finally, if a sense switch is not used by a program, then it has no effect on the program whether it is on or off. Generally all sense switches should be turned off when not needed by the program being executed and when one has finished using the V72 computer.

| machines |   |
|----------|---|
| data     |   |
| varian   |   |
| \$       | • |

| 0 | • []<br>- [] | STEP RUN 800T                                                                      |
|---|--------------|------------------------------------------------------------------------------------|
| 0 | ~            |                                                                                    |
| 0 | ~ <u> </u>   | ž                                                                                  |
| 0 | -            | g                                                                                  |
| 0 | ν <u> </u>   | - O - D                                                                            |
| 0 | 'o           | PEG SELEGT                                                                         |
| 0 | ~ 🔲          | » C                                                                                |
| 0 | ∞ □          | • •                                                                                |
| 0 | ° [          | DISPLAY SELECT  O O O O  Em STATUS I P REC  Symbol Definition  Button  O Red light |
| 0 | e            | ≥ 0 -                                                                              |
| 0 | = []         | O O O O O O O O O O O O O O O O O O O                                              |
| 0 | ≃ 🔲          |                                                                                    |
| 0 | = <u></u>    | ENTER C                                                                            |
| 0 | = 🗌          | SÈNSE 3                                                                            |
| 0 | z            | l° - [_]                                                                           |
|   | DISPL CLR    | POWER ON CONSOLE DISABLE                                                           |

Figure 10

| 4 5 5 5 5 5 5 5 5 5 5 5 5 5 5 5 5 5 5 5                                                                                                    | 574 14 6 5156 5156 6114311415144<br>840 1 5273 5273 21865144<br>8747 1008 15<br>80047 FETT ARCHIUE TAPE AND PRESS 61CH 812174<br>68 TURN 961 ON TO FILL OUT THE DAY MITTHE             | 5965 521 21256136134<br>5965 24 91 91 91 91 91<br>5965 24 91 91 91 91 91<br>6965 24 91 91 91 91 91<br>6307 6307 611761 9153                                                                      | 6002 6002 8 8 8 8 6 6 6 6 6 6 6 6 6 6 6 6 6 6 6                                                                                                    | 514 51 7212 7212 212561201 21 6 5 7 7213 7213 212561201 21 6 5 7 7213 7213 212561201 21 6 5 7 7 7213 7213 212561201 21 6 5 7 7 7 7 7 7 7 7 7 7 7 7 7 7 7 7 7 7 | START WOUR 22 START WOUR 23 A 1 BASS BASS ST ST ST ST ST ST ST ST ST ST ST ST S | CONTRIBUTE OF RUN                                     |
|----------------------------------------------------------------------------------------------------|----------------------------------------------------------------------------------------------------|----------------------------------------------------------------------------------------------------|----------------------------------------------------------------------------------------------------|----------------------------------------------------------------------------------------------------|---------------------------------------------------------------------------------|-------------------------------------------------------|
| UMS PROGRAM TO EDIT FLUNCATE DATH INTERN 1-16 TAPE, INTERN 1-NIN TAPE, USTN NO PLOTE BLUESION WAS, 1  1. MININT THE MECHING TAPE ON ANY TAPE UNIT 2. MININT THE MECHING TAPE ON ANY TAPE UNIT 3. MININT A BLUEN TO SEPTEMBE UNIT 3. THANKIN CONTROL OF TAPES ON LINE 4. SIT MANCH CONTROL OF COLUMNS AUTOPRINT 6. PRESS RETURN TO START THE RUN UNEM READY | VILLE OLD MANG AND DATE OF RUN EXAMPLE; SNITH 25 FEB 32 0.3 PART 84 UNE PREVIOUS DATA? (1. YES) ARCHIVE TAPE IS READ OTHERUSE VMC-64 COND TAPE? (1. YES) INTERIN FOR THE AFOL COC TAPE | UNE-FINALE TAME UNIT: (U) 1, 8, 3 FOR UNIT N1, N4, N3  SULFACT TAME UNIT: (U) 1, 8, 3, BUT NOT THE INPUT  JULIAN DATE: (YDDB) YEAR AND DAY  BISABLE TIME SEARCH? (1-YES) 9-MISSING DAY (NO TAME) | INUE OR ENTER 1 TO SCRATCH AND LABOR OR ENTER 1 TO SCRATCH AND LABOR TO SCRATCH AND LABOR TO STATE THE LABOR TO STATE STATE ST |                                                                                                    | 100.00                                                                          | 12 0 3747 3747 61 61 61 61 61 61 61 61 61 61 61 61 61 |

### I.G Rebooting The System

Rebooting the system can be used as a last resort to solve many problems that cannot be solved by one of the earlier methods discussed. For example one problem that occurs sometimes is the V72 computer becomes hung up and one cannot type anything at the terminal so the system will have to be rebooted.

To reboot the system one should refer to figure 10 which is a diagram of the V72 panel. The first step in rebooting the system is to turn the key to the ON position. The second step is to press the RESET button, then the STEP/RUN button (to create a flashing run light), and then the BOOT button, in that order only. The third step is to answer the questions that will appear within 10 seconds of pressing the BOOT button.

The first question will ask whether archiving is desired and, if so, on which tape unit. If archiving is desired then either a 1 or a 2 must be entered for the appropriate tape unit. If archiving is not desired then a  $\emptyset$  is entered. If archiving was begun then a second question will appear asking whether or not an end of file is needed. If archiving was not begun then the second question will not appear. After the question(s) have been answered the V72 computer should be functional again from the teletype terminal. The easiest way to check whether or not it is, is to type

If there is no computer response then there is a problem.

Finally, whenever the V72 computer is rebooted all of the physical units are reassigned to their criginally programmed logical units. For example as mentioned earlier DI is reassigned to MT00 and LS is reassigned to SP00.

#### II. EDITING MAGNETOMETER NETWORK DATA

# II.A Description of steps for editing Magnetometer Data

This is a brief description of the editing process where archive tapes are edited in various step; until the final World Data Center (WDC) tape is made. At this writing the following procedure was used.

- The WAS program was used to write IS and IM tapes from the archive data tapes.
- 2. The CMB program was used to combine the LM tapes of one month into one RM tape.
- The IMP program was used to salvage a hard-to-read IM tape by copying it.
- 4. The TCY program was used to make a copy of the RM tape.
- 5. The PM program was used to write a CM tape from the RM tape copy.
- 6. The WDCTAPE program on the CDC 6600 computer was used to write a WDC tape from the CM tapes for 3 months.

The following is a brief description of each program in this section.

- WAS PROGRAM is used for basic editing of archive tapes into IS and/or IM tapes. This program takes about 36 minutes to execute.
- CV2 PROGRAM creates the data needed for an IM tape from an IS tape. Also, this program checks whether or not a tape is an IS tape, the date on an IS tape, and whether or not there is a parity error on an IS tape. This program takes about 10 minutes to execute.
- IMP PROGRAM is used to attempt (5 times) to salvage a hard-to-read IM tape by copying it, hoping that you might get one pass of the program to make a successful read. Also, this program checks whether or not there is a parity error on an IM tape. This program takes about 2 minutes to execute.

- IMC PROGRAM is capable of printing on the teletype screen the results of several checks made on the IM tape. This program checks the IM tape for the number of missing data points for the X, Y, and Z components for each station. Also, this program checks whether or not a tape is an IM tape, the date on an IM tape, and whether or not there is a parity error on an IM tape. This program takes about 30 seconds to execute.
- CMB PROGRAM writes a RM tape from one month of IM tapes by combining them one after another. Also, this program checks whether or not a tape is an IM tape, the date on an IM tape, and whether or not there is a parity error on an IM tape. This program takes about 35 minutes to execute. Note, to check a single IM tape for something the IMC program should be used, not the CMB program.
- RGN PROGRAM writes a RM tape from one month of IS tapes by reading, computing, reformating the results, and writing them onto the RM tape. This program checks whether or not a tape is an IS tape, the date on an IS tape, and whether or not there is a parity error or on IS tape. This program takes about 5 hours to execute.
- TCY PROGRAM can make a copy of different kinds of tapes. This program can check what type of tape it is and whether or not there is a parity error on the tape read. The time required to execute this program is dependent on the number and length of records to be copied.
- PM PROGRAM writes a CM tape from a RM tape. This program makes a number of checks on a RM tape whether or not it writes a CM tape and prints the results on the teletype screen: the number of missing data points for each component of each station for every day of the month. Also, this program checks whether or not a tape is a RM tape, the year and month on a RM tape, and whether or not there is a parity error on a RM tape. This program takes about 35 minutes to execute.
- PS PROGRAM writes a FS tape from an IS tape. This program makes a number of checks on the IS tape whether or not it writes a CM tape and prints the results on the teletype screen: the number of missing data points for each component of every station for the whole day. Also, this program checks whether or not a tape is an IS tape, the date on an IS tape, and whether or not there is a parity error on an IS tape. This program takes about 45 minutes to execute.

### II.B WAS PROGRAM

The WA5 program is used for basic editing of archive tape data into one second data (IS tape) and/or one-minute data (IM tape). This program takes about 36 minutes to execute.

At the start of the program a header appears on the teletype screen as shown in figure 12. The header includes 5 instructions: mount the archive tape on any tape unit, mount the output tape on another tape unit, check that both tape units are on line and sense switches off, set the margin control to 2 and the copy switch to autoprint on the teletype terminal, and press the return when ready to proceed.

The first question will appear asking for the name of the person executing the program and the date of execution, which should be answered so that if a problem arises, who and when the program was executed will be known. The second question will ask whether or not to use previous data stored on disk. This question usually should be answered with a  $[\emptyset]$  whenever one wants to write an IS tape only, or an IS and IM tape as in figure 12. Previous data can be used when the last execution on the computer was to convert IS data to IM data and store it on disk. Thus, a [1] can be entered for this question to use IS data stored on disk to make an IM tape as in figure 13. Under these conditions the program takes much less than 36 minutes (probably 2 minutes) to execute since the program only has to write an IM tape compared to writing an IS tape (takes about 34 minutes) and an LM tape. The third question asks whether or not to write an IS tape. If one wants to write an IS tape, then a [1] should be entered for this question as in figure 12. The fourth question asks whether or not to write an IM tape, then a [1] should be entered for this question as in figures 12 & 13. The fifth question asks which is the input tape unit, that is, where the archive tape will be read (2 in the example of figure 12). Note (figure 13) that when one uses previous data stored on disk the third and fifth question do not appear. The sixth question asks which is the output tape unit, that is, where the I and/or IM tape will be written ([1] in the examples of figures 12 & 13). The seventh question asks for the Julian date. For October 16, 1983, the 289th day of the year, the correct response would be 3289 as in figure 12. The eighth question asks whether or not to disable the time search. When a  $[\emptyset]$  is entered for this question as in figure 12 the program will read forward on the archive tape and position it 10 minutes before the day one wants to edit with WA5. If the tape has already been positioned at the day one wants to edit, for example after a WAS execution is complete the archive tape is already positioned, then this question can be answered with a [1] to disable the time search as in figure 14. Also, if one learns from the Taplog that there are no data for the particular day one wants to edit, then the IS and/or IM tape can be filled with blank frames by answering this question with a [9] as in figure 15. Under these conditions the program will take much less than 36 minutes (probably 20 min-

|                                                                                                    | )<br>;<br>;                                                                                                    | ETACTO<br>FERCETO<br>FERCETO                                                             |                                                                                                    |
|----------------------------------------------------------------------------------------------------|----------------------------------------------------------------------------------------------------|------------------------------------------------------------------------------------------|----------------------------------------------------------------------------------------------------|
| PECIFICA CASE TO THE STATE OF THE SO THE SO THE SECTION OF THE SECTION OF THE SEC | 1. NOUNT THE TRUMINE TAPE ON ANY TAPE UNIT<br>C. NOUNT A FLAM TAPE ON ANOTHER TAPE UNIT<br>3. CHECK SERSE SUITINES OFF, TAPES ON LINE | 4. SET MAPSIN CONTROL TO 2 COLUNNS AUTOPRINT 5. PRESS RETURN TO START THE RUN WHEN READY | THE DESIGNATION OF THE PROPERTY OF THE PROPERTY OF THE PROPERT |

| THE CHAIN SHARE AND DATE | E OF RUM | NOW NAME AND DATE OF RUN EXAMPLE: SMITH 25 FEB 82 |
|--------------------------|----------|---------------------------------------------------|
| USE PREUIOUS NATA?       | (1.7.55) | ARCHIVE TAPE IS READ OTHERWISE                    |
| CHE-SECOND TAPE?         | (\$34-1) | INTERIM FOR THE AFGL CDC TAPE                     |
| OME-MINUTE TAPE?         | (1-465)  | INTERIM FOR THE UDC-A TAPE                        |
| INPUT TAPE UNITE         | 9        | 1, 2, 3 FOR UNIT M1, M2, M3                       |
| OUTPUT TAPE UNIT:        | 9        | 1, 2, 3, BUT NOT THE INPUT                        |
| JULIAM DATE:             | (ADDA)   | VEAR AND DAY                                      |
| DISABLE TIME SEARCH?     | (1.465)  | 9-MISSING DAY (NO TAPE)                           |

| 1                                                                                                    | z                                                              |   |
|----------------------------------------------------------------------------------------------------|----------------------------------------------------------------|---|
| ;                                                                                                    | ٦                                                              |   |
| ;                                                                                                    | å                                                              |   |
| :                                                                                                    | -                                                              |   |
| i                                                                                                    | œ                                                              |   |
| i                                                                                                    | Ē                                                              |   |
| i                                                                                                    | 2.                                                             |   |
| į                                                                                                    | ž                                                              |   |
| i                                                                                                    | -                                                              |   |
| i                                                                                                    | ؿ                                                              |   |
| i                                                                                                    | ٤                                                              |   |
| ;                                                                                                    | 5                                                              |   |
| ÷                                                                                                    | Ş                                                              |   |
| ۳                                                                                                    | ္                                                              |   |
| ۳                                                                                                    | _                                                              | • |
| 2                                                                                                    | α                                                              |   |
| ទ                                                                                                    | ũ                                                              | 4 |
|                                                                                                    | Ξ                                                              |   |
| Ξ                                                                                                    | ~                                                              |   |
| Ę                                                                                                    | ö                                                              | 1 |
| 3                                                                                                    | щ                                                              | i |
| į                                                                                                    | ź                                                              |   |
| :                                                                                                    | Ξ                                                              |   |
| ;                                                                                                    | ð                                                              |   |
| ŀ                                                                                                    | ပ                                                              |   |
| ;                                                                                                    | 6                                                              |   |
| ;                                                                                                    | T                                                              |   |
| :                                                                                                    | Š                                                              |   |
| į                                                                                                    | Ξ                                                              |   |
| TITLE TO THE TOTAL TOTAL | PRESS RETURN TO CONTINUE OR ENTER 1 TO SCRATCH AND START AGAIN |   |
| i                                                                                                    | Š                                                              |   |
| :                                                                                                    | نێ                                                             |   |
| :                                                                                                    | ×                                                              |   |

| CM LOG               | S83 61 61 6                    | 3 288 21:17:30   | 3 288 22: 0: 0     | 3 288 231 01 0   | 3 288 23:50: 0                 | 501 ac                                                                                                    |
|----------------------|--------------------------------|------------------|--------------------|------------------|--------------------------------|----------------------------------------------------------------------------------------------------|
| SOT HOUSE SEARCH LOG | DATA START TIME TO BE FOUND IS | MON ST JETT JOEL | DON SI BUIL 13 NON | TAPE TIME IS NOU | END SEARCH: START DATA READING | POTION TO THE TOTAL TO THE POST OF THE POST OF THE |

| LABEL          |       | <b>6153140</b> | •     |       |          | 7    | =           |       |       | C: 7:28 |          | SRIPSICA | Dr. 77.7 | 72,34,53,40 |        |       |       | 8153140 |      | 01511   |       | 115314        |       |       | 315314    |
|----------------|-------|----------------|-------|-------|----------|------|-------------|-------|-------|---------|----------|----------|----------|-------------|--------|-------|-------|---------|------|---------|-------|---------------|-------|-------|-----------|
| TIME           |       | 25             |       |       |          | _    | 01 48131153 |       |       | 108215  |          | 91 6812  |          | 61.57 10    |        |       |       | 9110812 |      | 3128911 |       | 0111017115114 |       |       | 911321    |
| INE            |       | 158            |       |       |          | 1334 | 1412        | •     |       | 1844    | :        | 2422     | ,        | 2611        | :      |       |       | 3864    | 2984 | 3904    |       | 3995          |       |       | 4742 4742 |
| ISTN TOLD INEU | 1     | 168            |       |       |          | ~    | 1412        |       |       | 1844    |          | 2422     |          | 2611        |        |       |       | 3864    | 3964 | 396     |       | <b>3985</b>   | }     |       | 4742      |
| ISTA           |       | •              |       |       |          | •    | •           | ,     |       | ~       | 1        | •        | •        | •           | •      |       |       | •       | ~    | ٩       |       | •             | •     |       | •         |
| COUNT          | •     |                |       | ~     | <b>~</b> | ~    | <b>~</b>    | •     | S     | -       |          | 4        | ~        | 45          | -      | •     | =     | ٠       | ~    |         | =     | 2             | 2     | ũ     | -         |
| PROBLEM        | 300   |                |       |       |          |      |             | ž     |       |         | <u>ş</u> |          | a<br>S   |             | ₩<br>Q |       | 3     |         |      |         | Ž     |               |       | Š     |           |
| 086            | START | 25             | START | STABT | START    | STA  | 571         | START | START | QX A    | START    | STR      | START    | STA         | START  | START | START | STR     | £5   | ES      | START | 572           | START | START | STA       |

| 9::46:33:53:40                           | 9:166: 0:53:48          | 9:180:31:53:40<br>9:189: 8:53:40 | 9:266:30:53:40 | 9:512:11:53:48 | 0: 0: 0: 0<br>224:22:53:40 | COMPLETE                                 | LTE TAPE                                                                                                    |
|------------------------------------------|-------------------------|----------------------------------|----------------|----------------|----------------------------|------------------------------------------|----------------------------------------------------------------------------------------------------|
| ön                                       | ö                       | 99                               | ö              | Ö              | 96                         | ي<br>اي لا                               |                                                                                                    |
| 5525                                     | 6665                    | 6512                             | 7236           | 7633           | 8037<br>8066               | 15 55<br>5 51                            | THE ONE-HINUTI NUTE TAPE TAPE COMPLETE- OF RUN                                                                                               |
| 5255                                     | 5838                    | 6512 (                           | 7236           | . 6637         | 8637                       | 200                                      | 7 4 5 7 5 5 5 5 5 5 5 5 5 5 5 5 5 5 5 5                                                                                                    |
| es<br>Ev                                 | 9                       | 0 <b>0</b>                       | 6              | <b>د</b>       | ⊶ <b>©</b>                 | 0 N O N O N O N O N O N O N O N O N O N  | OME-AI<br>IMUTE                                                                                                    |
| 11 11 11 12 12 12 12 12 12 12 12 12 12 1 | 12<br>18<br>18          | 120.00                           | 213            | 22             | 115                        | 153289<br>ONE-SECOND T<br>BLANK TAPE AND | THO O TO 255 MAD TO THE THIS THE THIS THE THIS THE THIS THE THIS THE THIS THE THIS THE THIS THIS THE THIS THIS THIS THIS THIS THIS THIS THIS |
| 8 8 8 0<br>0 0 0 1<br>0 1 0 1 1          | 0 0 0<br>0 0 1<br>0 1 1 | 0 X 0                            |                | ¥00×           | a constant                 | A                                        | A PER                                                                                                    |
| 51481<br>548<br>51881<br>51881           | START<br>START          | STR<br>START<br>START<br>START   | STRATS         | START          | START                      | HIS TA                                   | THIS TAPE                                                                                                    |
|                                          | 3.2.                    | •,•                              |                | •              | •                          | LABEL                                    | L ABEC 1                                                                                                    |

Figure 12: Continued from the bottom of the 1st column.

# UNS PROGRAM TO EDIT FLUXGATE DATA INTERIA 1-711 TAPE, UITH NO PLOTS REVISION UNS.1 TAPE, UITH NO PLOTS

| ENAMPLE: SMITH 25 FEB 82                               | ARCHIUE TAPE IS READ OTHERWISE | INTERIR FOR THE UDC-A TAPE | 1. 2. 3. BUT NOT THE IMPUT | PRESS RETURN TO CONTINUE OR ENTER 1 TO SCRATCH AND START AGAIN | BOUNT A BLANK TAPE AND PRESS SIGN SUITCH<br>OR TURM SSS ON TO OMIT THE ONE-MINUTE TAPE | LABEL THIS TAPE IN3356 LABEL THIS TAPE IN3356 LABEL THIS TAPE IN3356 LABEL THIS TAPE IN3356 |
|--------------------------------------------------------|--------------------------------|----------------------------|----------------------------|----------------------------------------------------------------|----------------------------------------------------------------------------------------|---------------------------------------------------------------------------------------------|
| VOUR OUR MANE AND DATE OF BON EXAMPLE: SMITH 25 FEB 82 | USE PREVIOUS DATA? (1.VES)     | ONE-MINUTE TAPE? (1-YES)   | CUTPUT TAPE UNIT! (U)      | PRESS RETURN TO CONTINUE OR EN                                 | ROUNT A BLANK TAPE AND OR TURM SS2 ON TO ORIT                                          | LABEL THIS TAPE IN3356 THE THE THE THE THE THE THE THE THE THE                              |

Figure 12: Continued to the top of the 2nd column.

| HOUR 16 1 5829<br>HOUR 17 1 5829<br>HOUR 18 19 7361                                                                                                    | 4 1 7501 7501<br>1 -5 7501 7501<br>HOUR 21 - 1 7653 7653       | START HOUR 22<br>STN HOUR 23<br>STN 22 -5 8440 21232:10:53:40                                                                  |                                                                                                    | CATTLE THE THE TABLE TO THE COMPLETE TO THE POUNT A BLANK TAPE AND PRESS SIGN SUITCH OR TURN SS2 ON TO QUIT THE ONE-RINGTE TAPE | LABEL THIS TAPE IN3334  LABEL THIS TAPE IN3334  LABEL THIS TAPE COMPLETE  LABEL THIS TAPE COMPLETE  LABEL THIS TAPE COMPLETE  LABEL THIS TAPE COMPLETE  LABEL THIS TAPE COMPLETE  LABEL THIS TAPE COMPLETE  LABEL THIS TAPE COMPLETE  LABEL THIS TAPE COMPLETE  LABEL THIS TAPE COMPLETE  LABEL THIS TAPE THIS TAPE COMPLETE  LABEL THIS TAPE THIS TAPE THE TAPE THIS TAPE THIS TAPE THIS TAPE THE TAPE THIS TAPE THIS TAPE THE TAPE THE |                                                                |                                         |                                       |                                                                  |                                                                                                   |                                      |           |                                                                                                    | 7.1                                     |
|----------------------------------------------------------------------------------------------------|----------------------------------------------------------------|----------------------------------------------------------------------------------------------------|----------------------------------------------------------------------------------------------------|----------------------------------------------------------------------------------------------------|----------------------------------------------------------------------------------------------------|----------------------------------------------------------------|-----------------------------------------|---------------------------------------|------------------------------------------------------------------|---------------------------------------------------------------------------------------------------|--------------------------------------|-----------|----------------------------------------------------------------------------------------------------|-----------------------------------------|
| INTERIN 1-SEC TAPE, INTERIN 1-NIN TAPE, UITH NO PLOTS REVISION LASS.1 21 NAR 83 D.J.KNECHT 1. NOWHT THE ARCHIVE TAPE ON ANY TAPE UNIT 2. NOWHT THE BACKLIVE TAPE ON ANY TAPE UNIT 3. NOWHT THE BLANK TAPE ON ANY TAPE UNIT | TATES ON CHAR<br>TO 2 COLUMNS AUTOPRINT<br>TIME RUN LHEN READY | VOUR OUR WANT AND DATE OF RUN EXAMPLE: SMITH 25 FEB 82 BIG 25 AUG 84 USE PREVIOUS DATA? (1-YES) ARCHIVE TAME IS READ OTHERWISE | ONE-SECOND TAPE? (1-YES) INTERIN FOR THE AFOL CDC TAPE ONE-RIMUTE TAPE? (1-YES) INTERIN FOR THE UDC-A TAPE | HENT TAPE UNIT: (U) 1, 8, 3 FOR UNIT R1, R2, R3 CUTFUT TAPE UNIT: (U) 1, 2, 3, BUT NOT THE INPUT                                | JULIAN DATE: (YDDD) YEAR AND DAY 3334 BISABLE TIME SEARCH? (1-YES) 9-MISSING DAY (NO TAPE)                                                                                                    | POCSS PETURE TO CONTINUE OR ENTER 1 TO SCRATCH AND START AGAIN | PROBLEM COUNT ISTN TOLD INEU TIME LABEL | START HOUR 2 5 387 387 31334: 1: 4:30 | STACT MOUNT 3 1 1221 1221 0: 0: 0: 0: 0: 0: 0: 0: 0: 0: 0: 0: 0: | START HOUR 7<br>START HOUR 8<br>START HOUR 8<br>START HOUR 9<br>STM 73 0 3476 3476 41 97110153140 | 11 -7 4059 4059 313<br>5 0 4064 4014 | 1472 4472 | START HOUR 14 FOUNT NEXT ARCHIVE TAPE AND PRESS SIGN BUITCH OR TURN SSI ON TO FILL OUT THE DAY WITH BLANKS START HOUR IS | ( * · · · · · · · · · · · · · · · · · · |

Figure 14

THE PROPERTY OF THE PROPERTY OF THE PROPERTY O

| TO EDIT FLUXGATE DATA | INTERIM 1-SEC TABE, INTERIM 1-NIN TABE, GITH NO PLOTS BECKESTON MAS.1 - AL MAR BO - 0.1.KHECHT |
|-----------------------|------------------------------------------------------------------------------------------------|
| UAS PPOGPAM TO        | INTERIN 1-SEC TAPE, IN<br>REVISION WAS:1                                                       |

| PE ON ANY TAPE UNIT | A ANOTHER TAPE UNIT | 3. CHECK SCHSL SUITCHES OFF. TAPES ON LINE | O 2 COLUMNS AUTOPRINT | THE RIP CASE BE ABY |
|---------------------|---------------------|--------------------------------------------|-----------------------|---------------------|
| Ē                   | õ                   | ~                                          | ř                     | 9                   |
| SOLKUME JEL         | A BLANK TAPE        | SCHOOL SULTON                              | ARGIN CONTROL         | RETURN TO ST        |
| Ę                   | ጟ                   | 3                                          | E                     | 55                  |
| 5                   | Ę                   | Ī                                          | ۲                     | Ē                   |
|                     | ٠.                  | ÷                                          | ÷                     | ؞                   |

| USE PREVIOUS DATA? (1-YES) ME-SECOND TAPE? (1-YES) ME-RINUTE TAPE UNIT: (U) DUPUT TAPE UNIT: (U) MULIAN DATE: (YDDD) MISABLE TIME SEARCH? (1-YES) | YOUR OUN HANK AND DAT | I OF BUN  | EXAMPLE: SHITH 25 FEB B2       |
|----------------------------------------------------------------------------------------------------|-----------------------|-----------|--------------------------------|
| APEP (1-VE8) APEP (1-VE8) H17: (U) UNIT: (U) ECARCA? (1-VE8)                                                                                      | USE PREVIOUS DATA?    | (1-76)    | ARCHIVE TAPE IS READ OTHERUISE |
| ME-RINUTE TAPE? (1-YES) IMPUT TAPE UNIT: (U) DUPUT TAPE UNIT: (U) INCIAN DATE: (YDDD) ISABLE TIME SEARCH? (1-YES)                                 | ME-SECOND TAPET       | (1.VEB)   | INTERIN FOR THE MEDL CDC TAPE  |
| IMPUT TAPE UMIT! (U) DUTPUT TAPE UMIT! (U) JULIAM DATE! (YDDD) JSABLE TIME SEARCH? (1-YES)                                                        | OME-RINUTE TAPE?      | ( \$3A-1) | INTERIN FOR THE UDG-A TAPE     |
| DUTPUT TAPE UNIT: (U) UNIAM DATE: (YDDD) ISABLE TIME SEARCH? (1-YES)                                                                              | INPUT TAPE UNITE      | 9         | 1. 2. 3 FOR UNIT MI. MZ. M3    |
| UNLIAM DATE: (YDDD)                                                                                                    | OUTPUT TAPE UNITE     | 9         | 1. E. J. BUT HOT THE IMPUT     |
| HEABLE TIME SEARCH? (1-YES)                                                                                                    | JULIAM BATE!          | (ADDD)    | YEAR AND DAY                   |
|                                                                                                    | BISABLE TIME SEARCH?  | 1334-11   | 9-FIBSING DAY (NO TAPE)        |

PAGES RETURN TO CONTINUE OF LHER I TO ECHATCH AND STANT ACAIN

| MT 167M 10LD MEN TIME LABEL |   |   |   |   |   |   |          |   |   |   |   |   |              |          |          |              |          |         |      |              |   |              |      |              |                  | ONE SECOND TAPE COMPLETE |
|-----------------------------|---|---|---|---|---|---|----------|---|---|---|---|---|--------------|----------|----------|--------------|----------|---------|------|--------------|---|--------------|------|--------------|------------------|--------------------------|
| ં ફ                         | • | _ | ~ | _ | • | ى | <b>.</b> | ^ | • | • | • | _ | 2            | <u> </u> | <u>•</u> | <u>و</u>     | <b>.</b> | <u></u> | =    | <b>3</b>     | • | -            | 7    | Ω.           | 8 306 3          | 223-340-                 |
| D WITHOUT                   | _ | _ |   |   |   | _ | _        | _ | _ | _ | _ | _ | STANT MOUN : | _        | 777      | START MOUR . | _        | 72      | PK ~ | START HOUR I |   | START HOUR & | トコイト | S RUON TANTE | AMEL THIS TAPE . |                          |

LABEL THIS TAPE ISSUED

FURNT A BLANK TAPE AND PRESS SIGN SUITCH

OF FURN SSZ ON TO ONIT THE ONE-RINUE TAPE

LABEL THIS TAPE INSUES ONE-RINUE TAPE

LABEL THIS TAPE INSUES ONE-RINUE TAPE

CAPEL THIS TAPE

ONE-RINUE TAPE

ONE-RINUE TAPE

ONE-RINUE TAPE

ONE-RINUE

ONE-RINUE

ONE-RINUE

ONE-RINUE

ONE-RINUE

ONE-RINUE

ONE-RINUE

ONE-RINUE

ONE-RINUE

ONE-RINUE

ONE-RINUE

ONE-RINUE

ONE-RINUE

ONE-RINUE

ONE-RINUE

ONE-RINUE

ONE-RINUE

ONE-RINUE

ONE-RINUE

ONE-RINUE

ONE-RINUE

ONE-RINUE

ONE-RINUE

ONE-RINUE

ONE-RINUE

ONE-RINUE

ONE-RINUE

ONE-RINUE

ONE-RINUE

ONE-RINUE

ONE-RINUE

ONE-RINUE

ONE-RINUE

ONE-RINUE

ONE-RINUE

ONE-RINUE

ONE-RINUE

ONE-RINUE

ONE-RINUE

ONE-RINUE

ONE-RINUE

ONE-RINUE

ONE-RINUE

ONE-RINUE

ONE-RINUE

ONE-RINUE

ONE-RINUE

ONE-RINUE

ONE-RINUE

ONE-RINUE

ONE-RINUE

ONE-RINUE

ONE-RINUE

ONE-RINUE

ONE-RINUE

ONE-RINUE

ONE-RINUE

ONE-RINUE

ONE-RINUE

ONE-RINUE

ONE-RINUE

ONE-RINUE

ONE-RINUE

ONE-RINUE

ONE-RINUE

ONE-RINUE

ONE-RINUE

ONE-RINUE

ONE-RINUE

ONE-RINUE

ONE-RINUE

ONE-RINUE

ONE-RINUE

ONE-RINUE

ONE-RINUE

ONE-RINUE

ONE-RINUE

ONE-RINUE

ONE-RINUE

ONE-RINUE

ONE-RINUE

ONE-RINUE

ONE-RINUE

ONE-RINUE

ONE-RINUE

ONE-RINUE

ONE-RINUE

ONE-RINUE

ONE-RINUE

ONE-RINUE

ONE-RINUE

ONE-RINUE

ONE-RINUE

ONE-RINUE

ONE-RINUE

ONE-RINUE

ONE-RINUE

ONE-RINUE

ONE-RINUE

ONE-RINUE

ONE-RINUE

ONE-RINUE

ONE-RINUE

ONE-RINUE

ONE-RINUE

ONE-RINUE

ONE-RINUE

ONE-RINUE

ONE-RINUE

ONE-RINUE

ONE-RINUE

ONE-RINUE

ONE-RINUE

ONE-RINUE

ONE-RINUE

ONE-RINUE

ONE-RINUE

ONE-RINUE

ONE-RINUE

ONE-RINUE

ONE-RINUE

ONE-RINUE

ONE-RINUE

ONE-RINUE

ONE-RINUE

ONE-RINUE

ONE-RINUE

ONE-RINUE

ONE-RINUE

ONE-RINUE

ONE-RINUE

ONE-RINUE

ONE-RINUE

ONE-RINUE

ONE-RINUE

ONE-RINUE

ONE-RINUE

ONE-RINUE

ONE-RINUE

ONE-RINUE

ONE-RINUE

ONE-RINUE

ONE-RINUE

ONE-RINUE

ONE-RINUE

ONE-RINUE

ONE-RINUE

ONE-RINUE

ONE-RINUE

ONE-RINUE

ONE-RINUE

ONE-RINUE

ONE-RINUE

ONE-RINUE

ONE-RINUE

ONE-RINUE

ONE-RINUE

ONE-RINUE

ONE-RINUE

ONE-RINUE

ONE-RINUE

ONE-RINUE

ONE-RINUE

O

Figure 15

utes) to execute since the program is writing blank frames on the IS tape, and if an IM tape is written then blank frames are written on it, too. Also, at this point one has the opportunity to check that all commands were followed and questions answered correctly. If not then a [1] may be entered and the questions will be crased and the header will reappear so that one can start over. If everything is correct then one can press the return and the program will be executed.

If the time search was not disabled then it will be executed, where the time to be found, the present time on the tape, and the time every hour on the hour is printed on the teletype screen as in figure 12. The program will stop searching when the tape is 10 minutes before the beginning of the day as in figure 12. If the time search was disabled, then this entire section will not be printed on the teletype screen as in figure 14.

As the program edits the data and writes an IS tape, it prints each hour of the day on the teletype screen as in figures 12 & 14. Also, with this printout of every hour a line is printed each time the program corrects an error in the data. These errors are listed and explained below, and some examples of them can be seen in figures 12 & 14.

|     | ERROR MESSAGE              | EXPLANATION                                                                                                |
|-----|----------------------------|----------------------------------------------------------------------------------------------------|
| DAY | (BAD VALUE FOR DAY)        | Day value of time label is greater than day sought at start of run or is different during the run.         |
| STN | (BAD VALUE FOR STATION ID) | Station value is rejected by routine as wrong or unconfirmed.                                              |
| ZTL | (ZERO TIME LOAD)           | DDU has tailed to load time properly after a DDU reset.                                                    |
| TIM | (ILLEGAL VALUE FOR TIME)   | Illegal (impossible) time value.                                                                           |
| SEQ | (TIME SEQUENCE ERROR)      | Time value has jumped backward from last frame processed or stations for a given time are out of order.    |
| GAP | (GAP IN THE DATA)          | A GAP in the data is found for which there is no indication by an End Of File (EOF) mark or spacer frames. |
| ISN | (ISNUM ERROR)              | Frame is received which was recorded as having been previously received.                                   |

(This list is continued on the next page)

BND (OUT OF BOUNDS)

Fluxgate value is more than 2500 nT different from the baseline value.

OFL (OVER FLOW)

Fluxgate value is within 2500 nT of baseline, but is exceeding  $\pm 2048$  after baseline is subtracted, causing an overflow on the IS tape.

After 60 of the same error for a particular station occurs a question will appear asking whether or not to continue the execution as in figure 16. The usual response is a  $[\emptyset]$  to continue the execution and SS3 must be turned on or otherwise the program will ask the same question again whenever the same error for the same station occurs. To prevent the occurrence of this question completely one can press SS3 on at the beginning of the program. For example in figure 17 more than 60 errors occurred without the appearance of this question because SS3 was pressed on at the beginning of the execution. If the same error for the same station continues they will appear on the teletype screen until 500 of them are encountered; after that number to save paper no more will appear on the teletype screen even though they exist.

During the execution of the WA5 program sometimes a command will appear when the archive tape being read reaches its end and begins to rewind. To continue the process of editing the data for the rest of the day the next archive tape has to be mounted and the sign switch pressed as shown in figures 14 & 18. Also, the command has an option of pressing SSI on to fill out the day with blank frames. This option would be done when there is no more data for that day.

A question which may appear during an execution is one which asks for the method of GAP TREATMENT as in figure 18. The question of GAP TREATMENT only appears if the program does not understand the possible gap that it has encountered. When the program encounters a gap and understands it, it fills the gap with blank frames and continues editing without asking the question. Whenever this question appears one should check the Taplog for a gap. The Taplog sometimes shows whether or not a gap exists. The following procedure is the best possible solution whenever this question occurs. If one checks the Taplog and notices that there are some records out of order or over-written, then the question should be answered with a  $[\emptyset]$ . If the question reappears then continue to answer it with a  $[\emptyset]$  until the gap question asked corresponds to a real gap. For example if there were over-written records then the records which were written over are lost and thus, there is a gap. One must check the time corresponding to each gap question; and when the question which shows the time of a real gap appears, then it should be answered with a [1] as in figure 19. Often the Taplog indicates that there are some missing data, then this question should be answered with a [1]. Sometimes when this question appears and one looks at the Taplog no gap is evident, one should answer the question with a [1] because the Taplog program does not

| 1                                                           | #NO 34 5 350 350 312611 0158120 350 312611 0158120 350 350 312611 0158120 350 350 312611 0158120 350 3150 3150 3150 3150 3150 3150 3150                                                       | 46 5 357 312611 615913<br>41 5 358 358 312611 615914<br>42 5 359 559 312611 615915<br>43 5 368 368 312611 1 617<br>44 5 368 368 312611 1 617 | BND 45 5 363 363 312611 11 013 BND 46 5 364 312611 11 014 BND 47 5 365 365 312611 11 014 BND 48 5 366 366 312611 11 015 | ANT MOUNT 1<br>BND 49 5 367 367 312611 11 1<br>BND 50 5 368 312611 11 1<br>BND 51 5 369 369 312611 11 1 | BND 52 5 370 370 312611 11 1140<br>BND 54 5 371 371 312611 11 1150<br>BND 55 5 373 373 312611 11 21 0<br>BND 55 5 373 373 312611 11 2110 | 56 5 374 374 375 312631 11 2 5 5 75 375 375 376 376 376 376 378 312611 11 3 5 5 5 5 5 5 5 5 5 5 5 5 5 5 5 5 | BND 60 5 379 379 312611 11 3 BND 61 5 380 380 312611 11 3 NULE THE RURY (0-CONTINUE 1-TERMINATE) | ### ### ### ### ### ### ### ### ### ## |
|-------------------------------------------------------------|----------------------------------------------------------------------------------------------------|----------------------------------------------------------------------------------------------------|----------------------------------------------------------------------------------------------------|----------------------------------------------------------------------------------------------------|----------------------------------------------------------------------------------------------------|----------------------------------------------------------------------------------------------------|--------------------------------------------------------------------------------------------------|----------------------------------------|
| CASENT TO ELIT FLO.<br>1-SELTME, INTERIO 1-MIN TAP<br>UMS.1 | BUUT THE ARCHIUE TAPE ON ANY TAPE UNITABLE AND TABLE ON THE TAPE UNITABLE SENSE SUITCHES OFF, TAPES ON LINE SET MARGIN CONTROL TO 2 COLUMNS AUTOPRIN PRESS RETURN TO START THE RUN WHEN READY | YOUR COM INVIEWED AND DATE OF RUN EXAMPLE: SMITH 25 FEB 82 15 AUG 84 AUG DATA? (1-VES) ARCHIVE TAPE IS READ OTHERUISE                        | OME-SECOND TAPE? (1.YES) INTERIA FOR THE AFGL CDC TAPE OME-NIMUTE TAPE? (1.YES) INTERIA FOR THE UDC-A TAPE              | INPUT TAPE UNIT: (U) 1, 2, 3 FOR UNIT M1, M2, M3 OUTPUT TAPE UNIT: (U) 1, 2, 3, BUT NOT THE INPUT       | JULIAM DATE: (YDDD) VEAR AND DAY<br>1<br>DISABLE TIME SEARCH? (1-VES) 8-MISSIMG DAY (MO TAPE)                                            | ETUP COMPLET<br>OR ENTER 1 T                                                                                | HOUR .                                                                                           |                                        |

| -        |
|----------|
|          |
|          |
| C        |
|          |
|          |
| -        |
| -        |
| - 6      |
|          |
| .,       |
| <u>[</u> |
| -        |
|          |

| 5 4509 4699 3(239113) 3 5 4703 4703 3(239113) 3 5 4704 4704 3(239113) 4 5 4704 4704 3(239113) 4 5 4708 4708 3(239113) 4 5 4708 4708 3(239113) 4 5 4708 4710 3(239113) 5 4714 4711 3(239113) 5 5 4714 4714 3(239113) 5 5 4714 4714 4714 3(239113) 5 5 4714 4714 4714 3(239113) 5 5 4714 4714 4714 4714 4714 4714 4714 | 5 4716 4716 3(239:13): 6<br>4717 4717 3(239:13): 6<br>5 4718 4718 3(239:13): 6<br>5 4719 4718 3(239:13): 6<br>4721 4721 3(239:13): 6<br>4723 4722 3(239:13): 7<br>5 4723 4723 3(239:13): 7 | 5 4724 4724 312391111 4 4 7 7 7 7 7 7 7 7 7 7 7 7 7 7 7 7                                       | 5 4736 4736 312391131 9<br>4737 4737 312391131 9<br>5 4738 4738 312391131 9<br>5 4736 4738 312391131 8<br>5 4748 4748 31239113118 | 5 4742 4742 5123913318<br>4743 4743 5123913318<br>4744 4744 5123913318<br>5 4744 4744 5123913318<br>5 4746 4745 5123913318<br>5 4747 4747 5123913318 |                                                                                                    | 5 4765 4765 31239113114<br>5 4766 4766 31239113114<br>5 4768 4768 31239113114<br>5 476 4778 31239113114<br>5 477 4773 31239113115<br>5 4774 4774 31239113115<br>5 4774 4774 31239113115<br>5 4775 4775 31239113115<br>6 4777 4775 31239113115 |
|----------------------------------------------------------------------------------------------------|----------------------------------------------------------------------------------------------------|-------------------------------------------------------------------------------------------------|----------------------------------------------------------------------------------------------------|----------------------------------------------------------------------------------------------------|----------------------------------------------------------------------------------------------------|----------------------------------------------------------------------------------------------------|
| LINTH 45 PLOTS J.KMECHT                                                                                                    | FEB 82 AD OTHERUISE GL CDC TAPE                                                                                                    | C-A TAPE<br>1, M2, M3<br>ME IMPUT<br>TAPE)                                                      | START AGAIM                                                                                                    | 5:2●                                                                                                    |                                                                                                    | 100<br>100<br>100<br>100<br>100<br>100<br>100<br>100                                                                                                    |
| INTERIA 1-RIN TAPE, UITH I<br>21 DAR 83 - D.<br>TAPE CN ANY TAPE UNIT<br>TAPE ON ANOTHER TAPE UNIT<br>TAPE ON ANOTHER TAPE UNIT<br>TAPE TO COLUMNS AND TAPE<br>TO COLUMNS AND THE                                                                                                    | RUN EKAMPLE: SMITH 25 PUN EXAMPLE: SMITH 25 VES: MACHIVE TAPE IS RE                                                                                                    | S) INTERIM FOR THE UNIT  1, 2, 3, BUT MOT  1, 2, 3, BUT MOT  VEAR AND DAY  S) 9-MISSING DAY (MO | OR ENTER I TO SCRATCH AND TA EDITOR (CS                                                                                           | 932 932 312391 21                                                                                                    | 1536 1536 91 421 3015<br>1735 1735 91 491 915<br>1862 1854 91 501 515<br>2239 2239 91 621 915<br>2211 2411 312391 614<br>2212 2412 2412 312391 614<br>2213 2413 312391 614<br>2213 2413 312391 614 | 430 4430 3123<br>663 4663 9113<br>693 4692 3123<br>693 4695 3123<br>697 4697 3123                                                                                                    |
| HITELY 1-SEC TAPE, INTER FEWTING WAS 1.  IN HOURT THE ARMINE C. NOURT A BLANK TAPE C. SET TAPEN SUITCH A SET TAPEN CONTROL FRESS RETURN TO SE                                                                                                    | NOTE PREVIOUS                                                                                                    | ONL-NIMUTE TAPE? INFUT TAPE UNIT: CUTPUT TAPE UNIT: JULIAN DATE: DISABLE TIME SEARCH?           | PRESS RETURN TO CONTINUE OR                                                                                                    | HOUR HOUR                                                                                                    | 4 4 4 4 4 4 4 4 4 4 4 4 4 4 4 4 4 4 4                                                                                                    | START HOUR 7<br>START HOUR 8<br>START HOUR 8<br>START HOUR 10<br>START HOUR 12<br>START HOUR 12<br>START HOUR 13<br>START HOUR 13<br>START HOUR 13<br>START HOUR 13                                                                           |

| STM TOUR 16 6 5765 5765 71160: 8153:40<br>START HOUR 17<br>START HOUR 19                               | 19 6665 6665<br>29 7150 7150<br>21 9 7434 7434                                                                                                    | STM 2 -2 7851 7851 31327;21:48:30<br>STM 2 -9 7852 7853 31327;21:48:40<br>STM HOUR 2 -1 7853 3637 327;21:49: 0<br>STM HOUR 2 -5 8087 8087 31327;2:27:50<br>ZTC 3 -5 8087 8087 31327;2:27:50 | 153327<br>153327<br>16406 - SECOND TAPE COMPL<br>BLANK TAPE AND PRESS SIG<br>552 ON TO ONIT THE ONE-F | LABLE 1915 TAPL 183327 |                                                                                              |                                                                                                    |              |                                             | Ç                                                                                                    |
|----------------------------------------------------------------------------------------------------|----------------------------------------------------------------------------------------------------|----------------------------------------------------------------------------------------------------|----------------------------------------------------------------------------------------------------|------------------------|----------------------------------------------------------------------------------------------|----------------------------------------------------------------------------------------------------|--------------|---------------------------------------------|----------------------------------------------------------------------------------------------------|
| UAS PROGRAM TO EDIT FLUXGATE DATA INTERIA 1-SEC TAPE, INTERIA 1-AIN TAPE, ULTH NO PLOTS PEUISIGN UMS.1 | 1. NAME THE ARCHICE TAPE ON ANY TAPE OF ANOTHER TAPE ON CHECK SEMSE SUITCHES OFF. TAPES ON LASET MARGIN CONTROL TO 2 COLUMNS AUTOR S. PRESS RETURN TO STARE THE RUN WHEN R | VOID OUR MANE AND DATE OF RUH EXAMPLE: SHITH 25 FEB 92 10.24 AND 84 USE PREVIOUS DATA? (1+VES) ARCHIVE TAPE IS READ OTHERUISE ONE-SECOND TAPE?                                              | (a) (b) (c) (c) (c) (c) (c) (c) (c) (c) (c) (c                                                        | (YDDD)                 | PRESS RETURN TO CONTINUE OR ENTER 1 TO SCRATCH AND START AGAIN PROBLEM COUNT 15TH EDITOR LOG | START HOUR 1<br>START HOUR 2<br>START HOUR 2<br>START HOUR 3<br>START HOUR 3<br>START | START HOUR S | -7 4042 4042<br>-7 4042 4042<br>5 4137 4195 | STM 12 6 4217 4217 711881553148 START HOUR 12 START HOUR 14 START HOUR 14 START HOUR 15 -2 5185 5185 31327114124118 |

Figure 18

| START HOUR 10<br>HOUNT NEXT ARCHIUE TAPE AND PR<br>OR TURN 551 ON TO FILL OUT THE | INCAINERTI (G.REINY 1.FILL 2.FILL CAP CAP CAPERTRY 1.FILL 2.FILL 2.FILL CAPILL 2.FILL CAPILL CAPILL | GAP 3 2 3872 7379 31305120128150   | GAP 3 3872 7379<br>TREATMENT: (0.RETRY 1.FILL 2.FILL       | GAP 5 7 3872 739 31306120128150 7 78EATHENT! (0.RETRY 1.FILL 2.FILL ALL) | 0210210213021E 0 2872 7072 0 0 0 0 0 0 0 0 0 0 0 0 0 0 0 0 | CAP 7 1 3872 7380<br>TREATHENT! (0-RETRY 1-FILL 2-FILL              | GAP 8 2 3872 7380 313451201301 0 1 TREATMENT! (8.RETRY 1.FILL 2.FILL ALL) | GAP 9 3 3872 7386 3:365:20:30: 0 TREATMENT: (0-RETRY 1-FILL 2-F!!! ALL) | CAP 10 7 3872 7380 313051201301 0 TREATMENT! (0.RETRY 1.FILL 2.FILL ALL) | CAP 11 9 3872 7380 313451201301 0 TREATMENT: (0-RETRY 1-FILL R-FILL ALL) | GAF 12 1 3872 7381 31365:20:30:10 | CAP 13 2 3872 7381 3:365:20:30:10 3 178EATMENT: (0.RETRY 1.FILL 2.FILL ALL) | CAP 14 3 3872 7381 3106520130110 TREATMENT! (0.RETRY 1.FILL 2.FILL ALL)                                                                                                    | CAP 15 7 3872 7381 31365120130110 7 7 7REATAENT! (0.HETRY 1.FILL 2.FILL ALL) | CAP 16 9 3872 7381 31305520130110 TREATMENT! (0.8ETRY 1.FILL 2.FILL ALL) | CAP 17 1 3872 7382 31305120130120 186470170130 1-FILL 2-FILL ALL) | GAP 18 2 3872 7382 31305:20130:20 | GAP 19 3 3872 7382 31345:88:38:28: | GAP 20 7 3872 7383 31305120130120                                  |
|-----------------------------------------------------------------------------------|----------------------------------------------------------------------------------------------------|------------------------------------|------------------------------------------------------------|--------------------------------------------------------------------------|------------------------------------------------------------|---------------------------------------------------------------------|---------------------------------------------------------------------------|-------------------------------------------------------------------------|--------------------------------------------------------------------------|--------------------------------------------------------------------------|-----------------------------------|-----------------------------------------------------------------------------|----------------------------------------------------------------------------------------------------|------------------------------------------------------------------------------|--------------------------------------------------------------------------|-------------------------------------------------------------------|-----------------------------------|------------------------------------|--------------------------------------------------------------------|
|                                                                                   | a a                                                                                                    | 3                                  | G A P                                                      | ą                                                                        | g                                                          | 3                                                                   | 3                                                                         | 3                                                                       | 3                                                                        | 3                                                                        | 3                                 | 83                                                                          | 3                                                                                                    | 8                                                                            | GAP                                                                      | 8                                                                 | GAD                               | Š                                  | <b>d</b><br>₹3                                                     |
| SRAM TO EDIT FLUXGATE DATA SECTAME, INTERIA 1-MIN TAPE, UITH NO PLOTS S. 1        | THE ARCHIUE TAPE ON ANY TAPE UNIT<br>A BLANK THAPE ON ANOTHER TAPE UNIT<br>SENSE SHITCHES OFF TAPES ON LINE<br>BEIN CONTROL TO A COLUMN ALIDERIA                                                                                                    | RETURN TO START THE RUN WHEN READY | DATE OF PUM EXAMPLE: SAITH 25 FEB 82                       | (1-YES) INTERIM FOR THE                                                  | (1-YES) INTERIN FOR THE UDC-A TA                           | (U) 1, 2, 3 FOR UNIT NI, N2, N3<br>i (U) 1, 2, 3, BUT NOT THE INPUT | (ADDD)                                                                    | SETUP COMPLETE                                                          | THE SEARCH LOG                                                           | TIME IS NOW 3 304 121 0                                                  | TIME IS NOT DON'T INCH            |                                                                             | 1135 15 200 D D04 201 0 D04 201 0 D0 | DATA PENDING 3 304                                                           | COUNT ISTN TOLD INCU                                                     | • ~ Q.O                                                           |                                   | 1 -9 1426 1426 3130                | N. 18 C 08 C8                                                      |
| UAS PROGRAM INTERIN 1-55C TAPE PRUISSON LASS.1                                    |                                                                                                    | S. PRESS                           | rous our Haric Arib DATE<br>22 Aug 84<br>45 PREVIOUS DATA? | HE-SECOND TAPE?                                                          | DAG-RINUTE TAPE?                                           | INPUT TAPE UNITE<br>DUTPUT TAPE UNITE                               | JULIAN DATE:                                                              |                                                                         | 2 0 1 1 1 1 1 1 1 1 1 1 1 1 1 1 1 1 1 1                                  | -                                                                        | Q. Q. Q. Q                        | 1 T T T T T T T T T T T T T T T T T T T                                     | 4-4-4-4-4-4-4-4-4-4-4-4-4-4-4-4-4-4-4-4-                                                                                                    | TAPE                                                                         | ֓֞֞֜֜֞֜֜֝֓֓֓֓֓֓֓֓֓֓֓֓֓֓֓֓֓֓֓֓֓֓֓֓֓֓֓֓֓֓                                  | START HOUR                                                        | 878<br>878                        | STA HOUR                           | START HOUR<br>START HOUR<br>START HOUR<br>START HOUR<br>START HOUR |

and the street of the services

| CAP TREATMENTS                              | 21<br>(0.8ETBY                   | 9 3872 7382<br>1.FILL 2.FILL | 21 9 3872 7382 3:305:20:30:20<br>(0-RETRY 1-FILL 2-FILL ALL) | d<br>d               | CAP TREATHENT!        | 42<br>(8-RETRY  | 2 3872 7389<br>1-FILL 2-FILL             | 42 & 3872 7389 31305120131130 (0-RETRY 1-FILL 2-FILL ALL)    |
|---------------------------------------------|----------------------------------|------------------------------|--------------------------------------------------------------|----------------------|-----------------------|-----------------|------------------------------------------|--------------------------------------------------------------|
| 1 1 1 1 1 1 1 1 1 1 1 1 1 1 1 1 1 1 1       | 25                               | 1 3872 3872<br>1 3872 7385   | 3 1 3872 3872 01 01 01 0 0 0 0 0 0 0 0 0 0 0 0 0 0 0         | 9                    | GAP TREATHENT!        | 43<br>(8-RETRY  | 3 3872 7389<br>1-FILL 2-FILL             | 43 3 3872 7389 3:305:20:31:30<br>(0-RETRY 1-FILL 2-FILL ALL) |
|                                             | 2                                | 2 3872 7385                  | 3:305:20:30:50                                               | GAP                  | GAP TREATMENT:        | 44<br>(8-RETRY  | 7 3872 7389<br>1-FILL 2-FILL             | 44 7 3872 7389 3:305:20:31:30<br>(0-RETRY 1-FILL 2-FILL ALL) |
| 3                                           | 24 - A                           | 3 3872 7385                  | 24 2 2 2 2 2 2 2 2 2 2 2 2 2 2 2 2 2 2                       | S.A.                 | GAP TREATMENT!        | 45<br>(0.RETRY  | 9 3872 7389<br>1-FILL 2-FILL             | 45 9 3872 7389 3:305:20:31:30<br>(0-RETRY 1-FILL 2-FILL ALL) |
| 3                                           | <b>X</b>                         | 9 3872 7385                  | 3:305:20:30:58                                               | 8                    | CAP TREATMENTS        | 46<br>(0-RETRY  | 46 1 3872 7398<br>(0-RETRY 1-FILL 2-FILL | 3:305:20:31:40<br>ALL)                                       |
|                                             | 92                               | 1 3872 7386                  | (0-KL)KY 1-7 [L K-7 [L K-1]]                                 | S.A.B                | GAP TREATMENT!        | 47<br>(0-RETRY  | 47 2 3872 7390<br>(0-RETRY 1-FILL 2-FILL | 31305120131140<br>ALL)                                       |
|                                             | 27                               | 2 3872 7386                  | 27 & 3872 7386 3:305:20:31:0                                 | d ¥ S                | GAP TREATHENT!        | 48<br>(0-4ETRY  | 3 3872 7390<br>1-FILL 2-FILL             | 48 3 3872 7390 3:305:20:31:40<br>(0-RETRY 1-FILL 2-FILL ALL) |
| 3                                           | 28<br>28<br>28<br>28<br>28<br>28 | 3 3872 7386                  | 28 3 3872 7386 3:305:20:31:0                                 | GAP                  | CAP TREATHENT!        | 49<br>(0-8£TRY  | 49 7 3872 7398<br>(0-RETRY 1-FILL 2-FILL | 3:365:26:31:46<br>ALL)                                       |
| A S                                         | 29                               | 7 3872 7386                  | 3:305:20:3:: 0                                               | CAP                  | CAP TREATHENT!        | 50<br>(0-RETRY  | Se 9 3872 7396<br>(**RETRY 1.FILL 2.FILL | 3:305:20:31:40<br>ALL)                                       |
| 3                                           | 30                               | 9 3872 7386                  | 39 3872 7386 313051201311 0                                  | GAP                  | GAP TREATHENT!        | 51<br>(0-RETRY  | 51 1 3872 7391<br>(0-RETRY 1-FILL 2-FILL | 3:365:20:31:50<br>ALL)                                       |
| CAP TOCATE OF THE CAP                       | 31                               | 1 3872 7387<br>1 3872 7387   | (0-4K WY 1-FILL 2-FILL ALL)  31                              | ď                    | CAP TREATMENTE        | 52<br>(**PETRY  | 52 2 3872 7391 (***)                     | 3:305:20:31:50<br>ALL)                                       |
| 3                                           | 35                               | 2 3872 7387                  | 3:305:20:31:10                                               | 3                    | GAP TREATHENTS        | S3<br>(0-RETRY  | 53 3 3872 7391<br>(0-RETRY 1-FILL 2-FILL | 31306120131160<br>ALL)                                       |
| S S S S S S S S S S S S S S S S S S S       | 333                              | 3 3872 7387                  | 33 3 3872 7387 3736126131110                                 | 3                    | CAP TREATHENT!        | 54<br>(0-RETRY  | 7 3872 7391<br>1•FILL 2•FILL             | 54 7 3872 7391 3:305:20:31:50<br>(0-RETRY 1-FILL 2-FILL ALL) |
| 3                                           |                                  | 7 3872 7387                  | 34 7 3872 7387 31305120131110                                | 3                    | CAP TREATMENT!        | SS<br>(•RETRY   | SS 9 3872 7391<br>(**RETRY 1*FILL 2*FILL | 31305120131150<br>ALL)                                       |
|                                             | 35                               | 9 3872 7387                  | 135 9 3872 7387 31305120131110                               | 3                    | CAP TREATMENT!        | 56<br>(0-8£TRY  | 1 3872 7392<br>1•FILL 2•FILL             | 56 1 3872 7392 313051201321 0 (0-RETRY 1-FILL 2-FILL ALL)    |
| S S S S S S S S S S S S S S S S S S S       | 36                               | 1 3872 7388                  | 36 1 3872 7388 31305:20:31:20                                | 3                    | GAP TREATMENT!        | S7<br>(0-RETRY  | 2 3872 7392<br>1-FILL 2-FILL             | 57 2 3872 7392 313051201321 0<br>(0-RETRY 1-FILL 2-FILL ALL) |
| 3                                           | 37                               | 1.FILL C.FILL 2 3872 7388    | 37 2 3872 7388 31305120131120                                | GA 9                 | CAP TREATHENTS        | S8<br>(••RETRY  | 58 3 3872 7392<br>(0-RETRY 1-FILL 2-FILL | 3:365:20:32: 0<br>ALL:                                       |
| S S S S S S S S S S S S S S S S S S S       | 38                               | 1-+ 1 LL 2-+ 1 LL 2 388      | 9:305:20:31:20                                               | GA P                 | CAP TREATHENT!        | S9<br>( . RETRY | 7 3872 7392<br>1•F166 2•F166             | 59 7 3872 7392 313051201321 0<br>(0-RETRY 1-FILL 2-FILL ALL) |
| Che                                         | 39                               | 1.516 2.516                  | (0-RETRY 1-FILE 2-FILE ALL) 39 7 3872 7388 31305120131120    | 9                    | GAP<br>GAP TREATHENT! | 68<br>(8-8£TRY  | 69 9 3872 7392<br>(0-RETRY 1-FILL 2-FILL | 3:305:20:32: 0<br>ALL)                                       |
| CAP                                         | 4 - RETRY                        | 1-FILL 2-FILL<br>9 3872 7388 | (0-RETRY 1-FILE Z-FILL ALL)                                  | 9                    | CAP TREATHENT!        | 61<br>(RETRY    | 1 3872 7393<br>1•FILL 2•FILL             | 61 1 3872 7393 31305120138110<br>(0-RETRY 1-FILL 2-FILL ALL) |
| מאט אין אין אין אין אין אין אין אין אין אין | 41                               | 1 3872 7389                  | 3:305:20:31:30                                               | <b>d</b><br><b>∀</b> | GAP TREATHENT!        | 62<br>(••R£TRY  | 2 3872 7393<br>1-FILL 2-FILL             | 62 E 3872 7393 3:305:20:32:10<br>(0-8ETRY 1-FILL 2-FILL ALL) |
| CA TREATMENT!                               | ( D-RETRY                        | וידונו בידונו                | CAP TREATMENT: (0-RETRY 1-FILL 2-FILL ALL)                   |                      | C A P                 | 3               | 1 3872 7393                              | 31306120132110                                               |

Figure 19: Second of three pages.

| CAP TREATMENT: (0-RETRY 1-FILL 2-FILL ALL)  CAP TREATMENT: (0-RETRY 1-FILL 2-FILL ALL)  START HOUR 12  START HOUR 12  START HOUR 13  START HOUR 13  START HOUR 14  START HOUR 15  START HOUR 15  START HOUR 18  START HOUR 18  START HOUR 18  START HOUR 18  START HOUR 18  START HOUR 18  START HOUR 18  START HOUR 18  START HOUR 22  START HOUR 22  START HO                                                                                                    | 3 |                |                                       | CONSTRY INFILL BAFILL | <u>:</u> •        |       | 1111         | ALL)                   |
|----------------------------------------------------------------------------------------------------|---|----------------|---------------------------------------|-----------------------|-------------------|-------|--------------|------------------------|
| START HOUR 11  START HOUR 12  START HOUR 12  START HOUR 13  START HOUR 13  START HOUR 14  START HOUR 14  START HOUR 15  START HOUR 15  START HOUR 18  START HOUR 18  START HOUR 18  START HOUR 18  START HOUR 18  START HOUR 18  START HOUR 18  START HOUR 18  START HOUR 18  START HOUR 18  START HOUR 18  START HOUR 18  START HOUR 20  START HOUR 20  START                                                                                                    | 3 |                |                                       | 64<br>(6-RETR         | <u>ر</u> اوق<br>۲ | 3872  | 7393         | 3/305/20/32/10<br>ALL) |
| STREET HOUR 12  5 THE THOUR 12  5 THE THOUR 13  5 THE THOUR 13  5 THE THOUR 14  5 THE THOUR 14  5 THE THOUR 15  5 THE THOUR 18  5 THE THOUR 18  5 THE THOUR 18  5 THE THOUR 18  5 THE THOUR 18  5 THE THOUR 18  5 THE THOUR 18  5 THE THOUR 18  5 THE THOUR 18  5 THE THOUR 18  5 THE THOUR 18  5 THE THOUR 18  5 THE THOUR 29  5 THE THOUR 29                                                                                                    | 3 | TREAT          | 1 1 1 1 1 1 1 1 1 1 1 1 1 1 1 1 1 1 1 | 65<br>(4-8£78         |                   | 3872  | 4865<br>FILL | 3:365:11:17:30<br>ALL) |
| 57.4 5.7 4 5.5 4.351 5.351 5.3                                                                                                    |   | \$7.8<br>\$7.8 |                                       | 12                    | ,                 | •     | •            |                        |
| START HOUR 13<br>START HOUR 13<br>START HOUR 13<br>START HOUR 13<br>START HOUR 13<br>START HOUR 18<br>START HOUR 18<br>START HOUR 18<br>START HOUR 18<br>START HOUR 18<br>START HOUR 18<br>START HOUR 20<br>START HOUR 20<br>START |   | ~~             | -E                                    | • •                   | ~ •               | 434   | 4351         | 51120130153140         |
| START HOUR 18  START HOUR 18  START HOUR 18  START HOUR 18  START HOUR 18  START HOUR 18  START HOUR 29  START HOUR 29  START HOUR 29  START HOUR 29  START HOUR 29  START HOUR 29  START HOUR 29  START HOUR 29  START HOUR 29  START HOUR 29  START HOUR 29  START HOUR 29  START HOUR 29  START HOUR 29  START HOUR 29  START HOUR 29  START HOUR 29  START HOUR 29  START HOUR 29  START HOUR 20  START HOUR 20  START                                                                                                    |   | \$18<br>\$18   |                                       | 7.                    |                   |       |              |                        |
| STATE HOUR 17 -7 6178 6178 3 5174 5174 5179 5179 5179 5179 5179 5179 5179 5179                                                                                                    |   | 5.4            |                                       |                       |                   |       |              |                        |
| STREET HOUR 17  5TH 5TH 5TH 5TH 5TH 5TH 5TH 5TH 5TH 5T                                                                                                    |   | <u> </u>       |                                       |                       | •                 | 1109  | <b>6644</b>  | 51168141153140         |
| STH                                                                                                    |   | STA            |                                       |                       |                   | ı     |              |                        |
| 518                                                                                                    |   | ~              |                                       |                       | ŗ                 | 6178  |              | 313051171 9140         |
| \$170                                                                                                    |   | <b>~</b>       | II.                                   | ~                     | Ç                 | 6179  |              | 313651171 9150         |
| STH                                                                                                    |   | <b>^</b>       | 1                                     | C                     | ŗ                 | 6180  |              | 313951171161 6         |
| STANT HOUR 18 5 -7 6182 6182 3  STANT HOUR 19 5 1 6572 6572 8  STANT HOUR 29 7013 7012 5  STANT HOUR 20 51 8433 8433 6  STANT HOUR 20 51 8433 8433 6  STANT HOUR 20 51 8433 8433 6  STANT HOUR 20 51 8433 8433 6  STANT ADE 153385  FOURT A BLANT TAPE AND PRESS 51GM OR TURN 552 ON TO OM!T THE OME-NI NUTE TAPE COMPLE                                                                                                    |   | •              | 2                                     | ~                     | 7                 | 9     |              | 31395117118118         |
| START HOUR 18  271  274  574  574  574  574  574  574  574                                                                                                    |   | · •            | Z                                     | ø                     | Ç                 | 2819  |              | 31305117110124         |
| 5 1 6572 6572 5572 5572 5572 5572 5572 5572                                                                                                    |   | 57.4           |                                       |                       |                   |       |              | ,                      |
| 51A8T HOUR 29<br>51A8T HOUR 29<br>51A8T HOUR 21<br>51A8T HOUR 21<br>51A8T HOUR 21<br>51A8T HOUR 21<br>51A8T HOUR 21<br>51A8T HOUR 21<br>51A8T HOUR 21<br>51A8T 1825 COMPLET THE ONE—<br>50AT THE ONE—<br>50AT THE THE THE THE THE THE THE THE THE TH                                                                                                    |   | 7              |                                       |                       | <b>~</b>          | 6572  | 6572         |                        |
| STATE HOUR 28 51ART HOUR 28 51ART HOUR 21 51ART HOUR 21 51ART HOUR 22 51ART HOUR 23 51ART HOUR 23 51ART HOUR 23 51ART HOUR 23 51ART TAPE SECOND TAPE COMPL 51ART TAPE AND PRESS 51G 51ART TAPE AND PRESS 51G 51ART TAPE AND PRESS 51G 51ART TAPE AND PRESS 51G 51ART TAPE AND PRESS 51G 51ART TAPE AND TAPE ONE—N                                                                                                    |   | 57.8           |                                       |                       |                   |       |              |                        |
| START HOUR 29 START HOUR 21 START HOUR 22 START HOUR 22 START HOUR 22 START HOUR 23 THIS TAPE 18338S THIS TAPE 18338S OR TURN 552 ON TO ONIT THE ONE-R THIS TAPE 18338S THIS TAPE 18338S                                                                                                    |   | <b>•</b>       |                                       |                       | •                 | 2     |              |                        |
| START HOUR 22<br>START HOUR 23<br>START HOUR 23<br>THIS TAPE 153385<br>FOURT A BLANK TAPE AND PRESS SIGNOMET A BLANK TAPE AND PRESS SIGNOMET THE OKE-WITTE TAPE COMPLINISE TAPE COMPL                                                                                                    |   | 4              |                                       |                       |                   |       |              |                        |
| TABLE HOUR 23 51ART HOUR 23 51A END 25 51A END 25 51A E                                                                                                    |   | Z .            |                                       |                       |                   |       |              |                        |
| THIS TAPE 153385  THIS TAPE 153385                                                                                                    |   | - N            |                                       |                       |                   |       |              |                        |
| TMIS TAPE 153385                                                                                                    |   | -              |                                       |                       | •                 |       |              | 61234131153140         |
| POURT # BLANK TAPE AND OF THE AND OF THE # 552 ON TO ON!  THIS TAPE   1830-50-50-50-50-50-50-50-50-50-50-50-50-50                                                                                                    | 5 | Č              | 245                                   | 183308                | •                 |       | ,            |                        |
| TAPE 183306 TO ONE 1845 TAPE AN TAPE 183306 TAPE 183306 TAPE 183300 TAPE 183300 TAPE 18330                                                                                                    | : | ;              |                                       | ï                     | 20025             | DIAPE | 200          | 16.16                  |
| TURN 552 ON TO ON!                                                                                                    |   | Ε.             | W LUNG                                | BLAME T               | 300               | 200   | 25.5         | CA SELTON              |
| TAPE IN3305                                                                                                    |   | 1              | ¥ 3                                   | × ;                   | 0                 |       | 100          | MINUTE TAPE            |
| ONDITE TAPE COMPLETE                                                                                                    | 3 | EL THI         | 3                                     | _                     | ,<br>Y<br>S       |       |              |                        |
|                                                                                                    | : | ****           | •                                     | - JHO                 | MINUTE            | 34    | COMP         | :                      |

always show a gap when it exists. Finally, if one discovers that there are many gaps and anticipates the question being asked many times, then a [2] may be entered for this question. Now whenever a gap is encountered it will automatically be filled with blank frames without asking the question. A word of advice to the operator, avoid using the [2] option for this question, because data which actually exist may be filled with blank frames which when occur WA5 will print many ISN error messages. To elaborate when there are out of order or overwritten records and the GAP QUESTION is answered by filling it with blank frames, then when this spot on the tape is passed and the program finds the actual data it will print ISN errors, because it has already encountered these times when it filled this particular period with blank frames as shown in figure 20.

When the program finishes writing an IS tape it will state so and state to label the IS tape appropriately. Then a statement will appear instructing one to mount a blank tape and press the sign switch to write an IM tape, or press SS2 on to omit the IM tape and end the execution. When an IM tape is written the computer will state so and state to label the IM tape appropriately. Finally, the program will state that it has completed the execution and automatically copies the output which is usually 1 page.

| 8 8 5166 1799 342724 41594<br>9 9 5168 1799 342724 41594<br>19 1 5168 1888 342724 51 61<br>11 2 5168 1488 342724 51 61<br>12 3 5148 1888 342724 51 61   | 13 15 12/21 1981 915 1 1915 1 1916 1 1916 1 | 19 7 5160 1801 17.721 51 01<br>20 8 5160 1801 17.721 51 01<br>21 9 5160 1801 17.721 51 01<br>22 1 5160 1802 17.721 51 01                                                                                                    | 23 2 5160 1802 3/272/ 5/ 0/1<br>24 3 5/60 1802 3/272/ 5/ 0/1<br>25 7 5/60 1802 3/272/ 5/ 0/1<br>26 8 5/60 1802 3/272/ 5/ 0/1 | 27 9 5160 1892 312721 51 91 22 22 2 2 2 18 18 2 3 12 72 1 51 91 3 2 1 2 2 2 3 1 2 3 2 3 3 2 3 2 3 3 3 3 | 33 8 516-1864 312721515161<br>33 9 5160 1863 3127215161<br>34 1 5160 1864 3127215161<br>36 2 5160 1864 3127215161                                                                                                    | 37 7 5160 1894 312721 51 01<br>39 9 5160 1894 312721 51 01<br>40 1 5160 1895 312721 51 01 | 41 | 50 8 5160 1806 51272 51 11<br>50 8 5160 1806 51272 51 11<br>51 9 5160 1806 51272 51 11<br>52 1 5160 1807 31272 51 11<br>53 2 5160 1807 31272 51 111<br>54 7 5160 1807 31272 51 111 | 55 8 5160 1807 312721 51 1110<br>56 1 5160 1808 312721 51 1120<br>58 3 5160 1808 312721 51 1120<br>59 7 5160 1808 312721 51 1120<br>61 9 5160 1808 312721 51 1120<br>61 9 5160 1808 312721 51 1120<br>62 1 5160 1809 312721 51 1120<br>64 3 5160 1809 312721 51 1130<br>64 3 5160 1809 312721 51 1130 | 65 7 5169 1899 312721 51 113<br>66 8 5160 1889 312721 51 113<br>68 1 5160 1819 312721 51 113<br>69 2 5160 1819 312721 51 114<br>70 3 5160 1810 312721 51 114<br>71 7 5160 1810 312721 51 114             |
|----------------------------------------------------------------------------------------------------|----------------------------------------------------------------------------------------------------|----------------------------------------------------------------------------------------------------|----------------------------------------------------------------------------------------------------|----------------------------------------------------------------------------------------------------|----------------------------------------------------------------------------------------------------|-------------------------------------------------------------------------------------------|----|----------------------------------------------------------------------------------------------------|----------------------------------------------------------------------------------------------------|----------------------------------------------------------------------------------------------------|
| PROGRAM TO EDIT FLUXGATE DATA IN 1-SEC TAPE, INTERIM 1-MIN TAPE, WITH HO PLOTS TON WAS. 1 2 21 MAR 83 2.J.KNECHT MOWETTHE MACHINE TAPE ON ANY TAPE UNIT | A BLANK TAPE ON ANOTHER TAPE UNIT<br>SENSE SUITCHES OFF. TAPES ON LINE<br>PGIN CONTROL TO 2 COLUMNS AUTOPHINT<br>RETURN TO START THE RUN WHEN READY                                                                                                    | AND TO A THE THE PERIOD OF THE STATE OF THE STATE OF THE | ONE-SECCOND TAPE? (1.YES) INTERIM FOR THE AFGL CDC TAPE 151 CNE-NIPUTE TAPE? (1.YES) INTERIM FOR THE UDG-A TAPE 151          | Unitti (U) 1, 2, 3, FOR UNIT M1, M2, M3 UNITS (U) 1, 2, 3, BUT MOT THE IMPUT                            | SEGRETARY CHANGES OF SECULAR CHORACTER CONTRACTOR CHANGES OF SECULAR CHANGES OF SECULAR CHANGES OF SECURITIES OF SECULAR CHANGES OF SECULAR CHANGES OF SECULAR CHANGES OF SECULAR CHANGES OF SECULAR CHANGES OF SECULAR CHANGES OF SECULAR CHANGES OF SECULAR CHANGES OF SECULAR CHANGES OF SECURITIES OF SECULAR CHANGES OF SECULAR CHANGES OF SECURITIES OF SECURITIES |                                                                                           | 1  | HOUR 4 HOUR 4 IN MEXT ARCHIVE TAPE AND PRESS SIGN SUITCH IN MEN SSI ON TO FILL OUT THE DAY UITH BLANKS I 1778 SI46 JEPZIL4:17:40                                                   | 8 0 0 0 0 0 0 0 0 0 0 0 0 0 0 0 0 0 0 0                                                                                                    | 1 3 5168 8224 911391221591 9 1 8 5168 1798 312721 4159140 1 9 5168 1798 312721 4159140 1 5168 1798 312721 4159156 5 5 5168 1799 312721 4159156 5 7 5168 1799 312721 4159156 7 7 5168 1799 312721 4159156 |

### II.C CV2 PROGRAM

The CV2 program creates the data needed for an IM tape by reading and computing from an IS tape. It is used when an IM tape has to be remade because the original either had an error and/or had not been retained. The CV2 program program checks whether or not a tape is an IS tape, the date on an IS tape, and whether or not there is a parity error on an IS tape. This program takes about 10 minutes to execute.

At the start of the program a header appears on the screen as shown in figure 21. The header includes 2 instructions: mount the IS tape on any tape unit and press the return when ready to proceed.

The first question asks for the IS tape number. For February 9, 1979, the 40th day of the year, the correct response would be 9040 as shown in figure 21. The second question asks which is the input tape unit, that is, where the IS tape will be read ([3] in the example of figure 21). Also, at this point one has the opportunity to check that all commands were followed and questions answered correctly. If not then a [1] may be entered and the questions will be erased and the header If everything is correct will reappear so that one can start over. then one can press the return and the program will be executed. program is executing the IS tape is read and the data created is stored on disk. When the program is complete it will appear as in figure 21, where the last statement instructs one to request the WAS program and select the previous data option. Finally, the WA5 program takes about 2minutes to write the IM tape from the disk.

If a tape is not an IS tape, then when it is read the program aborts itself as in figure 22. The date entered for the IS tape number question in the example of figure 21 was the actual date on the IS tape, thus the program was able to read the tape correctly and give a positive response. For example if for some reason one was not sure whether or not the tape was labeled with the correct date, then the CV2 program could be used to check this problem. In figure 23 an incorrect date was entered for the IS tape number question, and the program states that there is a DATE PROBLEM and had to be aborted manually, otherwise the program will continue until it reaches the end of the IS tape and then aborts itself. Finally, if a parity error exists on the IS tape, then the program states that there is a TAPE READ ERROR — IST= -3 and aborts itself as in figure 24.

| CUZ PROGRAM - MAKES IM FROM IS TAPES  REVISION CUZ.1  1. NUMT THE 1S-SERIES TAPE ON ANY TAPE UNIT  2. PRESS RETURN TO START THE RUN, WHEN READY  15 TAPE HUNBER! (YDDD)                         | THPUT THPE UNIT (1,2,3)1   | PRESS RETURN TO CONTINUE OR ENTER 1 TO SCRATCH AND START AGAIN HBORT: IRF( @) > 5759                                                 |
|----------------------------------------------------------------------------------------------------|----------------------------|----------------------------------------------------------------------------------------------------|
| CUZ PROGRAM - MAKES IM FROM IS THPES  PEUTSTON CUR.1  22 MAR 83  D.J.CNECHT  1. MOUNT THE IS-SERIES TAPE ON ANY TAPE UNIT  2. PRESS PETUPN TO START THE RUN, UNEN RENDY  15 TAPE MUNTER! (VPDP) | 3 IMPUT TAPE UNIT (1,2,3): | PPESS RETURN TO CONTINUE OR ENTER 1 TO SCRATCH AND START AGAIN  NEXT CALL THE WAS PROGRAM AND REQUEST THE PREVIOUS-DATA OPTION  JOIR |

らのこの 自己ななななら

Figure 21

Figure 22

|                                                                          | ~                                                                                                    | 0 m                         | 101                                                 |                                     |
|--------------------------------------------------------------------------|----------------------------------------------------------------------------------------------------|-----------------------------|-----------------------------------------------------|-------------------------------------|
| CUZ PROGRAM - MAKES IM FROM IS TAPES REVISION CUZ.1 22 MAR 83 D.J.KNECHT | 1. POUNT THE 15-SERIES TAPE OF TAPE UNIT 2. PRESS RETURN TO START THE RUN, UNEN KEADY 15. TAPE NUMBER: 17000) | INPUT TAPE UNIT (1,2,3):  3 | PATE PROBLEM DATE PROBLEM DATE PROBLEM DATE PROBLEM | JABORT, CUZ<br>DATE PROBLEM<br>Jass |

CUE PROGRAM - MAKES IM FROM IS TAPES

REUISION CUZ.1

22 HAR 83

D.J.KHECHT

1. MOUNT THE IS-SERIES TAPE ON ANY TAPE UNIT

2. PRESS RETURN TO START THE RUN, UNEN READY

15 TAPE HUNEER! (VDDD)

16 TAPE HUNEER! (VDDD)

SETUR CONTINUE OR ENTER 1 TO SCRATCH AND START AGAIN

1000, MT00

ABORT! TAPE READ ERROR - IST-3

JG 18

Figure 23

Figure 24

### II.D IMP PROGRAM

The IMP program is used to attempt (5 times) to salvage a hard-to-read IM tape by copying it, hoping that you might get one pass of the program to make a successful read. Also, the IMP program checks whether or not there is a parity error on an IM tape. This program takes about 2 minutes to execute.

The first question asks which is the input tape unit, that is, where the IM tape will be read ([3] in the example of figure 25). The second question asks whether to omit the copy tape or not. If one wants to write a new IM tape, then this question should be answered with a  $[\emptyset]$  as in figare 25. If one only wants to check the IM tape then a [1] should be entered as in figure 26, and the program will only read the IM tape. Under these conditions the program will take less than 2 minutes (probably 30 seconds) to execute since the program does not have to read a tape and write a tape, but only read a tape. The next question will ask which is the output tape unit, that is, where the IM tape will be written ([1] in the example of figure 25). Note (figure 26) that when one does not want to write a new IM tape then the question asking which is the output tape unit does not appear. If one succeeds in reading an IM tape without encountering a parity error, then the program will stop and state a successful read as in figure 26. Also, when the program cannot successfully read the EN tape on the first try, then the IM tape will be rewound and read again. This will occur up to 5 times, and if after the fifth attempt the program is unsuccessful, the program will give up the attempt.

It a tape is not an IM tape, then when it is read a message indicating the number of actual words per record will be printed as in figure 27, because the number is different from the expected 1680 words per record for an IM tape, and the program aborts itself. Also, if a parity error exists on the IM tape, then the program states BAD RECORD IS NUMBER 17 as in figure 25.

To correct a parity error on an IM tape one can use the IMP program. The IMP program can write a new IM tape and the program will respond by stating a successful read as in figure 25. Also, writing a new IM tape will be attempted 5 times and if the program fails after the fifth time, then one has to write a new IM tape from the IS tape using the CV2 program.

Finally, when a new IM tape is written with IMP, both old and new IM tapes are rewound automatically upon completion. Also, when an IM tape has been read alone it is rewound automatically upon completion.

INPUT TAPE UNIT: (1,2,3 FOR MI, M2, M3) SUCCESSFUL READ ON TRY NUMBER I RETAIN THE ORIGINAL IM TAPE PARITY CHECKER FOR IM TAPES UMIT COPY TAPE? (1+0MIT) -------END OF RUN---JC # 1 OUTPUT TAPE UNIT: (1,2,3 BUT NOT INPUT) INPUT THPE UNIT: (1,2,3 FOR M1,M2,M3) SUCCESSFUL PEAD ON TRY NUMBER 1 PETAIN THE ORIGINAL IN TAPE ----END OF RUN-----PAPITY CHECKER FOR IM TAPES (1.0MIT) OMIT COPY TAPE?

Figure 26

Figure 25

INPUT TAPE UNIT: (1,2,3 FOR MI, M2, M3)

ONIT COPY TAPE? (1.0MIT)

INPUT PECUED HAS 1300 WORDS
INPUT RECORD HAS 1300 WORDS
INPUT RECORD HAS 1300 WORDS
INPUT RECORD HAS 1300 WORDS
INPUT RECORD HAS 1300 WORDS
INPUT RECORD HAS 1300 WORDS
INPUT RECORD HAS 1300 WORDS
INPUT RECORD HAS 1300 WORDS
INPUT RECORD HAS 1300 WORDS
INPUT RECORD HAS 1300 WORDS
INPUT RECORD HAS 1300 WORDS

Figure 27

PARITY CHECKER FOR IN TAPES

IMPUT TAPE UNIT: (1,2,3 FOP M1,M2,M3)

OMIT COPY TAPE? (1.0MIT)

IO30, MTO!
PARITY FAILURE ON TRY NUMBER 1
PARITY FAILURE ON TRY NUMBER 1
PARITY FAILURE ON TRY NUMBER 2

BAD RECORD IS NUMBER 2

IO30, MTO!
PARITY FAILURE ON TRY NUMBER 3

BAD RECORD IS NUMBER 17

IO30, MTO!
PARITY FAILURE ON TRY NUMBER 3

BAD RECORD IS NUMBER 17

IO30, MTO!
PARITY FAILURE ON TRY NUMBER 4

BAD RECORD IS NUMBER 17

IO30, MTO!
PARITY FAILURE ON TRY NUMBER 5

BAD RECORD IS NUMBER 17

IO30, MTO!
PARITY FAILURE ON TRY NUMBER 5

BAD RECORD IS NUMBER 17

IO30, MTO!
PARITY FAILURE ON TRY NUMBER 5

BAD RECORD IS NUMBER 17

IO30, MTO!
PARITY FAILURE ON TRY NUMBER 5

BAD RECORD IS NUMBER 17

Figure 28

39

### II.E IMC PROGRAM

The IMC program is capable of printing on the teletype screen the results of several checks made on an IM tape. This program checks the IM tape and tallies the number of missing data prints for the X, Y, and Z components for each station. Also the IMC program checks whether or not a tape is an IM tape, the date on an IM tape, and whether or not there is a parity error on an IM tape. This program takes about 30 seconds to execute.

The first question asks for the Julian date. For December 27, 1983, the 361th day of the year, the correct response would be 3361 as shown in figure 29. The second question asks which is the input tape unit, that is, where the IM tape will be read ([3] in the example of figure 29). Then after the tape is read there is a printout for the X, Y, and Z components for every station giving a count of the number of missing data points. Then the program states (if true) that the IM tape is a good tape with no errors. Finally, the program automatically copies the output and rewinds the tape.

If a tape is not an IM tape, then when it is read an error of NWDS (number of words) will occur and the program aborts itself as in figure 30. The error NWDS indicates that the tape being read does not have 1680 words per record, as a good IM tape does. In figure 30 there is a pair of parentheses after the ERROR: NWDS and inside the parentheses is the actual number of words per record on the tape. The date entered for the Julian date question in the example of figure 29 was the actual date on the IM tape, thus the program was able to read the tape correctly and give a positive response. However, there might be some situations where there is a negative response. For example if for some reason one was not sure whether or not the IM tape was labeled with the correct date, then the IMC program could be used to check this problem. There are 4 possible errors associated with the Julian date that could occur as follows:

ERROR: YEAR - Year value incorrect

ERROR: NMON - Month value incorrect

ERROR: JDAY = Day of year value incorrect

ERROR: DOWN - Day of the month value incorrect

One of these errors, more than one, or all of these errors could occur at a time. Examples of these errors can be seen in figure 31. In these examples one can see that after the error message on each line there is a pair of parentheses which contains the actual number found on the tape

|          |         | Ę              | -SERIE                   | S    | TAPE   | CHECK    | IM-SERIES TAPE CHECK PROGRAM        | IM-SERIES TAPE CHECK PROGRAM                                                                                                    |
|----------|---------|----------------|--------------------------|------|--------|----------|-------------------------------------|----------------------------------------------------------------------------------------------------|
|          | ũ       | #151g          | PEUTSTON THES            | ;    | 22 TAR |          | D.J.KNECHT                          | REUTSION INCO 22 MAR 83 D.J.KNECHT                                                                                                    |
| : 3<br>; | 3       | JULIAN DATE: 1 | JULIAN DATE: (YDDD)      |      |        |          |                                     | JULIAN DATE: (YDDD)                                                                                                    |
| . E      | 2       | TAPE L         | IMPUT THPE UNIT! (1,2,3) | .2,3 | _      |          |                                     | INPUT TAPE UMIT: (1,2,3)                                                                                                    |
| ;        |         |                | TAPE CHECK               |      | TAPE C |          | 106                                 | THE CHECK LOCAL TOTAL TOTAL TO |
| ð        | \$<br>₩ | F MISS         | ING DATA                 | 100  | 415    |          |                                     | TAPE READ PROBLEM - END OF CHECK                                                                                                    |
| 51       | ===     | ž              | (X) 6:                   | 259  | 3      | 259      |                                     | ##UT                                                                                                    |
| 2        | Ž       | Ž              | (X) 21                   | 245  | ?      | 242      |                                     |                                                                                                    |
| 5        | ~       | Ň              | (X) 21                   | 245  | 3      | 245      |                                     |                                                                                                    |
| S        | S       | Ĭ              | (X) @                    | 1440 | 2      | 1440     |                                     |                                                                                                    |
| 5        | ~<br>~  | Ť              | (X) •                    | 1440 | 3      | 140      |                                     |                                                                                                    |
| 5        | ē       | Ž              | (X)                      | ***  | 3      | 1440 (2) |                                     | D. 000000000000000000000000000000000000                                                                                                    |
| 2        | ā       | Ž              | STN 91 241 (X) 241 (Y)   | 541  | 3      | 241      |                                     | ביאפתים                                                                                                    |
| 3;       | 7       | - J            | COOD TAPE - NO EPRORS    | ,    | ) XOSK | COMPLETE | DOD TAPE - NO EPRORS CHECK COMPLETE | :                                                                                                    |

Figure 29

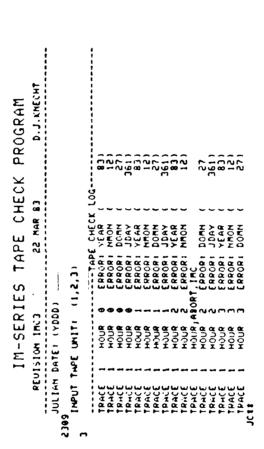

Figure 31

for either the year, month, or day. When a bad tape is encountered, one usually will want to abort the program manually after a few printed lines; otherwise the program will continue to print every error for each trace of the day page after page until it reaches the end of tape and aborts itself stating a BAD TAPE - NUMBER OF ERRORS: as in figure 32. Finally, if a parity error exists on the LM tape, then the program states that there is a TAPE READ PROBLEM and aborts itself as in figure 33.

```
TRACE 21
TRACE 21
TRACE 21
TRACE 21
TRACE 21
TRACE 21
TRACE 21
TRACE 21
TRACE 21
TRACE 21
TRACE 21
TRACE 21
TRACE 21
TRACE 21
TRACE 21
TRACE 21
TRACE 21
TRACE 21
TRACE 21
TRACE 21
TRACE 21
TRACE 21
TRACE 21
TRACE 21
TRACE 21
TRACE 21
TRACE 21
                             HOUR
                                                      FRRORE
                              HOUR
                             HOUR
HOUR
                                                      FRRORI
                                                                      NAON
                                                      ERROR:
                                                      ERROR:
                              HOUR
                              HOUR
                                                      ERROR: NHON
ERROR: DOMM
                              HOUR
                             HOUR
                                                      ERROR:
                              HOUR
                                                       FRRORE
                                                      EPROR: MMON
                             HOUR
                              HOUR
                                                       ERROR: DOMN
                             HOUR
HOUR
HOUR
HOUR
                                                      ERROR:
                       259 (X)
242 (X)
242 (X)
1440 (X)
  STN 31
STN 51
STN 7:
                                                     241 (Y)
                          241 (X)
BAD TAPE - NUMBER OF ERRORS: 2016
```

Figure 32

## IM-SERIES TAPE CHECK PROGRAM PEUISION IMC3 22 MAR 83 D.J.KNECHT JULIAN DATE: (YDDD) IG1 INPUT TAPE UNIT: (1,2,3) TAPE CHECK LOG----- 1030, MISO TRACE 3 HOUR 11 ERROR: PEAD ( -3) TAPE PEAD PROBLEM - END OF CHECK

Figure 33

### II.F CMB PROGRAM

The CMB program writes a RM tape. The RM tape is a one month tape made from all the IM tapes of a given month. The CMB program combines the IM tapes by copying one after another to make an RM tape. Also, the CMB program checks whether or not a tape is an IM tape, the date on an IM tape, and whether or not there is a parity error on an IM tape. Note, when a single IM tape is to be checked for something the IMC program should be used, not the CMB program. This program takes about 35 minutes to execute.

At the start of the program a header appears on the screen as shown in figure 34. The header includes a group of 5 instructions: mount the first IM tape on any tape unit, mount the output tape on another tape unit, check that both tape units are on line and sense switches off, set the margin control to 2 and the copy switch to autoprint on the teletype terminal, and press the return when ready to proceed.

The first question will appear asking for the name of the person executing the program and the date of execution, which should be answered so that if a problem arises, who and when the program was executed will be known. The next question will ask which is the input tape unit, that is, where the IM tapes will be read ([3] in the example of figure 34). The next question will ask which is the output tape unit, that is, where the RM tape will be written ([2] in the example of figure 34). The following question will ask for the year and month. For April 1981, the fourth month of the year, the correct response will be 8104 as shown in in figure 34. The next question will ask to resume a prior run. If one does not want to resume a prior run, usually when executing the program starting with the first day of the month, then a  $[\emptyset]$  should be entered for this question as in figure 34. This question will be discussed further in the next paragraph. Next, a statement indicating how the RM tape should be labeled appears. Also, at this point one has the opportunity to check that all commands were followed and questions answered correctly. If not then a [1] may be entered and the questions will be erased and the header will reappear so that one can start over. If everything is correct then one can press the return and the program will be executed.

A statment will appear to mount the first LM tape and press the sign switch. The entire LM tape will be copied onto the RM tape and then the LM tape will be rewound automatically. While this is occurring there will be a beep sound about every 10 seconds. On the teletype screen will appear another command to mount the next LM tape and to press the sign switch, once this command is followed the beep sound will stop and now this LM tape will be copied onto the RM tape. This procedure will occur again and again until the entire month of LM tapes has been copied onto the RM tape. Also, at an LM tape request, the program can be aborted by pressing SSI.

| DAY 21 APR 81 MAS BEEN ADDED  DAY 22 APR 81 MAS BEEN ADDED  DAY 23 APR 81 MAS BEEN ADDED  DAY 23 APR 81 MAS BEEN ADDED  DAY 24 APR 81 MAS BEEN ADDED  DAY 25 APR 81 MAS BEEN ADDED  DAY 25 | DAY 29 APR 81 MAS BEEN ADDED  DAY 29 APR 81 MAS BEEN ADDED  DAY 20 APR 81 MAS BEEN ADDED  DAY 20 APR 81 MAS BEEN ADDED  DAY 20 | LAEL THIS TAPE RABING CAPLETE |                             |                            |                                                                                                    |                                                                                                    |                                                                            |                                                                                                    |                                              |                                                                                          |
|----------------------------------------------------------------------------------------------------|----------------------------------------------------------------------------------------------------|-------------------------------|-----------------------------|----------------------------|----------------------------------------------------------------------------------------------------|----------------------------------------------------------------------------------------------------|----------------------------------------------------------------------------|----------------------------------------------------------------------------------------------------|----------------------------------------------|------------------------------------------------------------------------------------------|
| OHE-NITHUTE THEE COMBINER PROGRAM  REMISSION CALLS - 88 NAY 84 - D.J.KHECHT  1. NOW! THE FIRST IN TAPE ON ANY TAPE UNIT 2. NOW! THE OUTPUT THE ECHANDRE THEE UNIT 3. SET MARLIN CONTROL TO 2 COLUMNS AUTOPRINT 4. SET MARLIN CONTROL TO 2 COLUMNS AUTOPRINT 5. PRESS RETURN TO START THE RUN, UNEN READY  NOW ONLY THE AND DATE OF RUN EXAMPLE: ADARS 81 NAY 83  1. 2. 3, FOR UNIT NI, NA, N3  1. 2. 3, FOR UNIT NI, NA, N3  1. 2. 3, FOR UNIT NI, NA, N3  1. 2. 3, FOR UNIT NI, NA, N3  1. 3. 5. 5. FOR UNIT NI, NA, N3  1. 5. 5. FOR UNIT NI, NA, N3  1. 5. 5. F | BUT MOT THE IMPUT<br>7984 FOR APR 79                                                                                                    | S ACTURN TO CONTINUE          | DAY 1 APR 81 MAS 81EM ADDED | 141694<br>141695<br>141695 | DAY 6 APR 81 HAS BEEN ADED  DAY 7 APR 81 HAS BEEN ADED  DAY 7 APR 81 HAS BEEN ADED  DAY 7 APR 81 HAS BEEN ADED  DAY 8 APR 81 HAS BEEN ADED  DAY 8 APR 81 HAS BEEN ADED  DAY 8 APR 81 HAS BEEN ADED  DAY 8 APR 81 HAS BEEN ADED  DAY 8 APR 81 HAS BEEN ADED  DAY 8 APR 81 HAS BEEN ADED  DAY 8 APR 81 HAS BEEN ADED  DAY 8 APR 81 HAS BEEN ADED  DAY 8 APR 81 HAS BEEN ADED  DAY 8 APR 81 HAS BEEN ADED  DAY 9 APR 81 HAS BEEN ADED  DAY 9 APR 9 APR 9 AP | DAY 9 APR 81 MAS 8 EEN ADED  DAY 10 APR 81 MAS 8 EEN ADED  DAY 10 | EN ADDED TAPE IN1102 AND EN ADDED TAPE IN1102 AND TAPE IN1103 AND EN ADDED | DAY 14 APR 81 HAS 81EN ADED  DAY 16 APR 81 HAS 81EN ADED  DAY 16 APR 81 HAS 81EN ADED  DAY 16 APR 81 HAS 81EN ADED | 0050<br>6 171167 AND<br>0050<br>6 171168 AND | DAY 19 APR 81 HAS BEEN ADDED  DAY 28 APR 81 HAS BEEN ADDED  DAY 28 APR 81 HAS BEEN ADDED |

If a tape that is not an IM tape is mounted and the sign switch is pressed, then the program states there is a TAPE READ PROBLEM and aborts itself as in figure 35. If an IM tape out of sequence is mounted and the sign switch is pressed, then the program states that there is an INDEXING ERROR and aborts itself as in figure 36. Finally, if there is a parity error on the IM tape, then the program states that there is a TAPE READ PROBLEM and aborts itself as in figure 37. When the program is complete it reminds one to label the RM tape and states that the run is complete as in figures 34 & 38. An important fact about this program is that when the program is complete and the teletype screen is not filled, then a copy is not made automatically; one will have to obtain a copy manually.

The case just described as shown in figure 34 is when the program is executed correctly and no problems arise. However, sometimes a problem occurs and the program aborts itself. Whenever this happens the most frequent problem is a parity error occurs in reading the IM tape as shown in figure 37. To solve this problem the IM tape should be remade. Then the CMB program is used to add the remaining IM tapes of the month to the original RM tape that was aborted. For example in figure 37 the CMB program aborted itself on day 2215, so this day had to be remade. After it is remade the CMB program is requested and all the questions are answered exactly as before, except for the question asking whether or not to resume the prior run. In this case a response of [1] is used to resume the prior run. Then another question will appear asking which day to start copying and in this case it would be day 2215 as shown in figure 38. Note (figure 34) that when one does not resume a prior run then the question asking which day to start copying does not appear. The program will read the partially complete RM tape and print all the days already written on the RM tape on the teletype screen, then will appear the command to mount the next IM tape and to press the sign switch. Thus, one can continue as before to process the month of IM tapes to complete the RM tape tape as shown in figure 38. For this program there will be one page of output as in figures 34 & 38.

| PETERS OF THE                                                                                                    | THPE                                                     | PROTESTOR CALLS - 08 MAY 82 - D.J.KHECHT                                                                                                    | ONE-MINUTE<br>PEUTSION CRI.2                                                   | TAPE CI                               | ONE-MINUTE TAPE COMPINER PROGRAM PEUTSION CALLE OS MAY 82 - D.J.KHECHT                                                                                                    |
|----------------------------------------------------------------------------------------------------|----------------------------------------------------------|----------------------------------------------------------------------------------------------------|--------------------------------------------------------------------------------|---------------------------------------|----------------------------------------------------------------------------------------------------|
| A CARCATTE OF CARCATTE OF CARC | E COTPUT TE<br>LPES ON LINE<br>17 CONTROL<br>TURN TO STA | 2. HOWER TAPE CUTPUT TAPE OF ANOTHER TAPE UNIT 3. CHECK! TAPES ON LINE, SENSE SUITCHES OFF 4. SET TAPELIN COMPROL TO 2 COLUMNS MUTOPRINT 5. PRESS PRIURY TO START THE BON, UNEN READY | 3. CARCAL TAG<br>3. CARCAL TA<br>3. CARCAL TA<br>5. KET ARROLL<br>5. PRESS FET | 2                                     | 1. TOURTH THE PINST IN THE ON ANY TAPE UNIT 3. CHECKT THE COUTINE SENSE SUTTONES ON THE 4. SET MARGIN CONTROL TO 2 COLUMNS AUTOPPINT 5. PRESS RETURN TO START THE RUN, WHEN READY |
| A CAL BEAT HOS GOST                                                                                                    | ATE OF BUN                                               | AND OUR TIME AND DATE OF PUN EXAMPLE: ADAMS BY MAY 82                                                                                                    | AND SEASON AND AND AND AND AND AND AND AND AND AN                              | OP 110H SE                            | VOLE OUR MARE AND DATE OF RUN EXAMPLE: ADARS 61 MAY 82                                                                                                    |
| INPUT TAPE UNITE                                                                                                    | ē                                                        | 1. 2. 3, FOR UNIT MI, MZ, M3                                                                                                    | INPUT THPE UNITS                                                               | (0)                                   | 1, 2, 3, FOR UNIT MI, MZ, M3                                                                                                    |
| CUTPUT TAPE UNITE                                                                                                    | Ĵ                                                        | 1, 2, 3, BUT NOT THE IMPUT                                                                                                    | OUTPUT TAPE UMITE                                                              | ĵ                                     | 1. 2. 3. BUT NOT THE IMPUT                                                                                                    |
| TEND AND MONTHS                                                                                                    | ( 4444)                                                  | EXAMPLE: 7984 FOR APR 79                                                                                                    | A SER AND MONTHS                                                               | ( KRAA)                               | EXAMPLE: 7984 FOR APR 79                                                                                                    |
| PESUME PRIOR RUND                                                                                                    | (1.765)                                                  | TO ADD TO A PARTIAL TAPE                                                                                                    | RESUME PRIOR PUHP                                                              | (534-1)                               | (1-YES) TO ADD TO A PARTIAL TAPE                                                                                                    |
| THE COUTPUT TAPE UILL                                                                                                    | L BE RH8289                                              | THE CUIPUT TAPE UILL BE RABBASS                                                                                                    | THE OUTPUT TAPE WILL BE RABZES PRESS RETURN TO CONTINUE OR EN                  | BE RM8209<br>SETUP CO<br>INUE OR ENTE | THE OUTPUT TAPE WILL BE RABZAGS                                                                                                    |
| PUM ENNED: TAPE READINGS                                                                                                    | TAPE IMES<br>D PROBLEM                                   | POW EMPED: TAPE READ PROBLEM JOHN                                                                                                    | PUM EMPED: INDEXING                                                            | TAPE IM2244<br>ERROR                  | PRIM EMIED: INDEXING ERROR                                                                                                    |

Figure 35

\*1gure 36

INTUM CRISS - BUT BAY BE - D.J.KHECHT INTUM CRISS - D.J.KHECHT INTUM CRISS INTUM CONTROL OF TAPE UNIT S. TOURT THE UNIT S. TOURTH TAPE UNIT S. TOURTH TAPE UNIT S. TOURTH TAPE UNIT S. TOURTH TAPE UNIT S. TOURTH TAPE UNIT S. TOURTH CONTROL TO S. COLUMN HUTOPRINT S. PRESS RETURN TO START THE RUN, UNIT MEADY 1, 2, 3, FOR UNIT MI, MZ, M3 1. 2. 3. BUT HOT THE INPUT YOUR OUT HATE AND DATE OF RUN EXHRPLE! ADAMS #1 MAY 82 ARMAND #6 FEB 84 (U) 1, 2, 3, FOR UNIT MI. M2 THPE COMPINER PROGRAM EXAMPLE: 7984 FOR APR 79 TO ADD TO A PARTIAL TAPE (11765) ( | | | 10)e, mrei Kum ended: Tape Klad Pkomien ĵ OHE-HINUTE ALUEN CHI.Z UTPUT THPE UNITE PESUME PRIOR RUN? YEAR AND MONTHE 842B

-- ()

| DAY 21 AUG 12 HAY NOT TAPE 17233 AND PRESS SIGN                                                                                                    |                                                                                                    |
|----------------------------------------------------------------------------------------------------|----------------------------------------------------------------------------------------------------|
| WEULLING CRI.2 - BUT HAY BE - D.J.KHECHT  WEULLING CRI.2 - BUT HAY BE - D.J.KHECHT  CHOUNT THE FIRST IN TAPE ON ANY TAPE UNIT  CHOUNT THE FIRST IN TAPE ON ANY TAPE UNIT  CHOUNT THE FIRST IN TAPE ON ANY TAPE UNIT  CHOUNT TAPE UNIT  CHOUNT TAPE UNI | DAY 1 AUG 82 15 OM THE TAPE  DAY 2 AUG 82 15 OM THE TAPE  DAY 3 AUG 82 HAS BEEN ADDED  DAY 4 AUG 82 HAS BEEN ADDED  DAY 5 AUG 82 HAS BEEN ADDED  DAY 6 AUG 82 HAS BEEN ADDED  DAY 6 AUG 82 HAS BEEN ADDED  DAY 18 AUG 82 HAS BEEN ADDED  DAY 18 AUG 82 HAS BEEN ADDED  DAY 19 AUG 82 HAS BEEN ADDED  DAY 19 AUG 82 HAS BEEN ADDED  DAY 19 AUG 82 HAS BEEN ADDED  DAY 19 AUG 82 HAS BEEN ADDED  DAY 19 AUG 82 HAS BEEN ADDED  DAY 19 AUG 82 HAS BEEN ADDED  DAY 19 AUG 82 HAS BEEN ADDED  DAY 19 AUG 82 HAS BEEN ADDED  DAY 19 AUG 82 HAS BEEN ADDED  DAY 19 AUG 82 HAS BEEN ADDED  DAY 15 AUG 82 HAS BEEN ADDED  DAY 15 AUG 82 HAS BEEN ADDED  DAY 15 AUG 82 HAS BEEN ADDED  DAY 15 AUG 82 HAS BEEN ADDED  DAY 15 AUG 82 HAS BEEN ADDED  DAY 16 AUG 82 HAS BEEN ADDED  DAY 16 AUG 82 HAS BEEN ADDED  DAY 17 AUG 82 HAS BEEN ADDED  DAY 18 AUG 82 HAS BEEN ADDED  DAY 18 AUG 82 |

### II.G RGN PROGRAM

The RGN program writes a RM tape, too. However, this program does not make an RM tape from IM tapes; it makes a RM tape directly from IS tapes by reading, computing minute averages, reformating the results, and writing them on a RM tape. To make a RM tape using the RGN program takes about 5 hours compared to 35 minutes using the CMB program. One may ask why then use the RGN program? The answer is in some cases IM tapes may not be available and rather than making all the IM tapes again from the IS tapes using the CV2 program and making the RM tape using the CMB program, one can directly make an RM tape from the IS tapes. In effect, the RGN program is a combination of the CV2 and CMB programs. Also, the RGN program checks whether or not a tape is an IS tape, the date on an IS tape, and whether or not there is a parity error on an IS tape.

At the start of the program a header appears on the screen as shown in figure 39. The header includes a group of seven instructions: mount the first IS tape on any tape unit, mount the output tape on another tape unit, check that both tape units are on line and sense switches off, press SS3 on tolerates parity errors on IS tapes so the program will not abort itself, press SS1 on ends a run at an IS tape request, set the margin control to 2 and the copy switch to autoprint on the teletyle terminal, and press the return when ready to proceed.

The first question will appear asking for the name of the person executing the program and the date of execution, which should be answered so that if a problem arises, who and when the program was executed will be known. The next question will ask which is the input tape unit, that is, where the IS tapes will be read ([2] in the example of rigure 39). The next question will ask which is the output tape unit, that is, where the RM tape will be written ([3] in the example of figure 39). The following question will ask for the year and month. For January 1979, the first month of the year, the correct response will be 7901 as in figure 39. The next question will ask for the start day of the month. example if one is beginning at the start of an RM tape, then one will answer the question with  $[\emptyset 1]$  for the first day of the month as in If for some reason a RM tape has already been partially made then one can answer this question with the next day that should be added, for example one can answer this question with [16], the sixteenth day of the month, and go on from there as in figure 40. Also, if one has a partially made RM tape and wants to complete it, then one can answer this question with  $[\emptyset\emptyset]$  which will find the end of the tape and then the next day can be added as in figure 41. Also, at this point one has the opportunity to check that all commands were followed and questions answered correctly. If not then a [1] may be entered and the questions will be erased and the header will reappear so that one can start over. If everything is correct then one can press the return and the program will be executed.

| TAPES      |
|------------|
| č          |
| REGENERATE |
| 10         |
| PROGRAM    |
| RGN        |

| ABORT? 1-ABORT, 0-CONTINUE         | HIN- 365: 18-TAPE PARITY ETROR - CONTINUE WITHOUT A BKIP | 10.94, NTS:<br>NIM: DS: 15-TAPE PARITY ERROR - CONTINUE WITHOUT A BELP<br>10.38 MIN: | HIN- 365: 19-TAPE PARITY FROM - CONTINUE LITHOUT & BELF<br>HIN- 365: 1747 [ADS 31 MANUES - MAJE A BLOOK | DAY IR (18 JAK 79) INS BEEN ADER                                                             | DAY 19 19 19 JAH 700 HAS 811H ADDED                | MICH ADDED                               | DAY EL LEL JAK FULL ADM B MING SELVEN SELVEN |                                                   |                                                         |                                                                | MAID PRESS STON | DAY AN UNITED THE TAX TO THE SOUND DESTREE DAY AND TAX TO THE STREET ADDITIONS.                                                                                                    | DAY BO (80 184 To) AA BEEN BAND BEEN BAITON CONCERNMENT DAY | MOUNT 189636 | 1079, SIEL BATTY ERROR - CO. LINCE UITHOUT A BKIP | NIN 332 IS-THE PARITY FROM - CONTINUE WITHOUT & BAIP<br>RIN 332 IS-THE PARITY FRANKS - UNITE A BACK | DAY DA JAN 20 HAS BEEN ADUED |
|------------------------------------|----------------------------------------------------------|--------------------------------------------------------------------------------------|----------------------------------------------------------------------------------------------------|----------------------------------------------------------------------------------------------|----------------------------------------------------|------------------------------------------|----------------------------------------------------------------------------------------------------|---------------------------------------------------|---------------------------------------------------------|----------------------------------------------------------------|-----------------|----------------------------------------------------------------------------------------------------|-------------------------------------------------------------|--------------|---------------------------------------------------|----------------------------------------------------------------------------------------------------|------------------------------|
| RGN PROGRAM TO REGENERATE RM TAPES | PEUISION PONILS 17 MAR B) D.J.KMECHT                     | 1. ROUNT THE FIRST I                                                                 |                                                                                                    | 8. BET PARTIE CONTROL TO B COLUMNS ALTOTRINE<br>7. POESE RETURN TO STARE THE RUN, WHEN PEADY | YOUR MANE AND BATE OF RUN EXAMPLE! SAITH 16 PAR 83 | INPUT TAPE UNITE (N) 1,8,3 FOR MI, N2,N3 | COUTACT TAPE LIMITS (N) 1,8,3, BUT NOT THE SHPUT                                                                                                    | S YEAR AND MONTH! (YVPM) [XAMPLE: 7064 FOR APR 79 | START BAY (OF HONTH): (DD) - 01-31, 00-FIND END OF TAPE | PRESS RETURN TO CONTINUE OF ENTER 1 TO SCRATCH AND START AGAIR | -               | <br>DAY A CAMPAN SOLD MAN BEING BUILD BUILDING SOLD BUILDING SOLD SOLD BUILD | DAY 3 (3 JAN 79) HAS BILIN ADDED                            |              |                                                   |                                                                                                    |                              |

Figure 39

ADDRESS 1-ADORT, 0-CONTINUE

DAY 11 (11 JAN 78) WAS BILKN ADDED FOR SELVING TO THE TOTAL TO THE SELVING TO THE SELVING TO THE

DAY 18 (19 JAT 79) HAS BLIN ADDED

DAY 18 (19 JAT 79) HAS BLIN ADDED

DAY 11 (11 JAT 79) HAS BLIN ADDED

DAY 18 (12 JAT 79) HAS BLIN ADDED

DAY 18 (12 JAT 79) HAS BLIN ADDED

DAY 18 (12 JAT 79) HAS BLIN ADDED

DAY 18 (12 JAT 79) HAS BLIN ADDED

DAY 18 (12 JAT 79) HAS BLIN ADDED

DAY 18 (12 JAT 79) HAS BLIN ADDED

DAY 13 (13 JAT 79) HAS BLIN ADDED

DAY 13 (13 JAT 79) HAS BLIN ADDED

DAY 13 (13 JAT 79) HAS BLIN ADDED

DAY 13 (13 JAT 79) HAS BLIN ADDED

DAY 14 (15 JAT 79) HAS BLIN ADDED

DAY 18 (15 JAT 79) HAS BLIN ADDED

DAY 18 (15 JAT 79) HAS BLIN ADDED

DAY 18 (15 JAT 79) HAS BLIN ADDED

DAY 18 (15 JAT 79) HAS BLIN ADDED

DAY 18 (15 JAT 79) HAS BLIN ADDED

DAY 18 (15 JAT 79) HAS BLIN ADDED

DAY 18 (15 JAT 79) HAS BLIN ADDED

DAY 18 (15 JAT 79) HAS BLIN ADDED

DAY 18 (15 JAT 79) HAS BLIN ADDED

DAY 18 (15 JAT 79) HAS BLIN ADDED

DAY 18 (15 JAT 79) HAS BLIN ADDED

DAY 18 (15 JAT 79) HAS BLIN ADDED

DAY 18 (15 JAT 79) HAS BLIN ADDED

DAY 18 (15 JAT 79) HAS BLIN ADDED

DAY 18 (15 JAT 79) HAS BLIN ADDED

DAY 18 (15 JAT 79) HAS BLIN ADDED

DAY 18 (15 JAT 79) HAS BLIN ADDED

DAY 18 (15 JAT 79) HAS BLIN ADDED

DAY 18 (15 JAT 79) HAS BLIN ADDED

DAY 18 (15 JAT 79) HAS BLIN ADDED

DAY 18 (15 JAT 79) HAS BLIN ADDED

DAY 18 (15 JAT 79) HAS BLIN ADDED

DAY 18 (15 JAT 79) HAS BLIN ADDED

DAY 18 (15 JAT 79) HAS BLIN ADDED

DAY 18 (15 JAT 79) HAS BLIN ADDED

DAY 18 (15 JAT 79) HAS BLIN ADDED

DAY 18 (15 JAT 79) HAS BLIN ADDED

DAY 18 (15 JAT 79) HAS BLIN ADDED

DAY 18 (15 JAT 79) HAS BLIN ADDED

DAY 18 (15 JAT 79) HAS BLIN ADDED

DAY 18 (15 JAT 79) HAS BLIN ADDED

DAY 18 (15 JAT 79) HAS BLIN ADDED

DAY 18 (15 JAT 79) HAS BLIN ADDED

DAY 18 (15 JAT 79) HAS BLIN ADDED

DAY 18 (15 JAT 79) HAS BLIN ADDED

DAY 18 (15 JAT 79) HAS BLIN ADDED

DAY 18 (15 JAT 79) HAS BLIN ADDED

DAY 18 (15 JAT 79) HAS BLIN ADDED

DAY 18 (15 JAT 79) HAS BLIN ADDED

DAY 18 (15 JAT 79) HAS BLIN ADDED

DAY 18 (15 JAT 79) HAS BLIN ADDED

DAY 18 (15 JAT 79) HAS BLIN ADDED

DAY 18 (15 JAT 79) HAS BLIN ADDED

DAY 18 (15 JAT 79) HAS BLIN ADDED

DAY 18 (15 JAT 7

49

SICH SULTCH -----

# RM TAPES RGN PROGRAM TO REGENERATE

REGENERATE RM TAPES

RGN PROGRAM TO

| 2.1M2E -20151036                                                                                                    | REGISTAL RUNE, 2 17 NAM 8) D I PREINT                                                                                                    | S. SLUISTON RONG.                               | PEUISION RGHILZ 17 MAR 83 D.J.KHECHT                                                           |
|----------------------------------------------------------------------------------------------------|----------------------------------------------------------------------------------------------------|-------------------------------------------------|------------------------------------------------------------------------------------------------|
| CARL A SET TENDER OF                                                                                                    | 1. BOND THE FIRST TO TAMPE OF ANY THE CONT.                                                                                                    | 1. BOUTT THE FLAST IS                           | 1. MOUNT THE FIRST IS TAPE ON ANY TAPE UNIT                                                    |
| J. C                                                                                                    | CALLE TAPES ON LINE, SELECT SOLITORES OFF                                                                                                    | 3. CHECK! TAPES ON LI                           | 3. CHELT'S TAPLE ON LITTA, SENSE SUITCHES OFF                                                  |
| C X21-35 35635 - 4                                                                                                    | CONTRACTOR FOREST NOTES AND THE MANAGEMENT OF A STATE OF A STATE O |                                                 | SCHOOL SCHICK 3 /24 TOLERATES FARILY EXPOSS SCHOOL SCHICK 1 EXPS WER BY 15 TAPE BY DESIGN      |
| 2. SET PLESTA CONT.                                                                                                    | SET PLECIA CONTROL TO 2 COLUMNS AUTOMAINT PRESS RETURN TO START THE MON. DIETH HELDY                                                                                                    | 4. SET RAMELIN CONTROL<br>7. PRESS RETURN TO ST | 6. SET MANGIN CONTROL TO 2 COLUMNS AUTOPRINT<br>7. PRESS RETURN TO START THE RUM, LANGER READY |
| VOUR NAME AND CATE OF BUN                                                                                                    | EXAMPLE SMITH 15 MAN 83                                                                                                    | Olldo Olldo Jud Ghe Butt Boy                    | AND TAME AND DATE OF RUM EXAMPLE SAITH 15 TAME 13                                              |
| THE PARTY OF THE PARTY OF THE P | 1,2,3 FOR MI, A2, MJ                                                                                                    | Treet will (N)                                  | 1,2,3 FOR M1, M2, M3                                                                           |
| אין ואין אין נאין נאין נאין נאין נאין נאין נא                                                                                                    | 1,2,3, BUT HOT THE IMPUT                                                                                                    | SOUTHUT TAPE UNITY (N)                          | 1.2.3. BUT NOT THE IMPUT                                                                       |
| 3 (ELR AND RONTH! INVENT)                                                                                                    | EXAMPLE: 1984 FOR APR 79                                                                                                    | VEAR AND MONTH! (YYAR)                          | EXAMPLE: 1944 FOR APR 78                                                                       |
| 7842<br>STAPT DAY TOF MONTHUE (DD)                                                                                                    |                                                                                                    | START DAY COF BONTHIL (BB)                      | 61-31, 64-FIND END OF TAME                                                                     |
| PRESS BETWEN TO COMTINUE                                                                                                    | 10P CO                                                                                                    | PACSE RETURN TO CONTINUE OR                     | PASS RETURN TO CONTINUE OR ENTER 1 TO SCRATCH AND START A                                      |
|                                                                                                    |                                                                                                    |                                                 |                                                                                                |

|   | TAPE IS POSITIONED TO ADD DAY IS |                                         |                                         |         |         |                                                                                                    |                        |          |             |                       |       |   | DAY SI (22 FEB 10: 145 BEFS BOOFD |           |                        |               | BITH ADDID |        | DELA PUDE D                             |                           |
|---|----------------------------------|-----------------------------------------|-----------------------------------------|---------|---------|----------------------------------------------------------------------------------------------------|------------------------|----------|-------------|-----------------------|-------|---|-----------------------------------|-----------|------------------------|---------------|------------|--------|-----------------------------------------|---------------------------|
| : |                                  | :                                       |                                         |         | :: .    |                                                                                                    | ·                      |          |             | :<br>I                |       | 1 | I<br>I<br>E                       |           |                        | X             |            | : .    | 1                                       |                           |
|   |                                  | \$ 11C                                  | 2010                                    |         | SUITC   |                                                                                                    | 2                      | SUITC    |             | SVITC                 |       |   | 7.126                             | SULTC     |                        | SC170         |            | SUITC  | 7                                       | 2                         |
|   |                                  | 5.<br>                                  | 1 to 1 to 1 to 1 to 1 to 1 to 1 to 1 to | 000     | 2 × 2   | ָבְיבָּיבְּיבְּיבְיבָּיבְיבְיבִיבְיבְיבְיבְיבְיבְיבְיבְיבְיבְיבְיבְיבְי                                                                                                    | <b>1</b>               | 5 5 5    | <b>a</b> 30 | AND PRESS SIGN SUITCH | 4     |   |                                   | 55. \$16  | 0 3                    | 2 × 2         | <u>ه</u>   | 5      | 9 2                                     |                           |
|   | 91 A                             |                                         |                                         | 2 2 2 2 | HD PR   | TOW MUNICIPAL PROPERTY AND ADDRESS OF THE PROPERTY AND ADDRESS OF THE PROPERTY ADDRESS OF THE PROPERTY ADDRESS OF THE PROPERTY ADDRESS OF THE PROPERTY ADDRESS OF THE PROPERTY ADDRESS OF THE PROPERTY ADDRESS OF THE PROPERTY ADDRESS OF THE PROPERTY ADDRESS OF THE PROPERTY ADDRESS OF THE PROPERTY ADDRESS OF THE PROPERTY ADDRESS OF THE PROPERTY ADDRESS OF THE PROPERTY ADDRESS OF THE PROPERTY ADD |                        | NO DE    | DIEN ADDED  | NO PRE                | 7 2 2 |   |                                   | HD PRF    | ILM AU                 | LINE DIN      | [ N P D    | 70 PK  | 2 2 2 2 2 2 2 2 2 2 2 2 2 2 2 2 2 2 2 2 |                           |
|   | MO DOW                           | 4 2 4 4 4 4 4 4 4 4 4 4 4 4 4 4 4 4 4 4 | 0 0 0 0                                 | - V W L | 4 61 83 | 241                                                                                                    | 1 5 6 X                | 9051 A   | IAS D       |                       | 3     |   |                                   | 9 1 5 1 B | III S                  | 9055 A        | HA S       | 4 9500 |                                         | 18 SW4 (8C 83) 92) 68 AWG |
|   | 1ED 10                           | 20 TEO                                  |                                         | 2 × 2   | 2 1 NO  | 162 43                                                                                                    | 544 (86 45) 810 85 A44 | Unt 15   |             | BOUNT 159052          | 000   |   |                                   | Cr1 15    | DAY 54 (2) ([] 79) HAS | <b>21 THO</b> | E 30       | ST TWO | 6.                                      |                           |
|   | 111g                             |                                         |                                         |         | )E      | = ;                                                                                                    | 2013                   | <u> </u> | . 1≥        |                       | 5     |   | 7 22 1                            | £         | (3)                    | ) <b>K</b>    | ~ .        | )K     | ~                                       | 921                       |
|   | 15 PC                            |                                         |                                         | ) Y     |         | ¥ .                                                                                                    | > ×                    |          | 3 Y S       |                       | 2     | Š |                                   |           | AY 54                  |               | 14 FI      |        | × ×                                     | ×                         |
|   | 3                                |                                         |                                         | ٥       |         | •                                                                                                    |                        | :        | <u> </u>    | ;                     |       | ; |                                   | :         | <b>a</b>               | :             | <b>a</b>   | :      | 4                                       |                           |

DAY 32 (1 F(B 79) MAS BEEM ADED

DAY 32 (1 F(B 79) MAS BEEM ADED

DAY 33 (1 F(B 79) MAS WITH ADED

DAY 33 (1 F(B 79) MAS WITH ADED

DAY 33 (1 F(B 79) MAS WITH ADED

DAY 33 (1 F(B 79) MAS WITH ADED

DAY 33 (1 F(B 79) MAS WITH ADED

DAY 33 (1 F 70) MAS WITH ADED

DAY 33 (1 F 70) MAS WITH ADED

DAY 33 (1 F 70) MAS WITH ADED

DAY 33 (1 F 70) MAS WITH ADED

DAY 33 (1 F 70) MAS WITH ADED

DAY 33 (1 F 70) MAS WITH ADED

DAY 33 (1 F 70) MAS WITH ADED

DAY 33 (1 F 70) MAS WITH ADED

DAY 33 (1 F 70) MAS WITH ADED

DAY 34 (1 F 70) MAS WITH ADED

DAY 35 (1 F 70) MAS WITH ADED

DAY 35 (1 F 70) MAS WITH ADED

DAY 35 (1 F 70) MAS WITH ADED

DAY 35 (1 F 70) MAS WITH ADED

DAY 35 (1 F 70) MAS WITH ADED

DAY 35 (1 F 70) MAS WITH ADED

DAY 35 (1 F 70) MAS WITH ADED

DAY 35 (1 F 70) MAS WITH ADED

DAY 35 (1 F 70) MAS WITH ADED

DAY 35 (1 F 70) MAS WITH ADED

DAY 35 (1 F 70) MAS WITH ADED

DAY 35 (1 F 70) MAS WITH ADED

DAY 35 (1 F 70) MAS WITH ADED

DAY 35 (1 F 70) MAS WITH ADED

DAY 35 (1 F 70) MAS WITH ADED

DAY 35 (1 F 70) MAS WITH ADED

DAY 35 (1 F 70) MAS WITH ADED

DAY 35 (1 F 70) MAS WITH ADED

DAY 35 (1 F 70) MAS WITH ADED

DAY 35 (1 F 70) MAS WITH ADED

DAY 35 (1 F 70) MAS WITH ADED

DAY 35 (1 F 70) MAS WITH ADED

DAY 35 (1 F 70) MAS WITH ADED

DAY 35 (1 F 70) MAS WITH ADED

DAY 35 (1 F 70) MAS WITH ADED

DAY 35 (1 F 70) MAS WITH ADED

DAY 35 (1 F 70) MAS WITH ADED

DAY 35 (1 F 70) MAS WITH ADED

DAY 35 (1 F 70) MAS WITH ADED

DAY 35 (1 F 70) MAS WITH ADED

DAY 35 (1 F 70) MAS WITH ADED

DAY 35 (1 F 70) MAS WITH ADED

DAY 35 (1 F 70) MAS WITH ADED

DAY 35 (1 F 70) MAS WITH ADED

DAY 35 (1 F 70) MAS WITH ADED

DAY 35 (1 F 70) MAS WITH ADED

DAY 35 (1 F 70) MAS WITH ADED

DAY 35 (1 F 70) MAS WITH ADED

DAY 35 (1 F 70) MAS WITH ADED

DAY 35 (1 F 70) MAS WITH ADED

DAY 35 (1 F 70) MAS WITH ADED

DAY 35 (1 F 70) MAS WITH ADED

DAY 35 (1 F 70) MAS WITH ADED

DAY 35 (1 F 70) MAS WITH ADED

DAY 35 (1 F 70) MAS WITH ADED

DAY 35 (1 F 70) MAS WITH ADED

DAY 35 (1 F 70) MAS WITH ADED

DAY 35 (1 F 70) MAS WITH ADED

DAY 35 (1 F 70) M

50

| ( | _ |   |
|---|---|---|
| - |   | • |
|   | C |   |
|   |   |   |
|   | Ċ |   |
|   | 7 |   |

MATER SULTES SULTES SUCCESSIONS

ID PHILIS SIGN SULTON

BAY 45 114 FEB 791 MAS BLEN HOUSD

SE CET FEB 791 MAS BEEN AGUS DEMENTED TO FEB CET FEB 791 MAS BEEN AGUS DE SALTEM TOTAL TOTAL TOT

DAV

15944) AND PRESS SIGN SUITCH ------

DAY 42 (11 FLB 79) NAS BEÉN HIGED

-- ROUNT 15984) AND BEEN AND THE BEEN AND BEEN AND BEEN AN

DAY 44 (1) FE 701 HAS BEEN ADDED

DAY 44 (1) FE 701 HAS BEEN ADDED

DAY 44 (1) FE 701 HAS BEEN ADDED

DAY 48 ( 9 f( 8 79) HHS BELN HUNG DAY 48 ( 9 f( 8 79) HHS BELN HUNG DAY 41 (10 ff 8 74) HS BELN HUNG PHISS SIGN SUITCH ATTENDAY 41 (10 ff 8 74) ATTENDAY 41 (10 ff 8 74) AT

DAY 41 (10 FEB 79) HAS BEEN ABIED

DAY 39 (8 KE 79) AS BUTH HOUS SIGN SELECT

DAY 38 1 7 FEB 791 HIS BLEN HUDED

--- A0.JHT

1 15-14-E PARITY EBROR - CONTINUE WITHOUT A BELF LI TAPE LEADS I RIPUTES - URITE A BLANK

| RGN PROGRAM TO REGENERATE RM TAPES |                 | - 医甲基甲基甲基甲基甲基二甲基二甲基二甲基甲基甲基甲基甲基甲基甲基甲基甲基甲基甲基 |
|------------------------------------|-----------------|--------------------------------------------|
| Σ                                  | D.J. KNECHT     | :                                          |
| RATE                               | D. J.           |                                            |
| GENE                               | 3               |                                            |
| O RE                               | <u>.</u>        |                                            |
| A<br>F                             | F.111.2         | ,                                          |
| そうられ                               | PEUISION BOIL.2 |                                            |
| といる                                | ĭ               |                                            |

| THE FIRST IS-TAPE ON ANY TAPE UNIT | THE WITHUT THPE ON MIGTHER TAPE UNIT | TAPES ON LINE, SENSE SUITCHES OFF | CULTON 3 OI TOLERNES PARITY FRRURS | S. SEISE SUITON I ENDS RUIT AT 15-TAPE REJUEST | LACIN CONTROL TO 2 COLUMNS AUTOPRINT | VERTON TO STREET THE DIM LINE NOT ABLICA |
|------------------------------------|--------------------------------------|-----------------------------------|------------------------------------|------------------------------------------------|--------------------------------------|------------------------------------------|
| T. MCCET THE FIRST                 | 2. HOURT THE SUTP.                   | 3. CHE: 1 1 TAPES C               | 4. Stays Sulfer 3                  | S. Stist SUITON                                | 6. SET PARECITI COL                  | T MOULT DE TANDE                         |

| VOUR HANG AND DATE OF RUN EXAMPLE: SMITH 15 MAR 83 | 1,2,3 FOR MI, M2, M3 | 1.2.3, BUT NOT THE INPUT | EXAMPLE: 7944 FOR APR 79 | 61-31, 46-FIND END OF TAPE | PPESS RETURN TO CONTINUE OR ENTER I TO SCRATCH AND START ACAIN |  |
|----------------------------------------------------|----------------------|--------------------------|--------------------------|----------------------------|----------------------------------------------------------------|--|
| PAULICA 1 APR 83                                   | TEGOT TACK CAST (N)  | COLPUT TAPE CRISTI (N)   | YEAR AND RONTH! (YVNN)   | START DAY LOF POHTHIL (DD) | PPESS RETURN TO CONTINUE OR EN                                 |  |

51

|                                                                                                    |        |        |          | ********* | 1 1 0 0 0 0 0 0 0 0 0 0 0 0 0 0 0 0 0 0 | • • • • • • • • • • • • • • • • • • • • |        |        |        |        | *************************************** |              |         |            |                                                                                                    |            |               |                | *************************************** |
|----------------------------------------------------------------------------------------------------|--------|--------|----------|-----------|-----------------------------------------|-----------------------------------------|--------|--------|--------|--------|-----------------------------------------|--------------|---------|------------|----------------------------------------------------------------------------------------------------|------------|---------------|----------------|-----------------------------------------|
| SUITCH                                                                                                    | SULTCH | SEITCH | SUITCH   | SUITCH    | SUITCH                                  | SULTCH                                  | SULTCH | SUITCH | SUITCH | SUITCH | SUITCH                                  | SUITCH       | SUITCH  | SUITCH     | SUITCH                                                                                                    | SULTON     | <b>SUITCH</b> | SUITCH         | £113                                    |
| PRE PRE                                                                                                    |        |        |          |           | D PRESS                                 | PP(55                                   | PR. 55 | 200    | PRESS  | 3 6    | SSUMMO                                  | \$ 5 3 kg 10 | 200 E 0 | 55 38 4 10 |                                                                                                    | \$ 5 3 W d |               | AND PRESS BICK | E                                       |
| 158691                                                                                                    | •      | 2.5    | <u>.</u> | <u>.</u>  | 2                                       | 781 244                                 | 15869B | 158699 | 158100 | •      | •                                       | 15810        | 180.04  | 30185      |                                                                                                    |            | 15819         |                | 11771                                   |
| MOUNT TO THE PARTY OF THE PARTY OF THE PARTY |        | - 1    | LNDOM    | -         | . ,                                     | 07                                      | DOM    |        |        | KNOE   | not.                                    |              | HOOK    | 0          | LANCE TO SELECT THE SELECT THE SE | HOUSE      |               |                | NOW.                                    |

| DAY 110 (20 APR 78) HAS BEEN ADDED |               | ••••••••••    | DAY 113 (23 APH 781) HAS BEEN ADDED |               |              |              |                  |           |
|------------------------------------|---------------|---------------|-------------------------------------|---------------|--------------|--------------|------------------|-----------|
|                                    |               | ₹17£          | <b>E</b> 170                        | 3             | 3            | 2            | # D              | X         |
| EN ABBED                           | CH ADDED      | TO PRESS SIGN | TEN ADDED                           | TO PRESS 61CH | ICH ADDED    | CN ADDED     | CN ADDED         | CRRIMATED |
| PR 781 HAS B                       | M 281 1465 BC | UNT 158112 A  | M C1188113 W                        | UNY (58114 A) | PN 781 18 21 | PR 781 146 P | 201 1201 1405 BC |           |
| 7 110 (20 A                        | A 15) 111 7   | 7 112 (22 A   | A C2) E11 7                         | 7 114 (24 A   | 7 115 (25 A  | 7 116 (26 A  | 7 117 (27 A      |           |
| 2                                  | Š             | 40            | 8                                   | Š             | \$           | ď            | \$               |           |

# RGN PROCRAM TO RECENERATE RM TAPES PEUISION BOILLE IT ILM 23 6.3.KMEONT

| EXAMPLE: SAITH 15 PME 83                          | 1,2,3 FOR M1, MB, M3           | 1.2,3, BUT NOT THE INDUT | EXAMPLE: 7944 FOR APR 78 | 91-31, 90-FIND END OF TAPE  |
|---------------------------------------------------|--------------------------------|--------------------------|--------------------------|-----------------------------|
| COURTING AND DATE OF RUN EXAMILET SAITH 16 PAR 83 | THE REAL PROPERTY AND ADDRESS. | CUTPUT TAPE UNITY (N.)   | THE MY HOME THE CYARES   | SEAST DAY LOF MONTHILL (DD) |

| PRESS RETURN TO CONTINUE OR ENTER 1 TO SCRATCH AND START ACAIN | TAPE IS POSITIONED TO ADD DAY 28 |             | THE TAX THE TOTAL INSTRUMENT OF THE STATE OF THE TOTAL THE TOTAL T | CARREST BUILDING TO ALK OF BUILDINGS AND AND AND AND AND AND AND AND AND AND                                                                                                    |
|----------------------------------------------------------------|----------------------------------|-------------|----------------------------------------------------------------------------------------------------|----------------------------------------------------------------------------------------------------|
| SCRATCH AND                                                    | CA SUITCH -                      | CH SUITCH - | CH SUITCH -                                                                                                    |                                                                                                    |
| P CONFLETE ENTER 1 TO                                          | NY 28                            | PRES 51     | TANGE PARTS SI                                                                                                    | THE CONFIETE                                                                                                    |
| 0411MUE 08                                                     | D TO ADD DA                      | 1 158119 A  | SSUBME DE STEEN LEGET AVEC LEGET AND CONTRACT AND CONTRAC | ALBERT BUT ALL IN ALL INC. ALL INC. ALL |
| PETURN TO C                                                    | POSITIONE                        |             | 10K                                                                                                    | M 0( 10)                                                                                                    |
| 15364                                                          | I Jan                            | 3           | A                                                                                                    | * 1                                                                                                    |

TANDA SAMANA MAKAMANA SAMANA

A statement will appear to mount the first IS tape and press the sign switch. The entire IS tape will be processed and rewound, then the IM data will be written on the RN tape. While this is occurring there will be a beep sound about every 10 seconds. On the teletype screen will appear another command to mount the next IS tape and to press the sign switch, once this command is followed the beep sound will stop and now this IS tape will be processed. This procedure will occur again and again until the entire month of IS tapes has been processed into IM data and thus written onto the RM tape.

If a tape that is not an IS tape is mounted and the sign switch is pressed, then the program states that IRF (\*) IS IN ERROR and aborts itself as in figure 42. If an IS tape out of sequence is mounted and the sign switch is pressed, then the program states that the JULIAN DAY IS 100 and aborts itself as in figure 43. Finally, if there is a parity error on the IS tape and SS3 is off, then the program asks whether or not to abort as in figure 44. When this program is complete it states MONTH COMPLETE as in figures 39 & 40. An important fact about this program is that when the program is complete and the teletype screen is not filled then a copy is not made automatically; one will have to obtain a copy manually. For this program there will be 1 page of output as in figure 39, however, in some rare cases (when there are many parity errors) there could be more than 1 page.

### RGN PROGRAM TO REGENERATE RM TAPES 17 MAR 83 D.J.KNECHT REUISION RGN1.2 1. MOUNT THE FIRST IS-TAPE ON ANY TAPE UNIT. 2. MOUNT THE OUTPUT TAPE ON ANOTHER TAPE UNIT. 3. CHECK! TAPES ON LINE, SENSE SUITCHES OFF. 4. SENSE SUITCH 3 ON TOLERATES PARTLY ERRORS. 5. SENSE SUITCH 1 ENDS RUN AT 15-TAPE REQUEST. 6. SET MARGIN CONTROL TO 2 COLUMNS HUTOPRINT. 7. PRESS RETURN TO START THE RUN, WHEN READY. VOUR NAME AND DATE OF RUN EXAMPLE: ARMAND 04 SEP 84 INPUT TAPE UNIT: (N) 1.2.3 FOR EXAMPLE: SMITH 15 MAR 83 1,2,3 FOR M1,M2,M3 OUTPUT TAPE UNIT: (N) 1,2,3, BUT NOT THE INPUT YEAR AND MONTH! (YYMM) EXAMPLE: 7904 FOR APR 79 01-31; 00-FIND END OF TAPE START DAY (OF MONTH): (DD) ----- SETUP COMPLETE ----PRESS RETURN TO CONTINUE OR ENTER 1 TO SCRATCH AND START AGAIN ----- MOUNT IS2274 AND PRESS SIGN SUITCH ------ABORT: IRF(E) IS IN ERROR

Figure 42

### RGN PROGRAM TO REGENERATE RM THRES

| A CT STINDS NOTICE                                                                                                    | THOSHALL CA SAN                                                                                       |
|----------------------------------------------------------------------------------------------------|----------------------------------------------------------------------------------------------------|
| 1. MOUNT THE FIRST IS-TA 2. MOUNT THE OUTPUT THPE 3. CHECKE THPES ON LINE, 4. SENSE SUITCH 3 ON TOL 5. SENSE SUITCH 1 ENDS R 6. SET MARGIN CONTROL TO 7. PRESS RETURN TO START | ON ANOTHER THPE UNIT SENSE SUITCHES OFF ERATES PHITCHES OFF UN AT IS-THPE REQUEST 2 COLUNNS HUTOPRINT |
| NOUR NAME AND DATE OF RUN ARMAND 07 SEP 84 INPUT TAPE ULIT: (M) 3                                                                                                    | EXAMPLE: SMITH 15 MAR 83<br>1,2,3 FOR M1,M2,M3                                                        |
| OUTPUT TAPE UNIT: (N)  2  YEAR AND MONTH: (YYMM)  7905  START DAY (OF MONTH): (DD)                                                                                             | EXAMPLE: 7904 FOR APR 79                                                                              |
| PRESS RETURN TO CONTINUE OR ENT                                                                                                    | OMPLETE                                                                                               |
| HBORT: JULIAN DHY IS 100<br>JCTT                                                                                                    | PRESS SIGN SWITCH                                                                                     |

Figure 43

### RGN PROGRAM TO REGENERATE RM TAPES

```
17 MAR S3 D.J.KNECHT
                                                                S. INDR NOTSTON
                                                         1. HOURT THE FIRST IS-TAPE ON ANY TAPE UNIT
2. HOURT THE OUTPUT TAPE ON ANOTHER TAPE UNIT
3. CHECK: TAPES ON LINE, SENSE SUITCHES OFF
4. SENSE SUITCH 3 ON TOLERATES PARITY ERRORS
5. SENSE SUITCH 1 ENDS RUIN AT 15-TAPE REQUEST
6. SET MARGIN CONTROL TO 2 COLUMNS HUTOPRINT
7. PRESS RETURN TO START THE RUN, WHEN READY
                                                                                                             E OF FUN EXAMPLE STATE TO THE TERMENT OF THE TERMENT OF THE TERMEN
NOUE MANE AND DATE OF RUN
ARMANO 04 SEP 64
INPUT TAPE UNIT: (N)
                                                                                                                                                                                     1,2,3 FOR M1,M2,M3
                   OUTPUT THPE UNIT: (N)
                                                                                                                                                                                     TURNI 3HT TON TUB . C.S. 1
                    YEAR AND MONTHE CYVAN)
                                                                                                                                                                                     EXAMPLE: 7904 FOR APR 79
                                                                                                                                                                                     91-31, 00-FIND END OF TAPE
                   START DAY (OF MONTH): (DD)
                   PRESS PETURN TO CONTINUE OR ENTER 1 TO SCRATCH AND START AGAIN
                   ----- MOUNT 159891 AND PRESS SIGN SUITCH ------
         1036, MT60
       MIN- 18: IS-TAPE PARITY ERROR - CONTINUE UITHOUT A SKIP MIN- 18: TAPE LEADS 1 MINUTES - URITE A BLANK 1038, NTBO ABORT? 1-ABORT, 8-CONTINUE
                  ABORT: PARITY ERROR ON UNIT 23
```

Figure 44

### II.H TCY PROGRAM

The TCY program can make a copy of several different kinds of tapes. Also, this program can check what type of tape it is and whether or not there is a parity error on the tape read. The time required to execute this program is dependent on the number and length of records to be copied.

A question will appear asking for the format of the tape that is being read which will be copied onto a copy tape. Tape formats could be any of the following:

GE = Any number of words per record; 2 or 3 bytes per word

AR = 2560 maximum words per record; 2 bytes per word

IS = 1300 words per record; 3 bytes per word

FS = 6500 words per record; 2 bytes per word

IM = 1680 words per record; 3 bytes per word

RM = 1680 words per record; 3 bytes per word

CM = 4200 words per record; 2 bytes per word

For example in figure 45 GE is entered for this question, where any type of tape can be read. Then the following question asks for the number of words per record as in figure 45. The next question asks whether or not the record length varies. This question should usually be answered with  $a \in \{\emptyset\}$  in all cases as in figure 45 except when an archive tape is to be copied. Of the common tapes only archive tapes have variable length records, but GE might be used for other tapes of this type. The following question asks for the number of bytes per word ([3] in the example of figure 45). Thus, in this example of a GE tape format the tape read and copied is an IM tape with 1680 words per record, nonvariable length records, and 3 bytes per word. Note (figure 46) that whenever any tape format other than GE is requested, then the questions asking for the number of words per record, variable length records, and number of bytes per word do not appear. For example in figure 46 [RM] is entered to copy an RM tape. The second question asks for the number of records to be copied, where the total number that can be copied is 32000. Also, a [0] can be entered as in figure 46 to copy an entire tape. The next question will ask which is the input tape unit, that is, where the original tape will be read ([3] in the examples of figures 45 & 46). The next question will ask which is the output tape unit, that is, where the copy tape will be written ([2] in the examples of figures 45 & 46).

### TAPE COPIER PROGRAM

```
CHRIABLE FORMAT - 6500 MAX WORDS - 2- OR 3-EMTE BINARY REVISION TOWARS - 03 MAR 84 - 0.J.KNECHT
                                               GE • GENERAL (TO BE INPUT)

HR • HRCHIVE DATA

IS,FS,IN,RM,CM • EDITED DATA
     TAPE FORMAT: (FF)
     WORDS PER RECORDS (MMMM)
                                               6500 MAXIMUM
1000
                                               ENTER 1 IF VARIABLE
     WARTABLE LENGTH RECORDS?
     TAPE BYTES PER WORD: (N)
                                               2-BYTE OR 3-BYTE BINARY
     NUMBER OF RECORDS: (1 NNN)
                                               32000 MAX, 0-COMPLETE TAPE
0007
     INPUT TAPE UNIT: (N)
                                               1,2,3 FOR M1, M2, M3
     OUTPUT TAPE UNIT: (N)
                                              1,2,3, BUT NOT THE INPUT
     PARITY-ERROR TREATMENT: (T)
                                              0-ABORT, 1-OMIT, 2-ENDFILE
                           -----SETUP COMPLETE-----
     PRESS RETURN TO CONTINUE OR ENTER 1 TO SCRATCH AND START AGAIN
                 0 HAS 1680 WORDS
1 HAS 1680 WORDS
     RECORD
     RECORD
                 2 HAS 1680 WORDS
3 HAS 1680 WORDS
     RECORD
     RECORD
                 4 HAS 1680 WORDS
5 HAS 1680 WORDS
     RECORD
     RECORD
    RECORD 6 HAS 1680 WORDS
SPECIFIED NUMBER OF RECORDS WRITTEN
TOTAL RECORDS READ (INCL EOF): 8
                           -----COPYING COMPLETE----
  JCTE
```

### Figure 45

### TAPE COPIER PROGRAM

```
UHPIHELE FORMAT - 6500 MAX BORDS - 2- OR 3-ENTE BINARY REVISION TOY1.2 - 03 MAR 84 - E.J.KNECHT
                                           GE . GENERAL (TO BE IMPUT)
AR . ARCHIME DATA
    THPE FORMAT: (FF)
                                           15, FS, IN, RM, CM - EDITED DATA
                                           32000 MAX, 0-COMPLETE TAPE
    NUMBER OF RECORDS: (NNNN)
    INPUT TAPE UNIT: (N)
                                           1,2,3 FOR M1, M2, M3
    OUTPUT THPE UNIT: (N)
                                           1,2,3, BUT NOT THE INPUT
    PARITY-ERROR TREATMENT: (T)
                                           0-ABORT, 1-OMIT, 2-ENDFILE
     -----SETUP COMPLETE-----
    PRESS RETURN TO CONTINUE OR ENTER 1 TO SCRATCH AND START AGAIN
                0 HAS 1658 UORDS
                1 HAS 1665 WORDS
2 HAS 1669 WORDS
3 HAS 1664 WORDS
4 HAS 1694 WORDS
    RECORD
    RECORD
    RECORD
    RECORD
RECORD ABORT, TCY
                5 HAS 1685 UORDS
   RECORD
                6 HAS 1637 UORDS
  JC##
```

Figure 46

The following question asks for the method of PARITY-ERF.OR TREATMENT with 3 possible responses:

 $\emptyset$  = ABORT

1 = OMIT

2 = ENDFILE

If a parity error exists on the original tape and one wants the program to abort itself when it reads a parity error, then a  $[\emptyset]$  should be entered for this question and the parity error where the tape is read will appear on the teletype screen along with the record number as shown in figure 47. If a parity error exists on the original tape and one wants simply to omit the record containing the parity error from the copy tape, then a [1] should be entered for this question (any parity error will appear on the teletype screen). If a parity error exists on the original tape and one wants to replace the record containing the parity error with an End Of File (EOF) on the copy tape, then a [2] should be entered for this question (any parity error will appear on the teletype screen). Also, at this point one has the opportunity to check that all commands were followed and questions answered correctly. If not then a [1] may be entered and the questions will be erased and the header will reappear so that one can start over. If everything is correct then one can press the return and the program will be executed.

When the program completes its execution of copying an entire tape and finds a double EOF on the input tape it will print on the teletype screen END OF INFORMATION REACHED and the number of records read as in figure 48. When the program completes execution of partially copying a tape it will print on the teletype screen the SPECIFIED NUMBER OF RECORDS WRITTEN and the number of records read as in figure 45. For this program there will be I page of output as in figures 45-48, unless many records are copied and the correct tape format was not entered. If a tape read is not of the format as input to the tape format question, then for every record copied the number of actual words per record will be printed on the teletype screen as shown in figure 45.

A final fact about this program is that it rewinds the original tape and the copy tape upon completion of its execution.

### THRE COPIER PROGRAM

|     | CAPTARLE FORMAT - 6500 MAY RECISION TOVILS - 0    | URDE - 2- OR 3-BYTE BINARY<br>THAR 84 - D.J.KNECHT                              |
|-----|---------------------------------------------------|---------------------------------------------------------------------------------|
| A,  | TAPE FORMAT: (FF)                                 | GE + GENERAL (TO BE INPUT)<br>AR + ARCHIVE DHTA<br>IS,ES,IM,RM,CM + EDITED DATA |
| 910 | NUMBER OF RECORDS: (NHHM)                         | 32000 MAX, 0-COMPLETE TAPE                                                      |
| 3   | THPU 39AT TU9HI                                   | 1,2,3 FOR M1,M2,M3                                                              |
| 2   | OUTPUT TAPE UNIT: (N)                             | 1,2,3, BUT NOT THE INPUT                                                        |
| C.  | PARITY LEROR TREATMENT: (T)                       | 0-ABORT, 1-OMIT, 2-ENDFILE                                                      |
|     | PRESS RETURN TO CONTINUE OR ENT                   | OMPLETE                                                                         |
|     | NBV, MTUO<br>APORT: READ PARITY, RECORD 22<br>111 |                                                                                 |

### Figure 47

### TAPE COPIER PROGRAM

|        |                                                           | C WORDS - 2- OR 3-BYTE BINARY<br>33 Mar 84 - D.J.KNECHT                   |
|--------|-----------------------------------------------------------|---------------------------------------------------------------------------|
| 1 11   | TAPE FURNAT: (FF)                                         | GE • GENERAL (TO BE INPUT) AR • ARCHIVE DATA IS,FS,IM,RM,CM • EDITED DATA |
| In     | HUMBER OF RECORDS: (HNNN)                                 | 32000 MAX, 0-COMPLETE TAPE                                                |
| ,      | INPUT TAPE UNIT: (M)                                      | 1,2,3 FOR M1,M2,M3                                                        |
| 3<br>2 | OUTPUT TAPE UNITE (N)                                     | 1.2.3, BUT NOT THE INPUT                                                  |
| c      | PARITY-ERROR TREATMENT: (T)                               | 0-ABORT, 1-OMIT, 2-ENDFILE                                                |
|        | PRESS RETURN TO CONTINUE OR EN                            | COMPLETE                                                                  |
|        | END OF INFORMATION REACHED TOTAL RECORDS READ (INCL EOF): |                                                                           |
| J      | C11                                                       | COMPLETE                                                                  |

Figure 48

### I. PM PROGRAM (Process One Minute Data)

The PM program writes a CM tape, which is readable on the CDC Cyper computer, from a RM tape. The PM program makes a number of checks on the RM tape whether or not it writes a CM tape and prints the results on the teletype screen: the number of missing data points for each component of each station for every day of the month. Also, the PM program checks whether or not a tape is a RM tape, the year and month on a RM tape, and whether or not there is a parity error on a RM tape. This program takes about 35 minutes to execute.

At the start of the program a header appears on the screen as shown in figure 49. The header includes a group of five instructions: moint the RM tape on any tape unit, mount the output tape on another tape unit, check that both tape units are on line and SSI on if recycling, set the margin control to 2 and the copy switch to autoprint on the teletype terminal, and press the return when ready to proceed.

The first question will appear asking for the name of the person executing the program and the date of execution, which should be answered so that if a problem arises, who and when the program was executed will be known. The next question will ask whether or not to omit the output tape (the CM tape). It one does not want to make a CM tape and only wants to check the RM tape, then a [1] should be entered for this question as in figure 50. Under these conditions the program will take much less than 35 minutes (probably 15 minutes) to execute since the program does not have to read a tape and write a tape, but only read a tape. If one wants to check the RM tape and also write a CM tape, then the question should be answered with a  $[\emptyset]$  as in figure 49. The next question will ask which is the input tape unit, that is, where the RM tape will be read ([2] in the example of figures 49 & 50). The next question will ask which is the output tape unit, that is, where the CM tape will be written ([3] in the example of figure 49). Note (figure 50) that when one does not want to write a CM tape then the question asking which is the output tape unit does not appear. The following question will ask for the year and month. For January 1981, the first month of the year, the correct response will be 8101 as shown figure 49. Next, a statement indicating how the CM tape should be labeled appears. Also, at this point one has the opportunity to check that all commands were followed and questions answered correctly. If not then a [1] may be entered and the questions will be erased and the header will reappear so that one can start over. If everything is correct then one can press the return and the program will be executed. When the program completes a good run it states the end of a good run and automatically copies. A minor problem with this program occurs when it is used for the twelfth month of the year; it appears to fail as indicated in figure 51. However, the run is assumed to be good and the problem is with the software rather than with the RM tape checked and the CM tape written. For this program there will be about 2 1/2 pages of output as in figure 49.

| IT OF MISSING DATA POL                                                     | 2 | (A) 91 (A) 91 (A) 91 (C LL) | 95E (X) 95E 12 | (A) (A) (X) (A) (B)   | SECRET OF - ALTO TORKE OF | OF MISSING DATA                                        | £ £                                                                           | (A) 9C (X) 9C 1                                   | 72 728 (Y) 728 (Y) 728 (Y) 72 33 33 34 (Y) 35 35 35 35 35 35 35 35 35 35 35 35 35 | (X) 30 (V)                          | OF MISSING DATA        |                                                              | · = ' | (X) * (X) * | (A) S (X) S                | (NPUT DATA - NO ERRORS | CHECK DAY 1008-    | COUNT OF MISSING DATA POINTS (OF M6400 TOTAL) | (A) (C) (X) 1      | (X)           | 1 (X) 1 (X) 1 (X) 47 (X) 47        | (A) 9 (X) 9 | MARIT DATA - MO FREDRA |             | 10. B8400 | (X) •                 | (X) • (X)           |                                    | STN B1 13 (X) 13 (Y) 13 (Z)                       | INPUT DATA - NO ERRORS | 0                                                                                                    | DATA POLAT | STM 2! 2 (X) 2 (Y) 8 (Z) | (X) | 7: 3 (X) 3                           | • | DINPUT DATA - NO ERRORS | De MISCHALL DATA BOT                                                                                                    | (X) C       | (X) & |
|----------------------------------------------------------------------------|---|-----------------------------|----------------|-----------------------|---------------------------|--------------------------------------------------------|-------------------------------------------------------------------------------|---------------------------------------------------|-----------------------------------------------------------------------------------|-------------------------------------|------------------------|--------------------------------------------------------------|-------|----------------------------------------------------------------------------------------------------|----------------------------|------------------------|--------------------|-----------------------------------------------|--------------------|---------------|------------------------------------|-------------|------------------------|-------------|-----------|-----------------------|---------------------|------------------------------------|---------------------------------------------------|------------------------|----------------------------------------------------------------------------------------------------|------------|--------------------------|-----|--------------------------------------|---|-------------------------|----------------------------------------------------------------------------------------------------|-------------|-------|
| PM PROGRAM - TO PROCESS RM TAPES REVISION PROGRAM - 28 MAR 83 - D.J.KHECHT |   | PE ON ANOTHER TAPE UNI      | ME, 551 ON 1F  | TO S COLUMNS AUTOPRIN |                           | YOUR OUN MANE AND DATE OF RUN EXAMPLE! SAITH 01 APR 82 | WAYD 13 AUG 83<br>ONIT THE OUTPUT TAPE? (1-YES) FOR JR-SERIES TAPE CHECK ONLY | INPUT TAPE UNIT: (U) 1, 8, 3, FOR UNIT MI, MA, HG | OUTPUT TAPE UNIT: (U) 1, 2, 3, BUT NOT THE IMPUT                                  | YEAR AND RONTH! (YYDD) YEAR AND DAY | THE OUTPUT TAPE RHS181 | ACS ACTUAN TO CONTINUE OF ENTER 1 TO SCHATCH AND START AGAIN | •     | MISSING DATA POINTS (OF 86                                                                                                    | 25 (Y)<br>25 (X)<br>25 (X) | 22 (X) 22 (Y) 22 (     | 22 (X) 22 (Y) 22 ( | 22 (X) 23 (4)                                 | 23 (Y) 23 (Y) 23 C | TUT DATA - NO | AF MISSING DATA POINTS (OF 86466 T |             | (A) • (X) •            | (A) • (X) • |           | ) (A) (A) (B) (B) (B) | MANUTURAL HO ENRORS | OF MISSING DATA POINTS (OF 86488 T | STR 15 (X) (Z) (Z) (Z) (Z) (Z) (Z) (Z) (Z) (Z) (Z |                        | ( ) = ( ) = |            | ) • (A) • (X) •          |     | T OF MISSING DATA POINTS (OF 88406 T |   | · <b>-</b> ·            | 71 (X) 1 (Y) 1 (Y) | (A) 0 (X) 0 | •     |

Figure 49: First of three pages.

| 100                                     | KKH OK - KIKO - O | T OF MISSING DATA POINTS (OF MEASON | (x) • (x) •           | (A) 0 (X) 0     | (X) • (X) • II     | (A) 1 (A) 1 (A) 1 (C) | CANADA DE LA MINE INCIDANTA MODO | OF MISSING DATA POLYTS (OF BEARS T | (A) (X) (B) | (A) • (X) • 12        |                                                                                                    |                                        | (A) (A) (X) (A) | (X) + (X) + (X) | NEW PATE OF PATE OF STREET              | TOF ALL | 1 (x) 1 1        | (X)                   |               | (X) 60 | 31 2 (X) S 18 |               | INTO DATE TO EXPORT | T OF MISSING DATA POINTS (OF 86488 T | STA 1: 6 (X) 6 (Z) 6 (Z) CT |                                                                                                    | 51 2 (Y) 2 (Y) 2 (                 |                                                                                                    | (Y) C (X) C | IMPUT DATA - NO ERRORS | CORT OF BISSING DATA | TH 11 35 (X) 35 (Y) | 21 1437 (X) 1437 (Y) 143 | TH 71 32 (X) 32 (Y) 3 | (A) SE (X) SE (X) THE TAIL TO THE TAIL TO | DOD IMPUT DATA - NO ERRORS | PI AWG NOW THE THE THE THE THE THE THE THE THE THE | PIN | STN 21 1161 (X) 1161 (Z) | 7M Dt 10 MT     | (X) 1 (X) 1 | STR 81 6 (X) 6 (X) | (2) 0 (A) 0 (X) 0 18 KLS | GOOD IMPUT DATA - NO ENTONS |
|-----------------------------------------|-------------------|-------------------------------------|-----------------------|-----------------|--------------------|-----------------------|----------------------------------|------------------------------------|-------------|-----------------------|----------------------------------------------------------------------------------------------------|----------------------------------------|-----------------|-----------------|-----------------------------------------|---------|------------------|-----------------------|---------------|--------|---------------|---------------|---------------------|--------------------------------------|-----------------------------|----------------------------------------------------------------------------------------------------|------------------------------------|----------------------------------------------------------------------------------------------------|-------------|------------------------|----------------------|---------------------|--------------------------|-----------------------|----------------------------------------------------------------------------------------------------|----------------------------|----------------------------------------------------|-----|--------------------------|-----------------|----------------------------------------------------------------------------------------------------|--------------------|--------------------------|-----------------------------|
| ( ) ( ) ( ) ( ) ( ) ( ) ( ) ( ) ( ) ( ) |                   | (×)                                 | MPUT DATA - NO ERRORS | 17 (X) 17 (X) 1 | 15 (X) 15 (Y) 15 ( | 16 (X) 16 (Y) 16 (    | (A) 41 (X) 41                    | 15 (X) 15 (                        | (A) S       | HOUT DATA - NO ERRORS | TOTAL AND MONTH OF THE PROPERTY OF THE PROPERTY OF THE PROPERT | CAL CALL CALL CALL CALL CALL CALL CALL | (Y) (X) C       | ) (x) 2 (x) 2   | ) ( ) ( ) ( ) ( ) ( ) ( ) ( ) ( ) ( ) ( |         | ) or (A) 8 (X) 8 | MPUT DATA - NO ERRORS | ATAC THE SATE |        | (A) 91 (X) 91 | 16 (Y) 16 (Y) |                     | 15 (X) 15 (Y)                        | 15 (X) 15 (Y) 1:            | THE THE PARTY OF THE PARTY OF T | OF MISSING DATA POINTS (OF 86488 T | ) # (A) # (A) # (B) # (B |             | ) S (A) S (X) S        |                      |                     | MPUT DATA - NO ERRORS    | <br>) 9 (X) 9 (X) 9   | (A) 9                                                                                                    |                            | 7 (X) 7 (Y) 7 (Y)                                  | (X) | PRUT DATA - NO ERRORS    | CHECK DAY 1017- | OF MISSING DATA POINTS                                                                                                    | <b></b>            | 5 (X) 2                  | (X) •                       |

Figure 49: Second of three pages.

| STN 31 4 (X) 4 (Y) 4 (Z) STN 51 6 (X) 6 (Y) 6 (Z) STN 81 6 (X) 6 (Y) 6 (Z) STN 81 6 (X) 6 (Z) STN 81 7 6 (X) 6 (Z) GOOD IMPUT DATA - NO FREGOR | 2        | THE COMPLET                                                    | Figure 49: Third of three pages,<br>Continued from the bottom<br>of the lst column. | PN PROGRAM - TO PROCESS AM TAPES RECUSION PART - 25 PAR 83 | 1. Thurst the Parisbase of why there or the Collins of the Call of the Call of | NOUR OUN NAME AND DATE OF RUN EVARALE: SFITH 81 APR 82 ARMAND 26 SEP 34 ONIT THE OUTPUT TAPE? (1°VES) FOR JN-SERIES TAPE CHECK CHLY 1 IMPUT TAPE UNIT! (U) 1, 2, 3, FOR UNIT FI, FZ, F3 VEAR AND BONTH: (YVDD) YEAR AND DAY 8181 |
|----------------------------------------------------------------------------------------------------|----------|----------------------------------------------------------------|-------------------------------------------------------------------------------------|------------------------------------------------------------|----------------------------------------------------------------------------------------------------|----------------------------------------------------------------------------------------------------|
| 18640 TOTAL) 166 (2) 16 (2) 16 (2)                                                                                                    | DAY 1085 | 1448 (2)<br>1 (2)<br>9 (2)<br>9 (2)<br>9 (2)<br>1 (2)<br>6 (2) |                                                                                     | 10 (2)<br>7 (2)<br>7 (2)<br>8 (2)<br>DAY 1028              |                                                                                                    | DAY 1020                                                                                                    |
| 9,000                                                                                                    |          | 2000                                                           | ,                                                                                   |                                                            | ****                                                                                                    | - 83E40= 4400 8                                                                                                    |

Figure 49: Third of three pages, Confinied to the top of the 2nd column.

GOOD INFUT DATA - NO ERRURS

6.

GOOD IMPUT DHIM - HO ERPORS

Together the the top of the Interior

SOCO INPUT DATA - NO EMERS

GOOD INPUT DATA -

If a tape is not an RM tape then when it is read an error of NWDS (number of words) will occur and the program aborts itself as in figure 52. The error NWDS indicates that the tape being read is not 1680 words per record, where 1680 words per record is the form of the RM tape. An important consideration is that the IM tape is also of the form of 1680 words per record so that if the PM program is used to read an IM tape it will partially work; it will read an entire IM tape of the first day of the month, but then it will fail to continue onto the next day and abort itself. The date entered for the year and month question in the example of figure 49 was the actual date on the RM tape, thus the program was able to read the tape correctly and give a positive response. However, there might be some situations where there is a negative response. For example if for some reason one was not sure whether or not the RM tape was labeled with the correct date, then the PM program could be used to check this problem. There are 3 possible errors associated with the date that could occur as follows:

ERROR: YEAR = Year value incorrect

ERROR: NMON = Month value incorrect

ERROR: JDAY = Day of year value incorrect

One of these errors, more than one, or all of these errors could occur at a time. An example of these errors can be seen in figure 53. In these examples one can see that after the error message on each line there is a pair of parentheses which contains the actual number on the tape foreither the year, month, or day. Also, when an error dealing with the date occurs the program has to be aborted manually, otherwise the program will continue to print every error for each trace of the day for the first day of the month, then states a BAD TAPE NUMBER OF ERRORS: and aborts itself as in figure 54. Finally, if a parity error exists on the RM tape, then the program states that there is a TAPE READ PROBLEM and aborts itself as in figure 55.

| Fit Trifit                      | Harage and Control | ######################################                                                                                                    |
|---------------------------------|--------------------|----------------------------------------------------------------------------------------------------|
| TO PERCESS                      | THOUSE CONTRACT    | 1. NOUNT THE PROSERTS THE OR AND THE DOINT SOUNT THE LEAST THE OR AND THE THREE THREE UNITS OF THE RECOLLING SOUNT HE SOUNT HE SO |
| PRINCRHI - TO PRINCES BIT THEE! |                    | 1. NOUNT THE PRI-<br>2. NOUNT THE EL-<br>3. CHELL THE EL-<br>4. ET PHESIN CO<br>5. PRESS RETURN                                                                                                    |

| Example: 10 11 4 HER 82                                                | OMIT THE OUTPUT TAPE? (1.VES) FOR UN-SERIES TAPE CHECK ONLY | 1, 2, 3, FOR UNIT MI, MZ, M3 | YEAR AND DAY           | PRESS RETURN TO CONTINUE OR ENTER 1 TO SCRATCH AND START AGAIN |
|------------------------------------------------------------------------|-------------------------------------------------------------|------------------------------|------------------------|----------------------------------------------------------------|
| NOUR OWN THANK AND DATE OF ROM CAMPEL, STITU & AFP B2 APPARE C4 SEP 84 | OMIT THE OUTPUT TAPE? (1-YES)                               | INPUT TAPE UNIT! (U)         | YEAR AND MONTH! (YYDD) | PRESS PETURN TO CONTINUE OR EN                                 |

|                                                                                                    | -3)<br>PROBLER                                               |
|----------------------------------------------------------------------------------------------------|--------------------------------------------------------------|
| 900                                                                                                    | READ                                                         |
| 7                                                                                                    | READ<br>TAPE                                                 |
| ンゴビン・・・・・                                                                                                    | ERROR!                                                       |
|                                                                                                    | HOUR 11                                                      |
| THE THE PROPERTY OF THE PARTY OF THE PARTY O | 1030 HTM1 TRACK READ ( -3) TRACE 9 HOUR 11 ERROR! READ ( -3) |

Pigure 55

|                                                                                                    |                                       |                               | The t    | d ∩ ×        | 5 -      | (a) (4.4.3) | ر<br>د<br>د    | _                     | -          |
|----------------------------------------------------------------------------------------------------|---------------------------------------|-------------------------------|----------|--------------|----------|-------------|----------------|-----------------------|------------|
|                                                                                                    |                                       |                               | 77.      | <b>3</b> 0 ₹ | £        | 0.033       | 7 E 10         | _                     | ( C) B)    |
|                                                                                                    |                                       |                               | TE T     | 35 X         | 2        | EPPOR:      | 7000           | _                     | Ú          |
|                                                                                                    |                                       |                               | TEH      | SON TO       |          | Tabaa J     | 7400           |                       | <b>(1)</b> |
|                                                                                                    |                                       |                               | TAME     | ACCIPATION I | 42.      | ERROR!      | 1 E 11 8       |                       | - 68       |
|                                                                                                    |                                       |                               | TORK     | BOOK I       | 02 4     | EPROR!      | NOUN           | J                     | â          |
|                                                                                                    |                                       |                               | TPHCE    | S HOUR       | 26       | I MOGENT    | JPAY           | Ų                     | 61)        |
|                                                                                                    | F                                     |                               | Train in | HOOM I       | ~        | E RPOR 1    | YEAR           | J                     | (0.8)      |
|                                                                                                    | ><br>-<br>-                           | TROUBLE THE NU                | TEM.     | a CH         | ~        | ERRORE      | MOHA           | J                     | â          |
| The state of the state of the s | 000                                   | •                             | THE      | TOOM T       | ~        | E RROR 1    | 7400           | J                     | <u> </u>   |
| T Date of the same                                                                                                    | 2                                     |                               | Thirt F  | HOUR L       | ر<br>در  | ERROR!      | ¥£9.8          | Ų                     | Î          |
|                                                                                                    |                                       |                               | 1611     | NOCH I       | 25       | L MCAR3     | HOLL           | Ų                     | ê          |
|                                                                                                    | 71 X X Y X X                          |                               | 147      | 1 1000       | ??<br>~  | E WROR!     | ۲۳۵۲           | _                     | (19        |
| ĩ ·                                                                                                    | 1                                     | ここう かんてい かんぎょうかき そうしゅ         | 10.40    | 3) i         | رې د     | . 00:00     | 9437           | _                     | . e.s      |
|                                                                                                    |                                       |                               | 16.4     | HOOH I       | £3.      | E MEGRA     | HOEL           | _                     | Ę          |
| 7 T T T T T T T T T T T T T T T T T T T                                                                                                    | 1 1 1 1 1 1 1 1 1 1 1 1 1 1 1 1 1 1 1 | ハ<br>で<br>こ                   | 101      | E C          | ر<br>ک   |             | JOHY           | _                     | 61)        |
| C. PRESS AL                                                                                                    | KIS OF MADE                           |                               | COUNT (  | A RISSIN     | tc DAT   | POINTS      | <b>B</b> 40) 5 | 16488 TC              | TOTAL      |
|                                                                                                    |                                       |                               | STM 12   | 105          | ŝ        | 195 (       | -<br>-         | 105 (2                |            |
|                                                                                                    |                                       |                               | 57R 21   | 153          | <u> </u> | 153 (       | -<br>-         | 153 (2                |            |
| まる のとましない こうごうかい はない 自分で                                                                                                    |                                       |                               | 51N DI   | 68           | £        | 68          | <u>^</u>       | 85 (2                 | -          |
| TOTAL PROPERTY OF THE SECOND                                                                                                    |                                       |                               | 574 51   | 74           | ŝ        | 74 (        | <u>`</u>       | 74 (2                 | -          |
| TAKE TO ALCOHOLDE TOO                                                                                                    | (534.1) (74.2)                        | AUTO AUTOU TANK CATABOURD ADA | STN 71   | 412          | ŝ        | 412         | ĵ.             | 412 12                | <b>.</b>   |
|                                                                                                    | 1111                                  |                               | STR 81   | .₽           | ŝ        | 9+          | Ç<br>⊁         | 46 (2                 |            |
|                                                                                                    | 5                                     |                               | 5Th 91   |              | •        | 929         | <u></u>        | 678 (2                | -          |
| YEAR AND HONTH!                                                                                                    | (4450)                                | YEAR AND DAY .                | Z 048    | MPUT DATA    |          | NUMBER OF E | 158088         | 1512<br>5619 PROBLEM: | # G        |
| <b>→ ⊕</b>                                                                                                    |                                       |                               |          |              | Š        | 2           | 5              | E .                   |            |

PRESS RETURN TO CONTINUE OR ENTER 1 TO SCRATCH AND STRATT AGAIN YEAR AND DAY (4400) YEAR BAD MONTH!

| ( 9.9   | ĉ          | (1)    | ~ 90<br>80     | ٦.    | (13         | (P.8)  | â           | (19     | - 29          | Ć     |            | 19           |        | â      | ( 1 9    |
|---------|------------|--------|----------------|-------|-------------|--------|-------------|---------|---------------|-------|------------|--------------|--------|--------|----------|
| 1691    | _          | _      | _              | _     | _           | _      | _           | _       | _             | _     |            | _            | _      | _      | J        |
| CK BAY  | roer<br>E  | JCAY   | 46.40          | TOE'L | 7500        | YEAD   | Z<br>E<br>E | 4       | 4 G A B       | •     |            | 7000         | ¥{ A.R | TOLL   | 4        |
| 4 and a | 1 BC 9 B 3 | à      | od od          | Cara  | O di di     | a<br>a | ar<br>Si    | ં<br>ભા | S<br>Car      | 0     |            | o a          | Care   | ERROR! | C MA     |
| -       | •          | •      |                | _     |             | ~      | ~           | ~       | ~             | ~     |            | ~            | •      | *      | •        |
| a 50 H  | a<br>JOE   | r<br>S | ar<br>Jor<br>I | a)OX  | a<br>O<br>T | a OOM  | a)Or        | SOCH.   | a<br>JOE<br>T | 400x  | <u>د</u> م | a<br>CO<br>I | TOC.   | S OF   | <b>9</b> |
| -       | _          | _      |                |       | -           | -      | -           | _       |               |       | 8          | _            |        | _      |          |
| TEACE   | 18A.E      | TRACE  | TRACE          |       | J Dride     | 3. X a | 16.40       | Œ       | TO F.C.       | JEK E | TRAIAB     | TRACE        | TRACE  | TRACE  | TRACE    |

rirure 53

### II.J PS PROGRAM (Process One-Second Data)

The PS program writes a FS tape, which is readable on the CDC Cyber computer, from an IS tape. This program makes a number of checks on the IS tape whether or not it writes a CM tape and prints the results on the teletype screen: the number of missing data points for each component of every station for the whole day. Along with this output faults (errors) may occur for various minutes of the day, and these faults will be discussed in the following paragraphs. Also, the PS program checks whether or not a tape is an IS tape, the date on an IS tape, and whether or not there is a parity error on an IS tape. This program takes about 45 minutes to execute.

At the start of the program a header appears on the screen as shown in figure 56. The header includes a group of five instructions: mount the IS tape on any tape unit, mount the output tape on another tape unit, check that both tape units are on line and SSI on if recycling, set the the margin control to 2 and the copy switch to autoprint on the teletype terminal, and press the return when ready to proceed.

The first question will appear asking for the name of the person executing the program and the date of execution, which should be answered so that if a problem arises who and when the program was executed will be known. The next question will ask whether or not to omit the output tape (the FS tape). If one does not want to make a FS tape and only wants to check the IS tape, then a [1] should be entered for this question as in figure 57. Under these conditions the program will take much less than 45 minutes (probably 20 minutes) to execute since the program does not have to read a tape and write a tape, but only read a tape. If one wants to check the IS tape and also write a FS tape, then the question should be answered with a  $[\emptyset]$  as in figure 56. The next question will ask which is the input tape unit, that is, where the IS tape will be read ([3] in the example of figures 56 & 57). The next question will ask which is the output tape unit, that is, where the FS tape will be written ([2] in the example of figure 56). Note (figure 57) that when one does not want to write a FS tape then the question asking which output tape unit does not appear. The following question will ask for the Julian date. For April 17, 1981, the 107th day of the year, the correct response would be 8107 as in figures 56 & 57. Also, at this point one has the opportunity to check that all commands were followed and questions answered correctly. If not then a [1] may be entered and the questions will be erased and the header will reappear so that one can start over. If everything is correct then one can press the return and the program will be executed. When the program completes its execution it states that the FS tape is a good tape with no errors; thus, the IS tape is a good tape because it was checked, and it automatically copies.

In the data output a common fault that occurs, even when a good IS tape is checked and/or a good FS tape is written, is the fault CONT as

|                                                                                                    | 1. NOUNT THE 15-SERIES TAPE ON ANY TAPE UNIT 2. AROUNT THE PLANK TAPE ON ANOTHER TAPE UNIT 3. CHECK: TAPES ON THE, SSI ON IF PECYCLING 4. SET MARGIN CONTROL TO 2 COLUMNS AUTOPRINT 5. PRESS RETURN TO START THE RUN, WHEN READY |
|----------------------------------------------------------------------------------------------------|----------------------------------------------------------------------------------------------------|
| ARRAND 14 FE B B ON TAPE OF HUN EXAMPLE: JONES IS MAR 82 ONLY THE OUTPUT TAPE? (1-VES) FOR IS-SERIES TAPE CHECK ONLY INDIVITABE UNIT: (U) 1, 2, 3, FOR UNIT M1, M2, M3                                                                                                    | D DATE OF RUN EXAMPLE: JOHES 15 MAR 82 TAPE? (1.4.65) FOR 15-SERIES TAPE CHECK (                                                                                                    |
| T TAPE UNIT: (U) 1, 2, 4 DATE: (YDDD) YEAR                                                                                                    | 1, 2, 3, FOR UNIT I (U)  3 JULIAM DATE: (YDDD) YEAR AND DAY  8167                                                                                                    |
| 69 STATION S X COMP FAULT: CONT ( 249 STATION S X COMP FAULT: CONT ( 249 STATION S X COMP FAULT: CONT ( 249 STATION S X COMP FAULT: CONT ( 249 STATION S Y COMP FAULT: CONT (                                                                                                    | Figure 57                                                                                                    |
| STATION 3 Y COMP FAULT: CONT ( STATION 5 X COMP FAULT: CONT ( STATION 7 Y COMP FAULT: CONT ( STATION 9 Y COMP FAULT: CONT ( STATION 9 Y COMP FAULT: CONT ( STATION 9 Y COMP FAULT: CONT ( STATION 5 X COMP FAULT: CONT (                                                                           |                                                                                                    |
| ### STATION B X COMP FAULT! CONT ( ### STATION 9 X COMP FAULT! CONT ( ### STATION 9 Y COMP FAULT! CONT ( ### STATION 9 Y COMP FAULT! CONT ( ### STATION 9 X COMP FAULT! CONT ( ### STATION 9 X COMP FAULT! CONT ( ### STATION 9 X COMP FAULT! CONT (                                               |                                                                                                    |
| 1001 STATION 9 Y COMP FAULT: 1.146 STATION 9 Y COMP FAULT: 1.148 STATION 2 Y COMP FAULT: 1.150 STATION 5 X COMP FAULT: 1.150 STATION 5 X COMP FAULT: 1.150 STATION 5 X COMP FAULT: 1.150 STATION 5 X COMP FAULT:                                                                                   | 3. CHECK! TAPES ON LINE, SSI ON IF RECYCLING 4. SET MARGIN CONTROL TO 2 COLUMNS AUTOPRINT 5. PRESS RETURN TO START THE RUN, WHEN READLY VOUR OUN MARE AND DATE OF RUN EXAMPLE: JONES 15 MAR 82                                   |
| OF MISSING DATA POINTS (7) 86.400 TOTAL) 63.40 (X) 63.40 (Y) 63.40 (Z) 44.10 (X) 50.40 (Y) 50.70 (Z) 93.40 (X) 93.40 (Z) 93.40 (X) 93.40 (Z) 93.40 (X) 93.40 (Z) 93.40 (X) 93.40 (Z) 93.40 (X) 93.40 (Z) 93.40 (X) 93.40 (Z) 93.40 (X) 93.40 (Z) 93.40 (X) 93.40 (Z) 93.40 (X) 93.60 (Y) 93.40 (Z) | OHIT THE OUTPUT TAPE? (1-VES) FOR IS-SERIES TAPE CHECK OHLY  INPUT TAPE UNIT: (U) 1, 2, 3, FOR UNIT HI, H2, H3  JULIAH DATE: (YDDD) YEAR AND DAY  8107  PRESS RETURN TO CONTINUE OR ENTER I TO SCRATCH AND START AGAIN           |

Figure 58

in figure 56. This CONT fault is a cautionary warning only, and refers to the continuity of the data. For example if the data were plotted magnetic field (nanotesla) vs time (sec) and the slope were greater than ±5 nt/sec, then the CONT fault would be output. In figure 56 there is a pair of parentheses after FAULT: CONT, and inside the parentheses is the number of times the slope was greater than ±5 nt/sec for that minute. On a magnetically active day, many CONT faults may occur. For this program there will be anywhere from 1-10 pages of output, depending on the number of CONT faults that occur, as in figure 56. Only the CONT fault is legal; all other faults are fatal.

If a tape is not an IS tape, then when it is read a fault of NWDS (number of words) will occur and the program aborts itself as in figure 58. This fault of NWDS indicates that the tape being read is not 1300 words per record, where 1300 words per record is the form of the IS tape. In figure 58 there is a pair of parentheses after FAULT: NWDS and inside the parentheses is the actual number of words per record. The date entered for the Julian date question in the example of figure 56 was the actual date on the IS tape, thus the program was able to read the tape correctly and give a positive response. However, there might be some situations where there is a negative response. For example if for some reason one was not sure whether or not the IS tape was labeled with the correct date, then the PS program could be used to check this problem. There are 4 possible faults associated with the Julian date that could occur as follows:

FAULT: IYR = Year value incorrect

FAULT: NMO = Month value incorrect

FAULT: IDA = Day of year value incorrect

FAULT: NDA = Day of month value incorrect

One of these faults, more than one, or all of these faults could occur at a time. An example of these faults can be seen in figure 59. In these examples one can see that after the fault message on each line there is a pair of parentheses which contains the actual number that is on the tape for either the year, month, or day. Also, when a fault dealing with the Julian date occurs the program has to be aborted manually, otherwise the program will continue to print every fault for each minute of the day until it reaches the end, then states a BAD TAPE - NUMBER OF ERRORS: and aborts itself as in figure 60. Finally, if a parity error exists on the IS tape, then the program states that there is a TAPE READ PROBLEM and aborts itself as in figure 61.

| 1436 STATION @ COMP FAULT: IVR (<br>1436 STATION @ COMP FAULT: IDE (<br>1436 CTATION @ COMP FAULT: IND ( | STATION & COMP FAULT:                                                                                                    | 1437 STATION & COMP FAULT: IDA C          | 1437 STATION 8 COMP FAULT: NDA (1438 STATION 8 COMP FAULT: IVR ( | MINUTE 1438 STATION & COMP FAULT: IDA ( 1607) MINUTE 1438 STATION & COMP FAULT: MAD ( 4) MINUTE 1439 STATION & COMP FAULT: MAD ( 13) | 1439 STATION COMP FAULT: 1VA | 1439 STATION & COMP FAULT: NÃO (                  | MISSING DATA POINTS (OF 86400         | 517 11                                                         | 9346 (X) 9348 (Y) 9348<br>3296 (X) 3296 (Y) 3296 | 4120 (X) 2590 (Y) 4120        | BAD TAPE - MUNIER OF ERRORS: 5768 |                         |                                         | Figure 50 |
|----------------------------------------------------------------------------------------------------|----------------------------------------------------------------------------------------------------|-------------------------------------------|------------------------------------------------------------------|----------------------------------------------------------------------------------------------------|------------------------------|---------------------------------------------------|---------------------------------------|----------------------------------------------------------------|--------------------------------------------------|-------------------------------|-----------------------------------|-------------------------|-----------------------------------------|-----------|
| ONE-SECOND TAPE PROCESSOP PROGRAM REVISION PSILL - 14 MAR SS - 0.0.KYRCHT                                | THE TABLE TO SEE THE TABLE TO SEE THE TA | 3. CARCAL TAPEN OF LINE, SALON IN TRACTOR | S. PRESS RETURN TO STAND ACTURNS ACTORNOLS.                      | YOUR OUR MARE AND DATE OF RUN ENAMPLE: JONES 15 MAR 82                                                                               |                              | IMPUT TAPE UMIT: (U) 1, 2, 3, FOR UNIT M1, M2, M3 | JULIAM DATE: (YDDD) YEAR AND DAY 9354 | PRESS RETURN TO CONTINUE OR ENTER 1 TO SCRATCH AND START AGAIN | 6 STATION COMP FAULT: 178 (                      | 6 STATION O COMP FAULT: IDA ( | S COMP FAULTI                     | 1 STATION O COMP FAULT: | RINCTE I STATION & COMP FAULT: MMO ( 4) |           |

Figure 59

ONE-SECOND THPE PROCESSOR PROGRAM
REVISION PSILL - 14 RAR 82 - D.J.ANECHT

| THE OWN THE WOOD AND THE                                    | 702 U    | EXAMPLE 1 JOHES 15 HAR BZ                                      |
|-------------------------------------------------------------|----------|----------------------------------------------------------------|
| OMIT THE OUTPUT TAPE?                                       | (1.455)  | OMIT THE OUTPUT TAPE? (1.YES) FOR IS-SERIES TAPE CHECK ONLY    |
| IMPUT TAPE UNITE                                            | 5        | 1, 2, 3, FOR UNIT MI, MZ, M3                                   |
| JULIAN DATE                                                 | (YEDD)   | VEAR AND DAY                                                   |
| PRESS PETURN TO CONTI                                       | NUE OR E | PRESS PETURN TO CONTINUE OR ENTER I TO SCRATCH AND START AGAIN |
|                                                             | TAPE (   | CHECK LOG                                                      |
| MINUTE 11 STATION & COMP<br>TAPE READ FAILURE - END THE RUN | ND THE R | OMP FAULT: READ ( -3)                                          |

Figure 61

## END

### FILMED

8-85

### DTIC

Complete the state of the state of the state